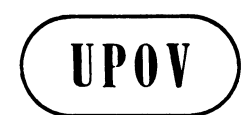

**TC/45/15 ORIGINAL:** englisch **DATUM:** 9. April, 2009

## **INTERNATIONALER VERBAND ZUM SCHUTZ VON PFLANZENZÜCHTUNGEN**  GENF

# **TECHNISCHER AUSSCHUSS**

# **Fünfundvierzigste Tagung Genf, 30. März bis 1. April 2009**

BERICHT ÜBER DIE ENTSCHLIESSUNGEN

*vom Technischen Ausschuß angenommen* 

#### Eröffnung der Tagung

1. Der Technische Ausschuß (TC) hielt seine fünfundvierzigste Tagung vom 30. März bis 1. April 2009 in Genf ab. Die Teilnehmerliste ist in Anlage I dieses Berichts wiedergegeben.

2. Die Tagung wurde von Herrn Chris Barnaby (Neuseeland), Vorsitzender des TC, eröffnet, der die Teilnehmer begrüßte. Er berichtete, seit der vierundvierzigsten Tagung des TC seien Georgien und Costa Rica Mitglieder des Verbandes geworden. Dadurch sei die Zahl der Verbandsmitglieder auf 67 gestiegen. Zudem sei die Schweiz der Akte von 1991 des UPOV-Übereinkommens beigetreten.

#### Annahme der Tagesordnung

3. Der TC nahm die Tagesordnung, wie in Dokument TC/45/1 Rev. enthalten, an.

Bericht über die Entwicklungen bei der UPOV, einschließlich der auf den letzten Tagungen des Verwaltungs- und Rechtsausschusses, des Beratenden Ausschusses und des Rates erörterten wichtigen Angelegenheiten

4. Der Stellvertretende Generalsekretär berichtete mündlich über die siebenundfünfzigste und die achtundfünfzigste Tagung des Verwaltungs- und Rechtsausschusses (CAJ), die fünfundsiebzigste und die sechsundsiebzigste Tagung des Beratenden Ausschusses und die fünfundzwanzigste außerordentliche und die zweiundvierzigste ordentliche Tagung des Rates.

Berichte über den Fortschritt der Arbeiten der Technischen Arbeitsgruppen, einschließlich der Arbeitsgruppe für biochemische und molekulare Verfahren und insbesondere für DNS-Profilierungsverfahren (BMT) und der artenspezifischen Ad-hoc-Untergruppen für molekulare Verfahren

5. Der TC hörte mündliche Berichte der Vorsitzenden über die Arbeiten der Technischen Arbeitsgruppe für landwirtschaftliche Arten (TWA), der Technischen Arbeitsgruppe für Automatisierung und Computerprogramme (TWC), der Technischen Arbeitsgruppe für Obstarten (TWF), der Technischen Arbeitsgruppe für Zierpflanzen und forstliche Baumarten (TWO), der Technischen Arbeitsgruppe für Gemüsearten (TWV) und der Arbeitsgruppe für biochemische und molekulare Verfahren und insbesondere für DNS-Profilierungsverfahren (BMT).

## Von den Technischen Arbeitsgruppen vorgebrachte Fragen

- 6. Der Ausschuß prüfte das Dokument TC/45/3.
- I. FRAGEN ZUR INFORMATION UND FÜR EINE VOM TECHNISCHEN AUSSCHUSS GEGEBENENFALLS ZU TREFFENDE ENTSCHEIDUNG

*Angelegenheiten, die sich nach der Erteilung eines Züchterrechts ergeben* 

7. Der TC vereinbarte, dem CAJ vorzuschlagen, im Rahmen seines Vorgehens zur Ausarbeitung von Informationsmaterial zum UPOV-Übereinkommen ein Dokument zu erstellen, das Anleitung zu Angelegenheiten bezüglich der Unterscheidbarkeit, der Homogenität, der Beständigkeit und der Neuheit geben soll, die einer Behörde nach der Erteilung eines Züchterrechts zur Kenntnis gebracht werden.

#### *Einrichtung gemeinsamer Datenbanken für die Verwaltung von Sortensammlungen*

8. Der TC nahm zur Kenntnis, daß die Frage der Datenbanken für Sortenbeschreibungen unter Punkt 10 der Tagesordnung, "Veröffentlichung von Sortenbeschreibungen" behandelt werde.

#### *Anträge für Sorten mit geringer Keimfähigkeit*

9. Der TC nahm zur Kenntnis, daß Anträge für Sorten mit geringer Keimfähigkeit in Verbindung mit der Überarbeitung des Dokuments TGP/7 "Erstellung von Prüfungsrichtlinien", insbesondere in bezug auf das Dokument TGP/7/2 Draft 2, ASW 1

(TG-Mustervorlage: Kapitel 2.3) – Anforderungen an die Saatgutqualität) [c) Sortentypen mit geringer Keimfähigkeit] geprüft werden würde.

## *Methode zur Berechnung von COYU*

10. Der TC nahm die Erörterungen über die in Dokument TC/45/3 dargelegte derzeitige Methode zur Berechnung von COYU zur Kenntnis und vereinbarte, daß die Technischen Arbeitsgruppen (TWP) auf ihren Tagungen im Jahre 2009 über diese Erörterungen unterrichtet werden sollten. Der TC ersuchte die TWC, ihre Empfehlungen bezüglich der in Dokument TC/45/3, Absatz 24, dargelegten Vorschläge an den TC abzugeben.

#### *Prüfung der Homogenität anhand von Abweichern aufgrund von mehr als einer Probe oder Unterprobe*

11. Der TC prüfte den von der Technischen Arbeitsgruppe für Automatisierung und Computerprogramme (TWC) erstellten Entwurf des Fragebogens "Populationsstandards für die Prüfung der Homogenität anhand von Abweichern aufgrund von mehr als einer Probe oder Unterproben", der in der Anlage des Dokuments TC/45/3 wiedergegeben ist.

12. Der TC vereinbarte, daß der Entwurf des Fragebogens im Hinblick auf dessen Prüfung durch die Technischen Arbeitsgruppen auf ihren Tagungen im Jahre 2009 verbreitet werden sollte, und ersuchte das Verbandsbüro, einen neuen Entwurf des Fragebogens aufgrund ihrer Bemerkungen zu erstellen, der auf der sechsundvierzigsten Tagung des TC gebilligt werden soll. Der TC vereinbarte, daß das Verbandsbüro den gebilligten Fragebogen den Vertretern der Verbandsmitglieder im TC übermitteln sollte und die Antworten dem TC auf seiner siebenundvierzigsten Tagung zur Prüfung vorgelegt werden sollten. Aufgrund der Antworten werde der TC prüfen, ob diese Angelegenheit in eine künftige Überarbeitung des Dokuments TGP/8 "Prüfungsanlage und Verfahren für die Prüfung der Unterscheidbarkeit, der Homogenität und der Beständigkeit" aufgenommen werden soll.

#### *Datenbank für die Suche nach TWC-Arbeitsunterlagen*

13. Der TC nahm den Bericht über die Entwicklungen betreffend die "Datenbank für die Suche nach TWC-Arbeitsunterlagen" zur Kenntnis, der von den Sachverständigen aus Deutschland bereitgestellt und an die Teilnehmer der sechsundzwanzigsten Tagung der TWC verteilt wurde.

14. Der TC nahm zur Kenntnis, daß es von Nutzen sei, in einer Datenbank nach den TWC-Dokumenten suchen zu können, und vertrat die Ansicht, daß es zweckdienlich wäre, auf ähnliche Weise nach allen Dokumenten auf der UPOV-Website suchen zu können. Das Verbandsbüro erläuterte, es habe vor, eine Möglichkeit bereitzustellen, nach den Dokumenten auf der UPOV-Website zu suchen.

#### II. FRAGEN ZUR INFORMATION

15. Der TC nahm die in Dokument TC/45/3 enthaltenen Fragen zur Information zur Kenntnis.

## TGP-Dokumente

- 16. Der TC prüfte die Dokumente TC/45/5 und TC/45/14.
- *a) TGP-Dokumente, deren Annahme im Jahre 2009 vorgesehen ist*

*TGP/12 Besondere Merkmale* 

17. Der TC vereinbarte, daß das Dokument TGP/12/1 Draft 7 wie angegeben geändert werden sollte, mit folgenden weiteren Änderungen:

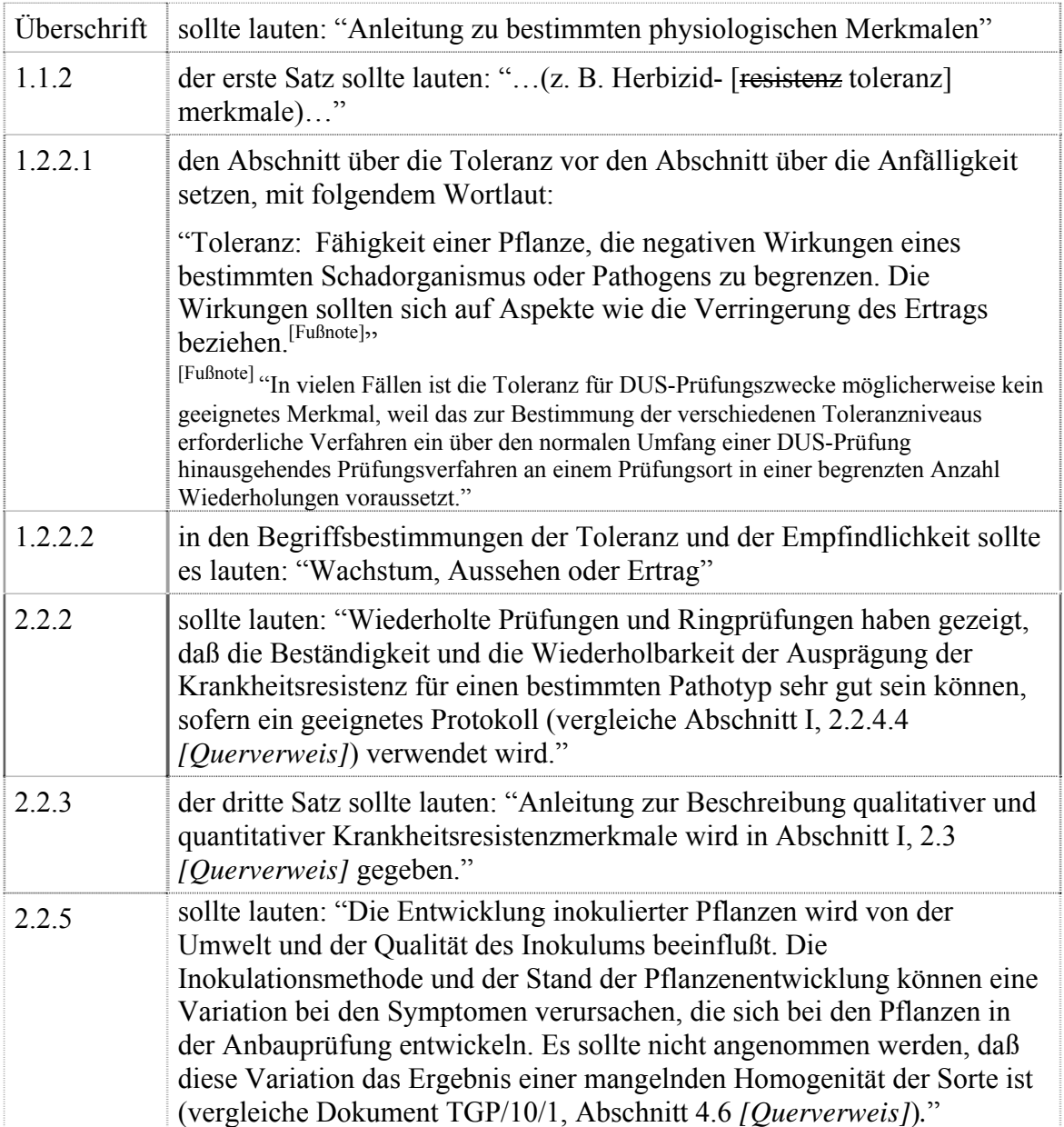

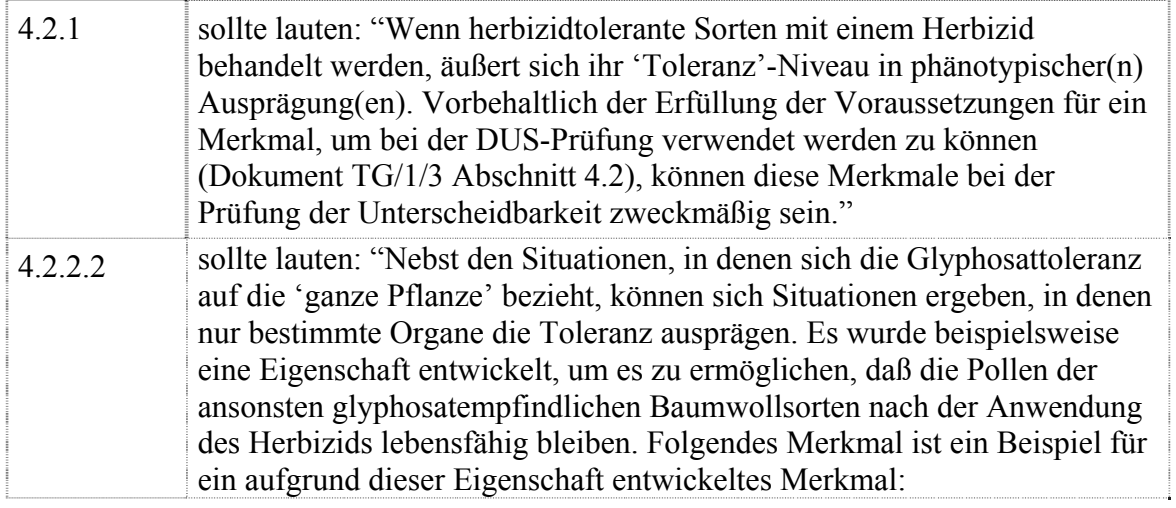

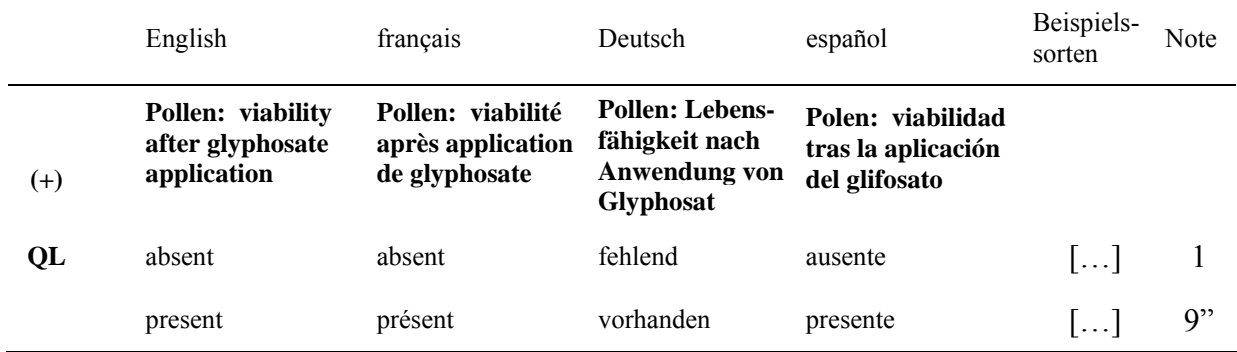

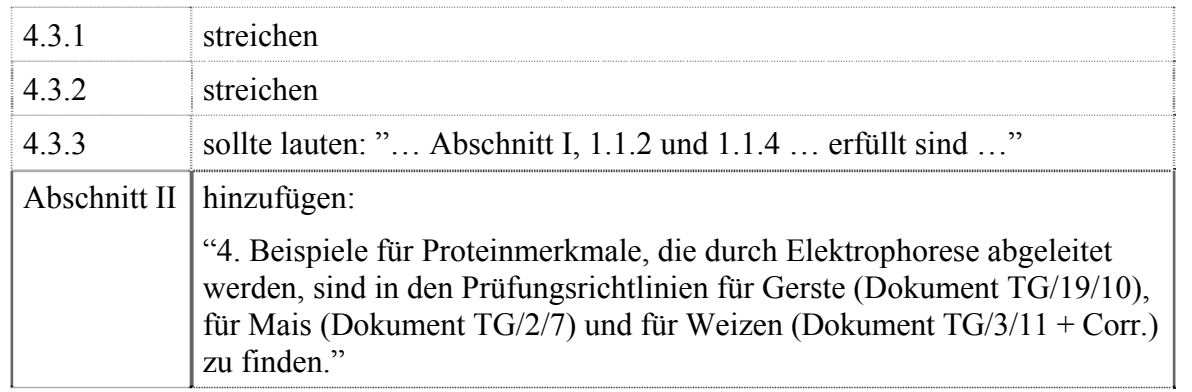

18. Der TC nahm zur Kenntnis, daß dem CAJ auf seiner neunundfünfzigsten Tagung vom 2. April 2009 in Genf über die obigen Änderungen Bericht erstattet werde. Der TC vereinbarte, daß das Dokument TGP/12/1 Draft 7, wie oben geändert, vorbehaltlich der Zustimmung des CAJ, dem Rat auf seiner dreiundvierzigsten ordentlichen Tagung vom 22. Oktober 2009 in Genf zur Annahme vorgelegt werden sollte. Er nahm zur Kenntnis, daß die Übersetzungen des englischen Originalwortlauts ins Deutsche, Französische und Spanische von den entsprechenden Mitgliedern des Redaktionsausschusses vor der Vorlage des Entwurfs des Dokuments TGP/12/1 an den Rat überprüft würden.

19. Der TC vereinbarte, die Prüfung des Status der Dokumente TC/38/14-CAJ/45/5 und TC/38/14 Add.-CAJ/45/5 Add. an den Beratenden Ausschuß zu verweisen.

20. Der TC vereinbarte, die TWV um einen Vorschlag zu ersuchen, ob ein Abschnitt über die Nomenklatur der Krankheitsresistenz in das Dokument TGP/14 "Glossar der in den

UPOV-Dokumenten verwendeten technischen, botanischen und statistischen Begriffe" oder in eine künftige Überarbeitung des Dokuments TGP/12 aufzunehmen sei.

## *TGP/13 Anleitung für neue Typen und Arten*

21. Der TC vereinbarte, daß das Dokument TGP/13/1 Draft 14 wie folgt geändert werden sollte:

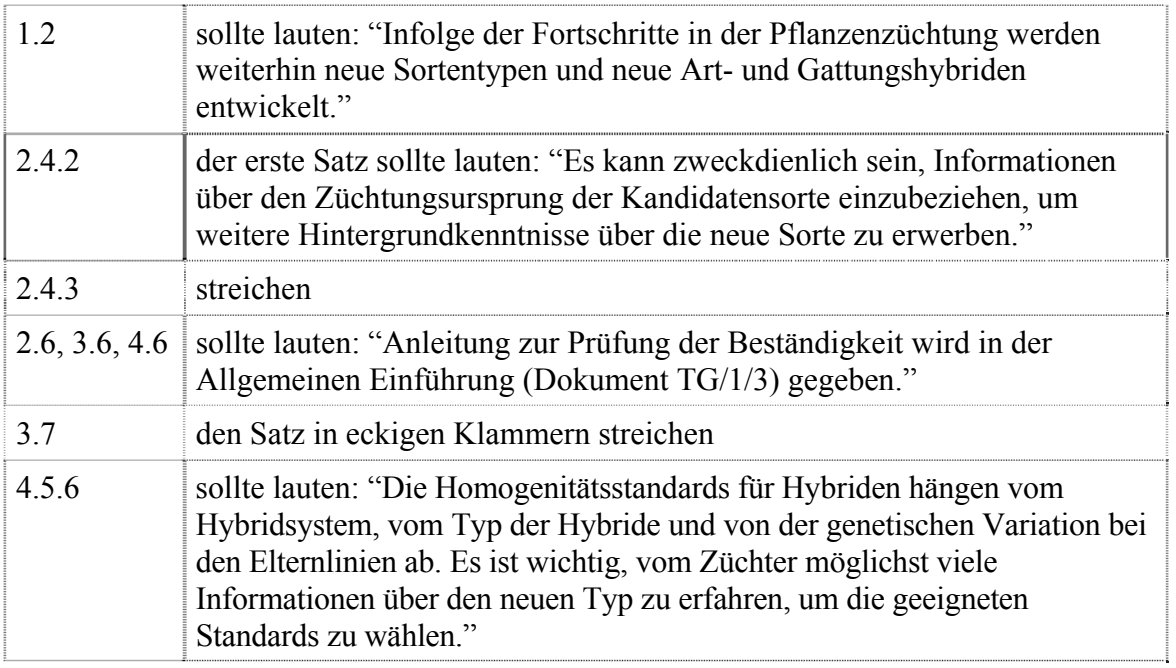

22. Der TC nahm zur Kenntnis, daß dem CAJ auf seiner neunundfünfzigsten Tagung vom 2. April 2009 in Genf über die obigen Änderungen Bericht erstattet werde. Der TC vereinbarte, daß das Dokument TGP/13/1 Draft 14, wie oben geändert, vorbehaltlich der Zustimmung des CAJ, dem Rat auf seiner dreiundvierzigsten ordentlichen Tagung vom 22. Oktober 2009 in Genf zur Annahme vorgelegt werden sollte. Er nahm zur Kenntnis, daß die Übersetzungen des englischen Originalwortlauts ins Deutsche, Französische und Spanische von den entsprechenden Mitgliedern des Redaktionsausschusses vor der Vorlage des Entwurfs des Dokuments TGP/13/1 an den Rat überprüft würden.

23. Der TC nahm zur Kenntnis, daß die TWF und die TWO auf ihren Tagungen im Jahre 2009 Berichte von ihren Sachverständigen über deren besondere Erfahrungen mit neuen Typen und Arten anfordern würden.

## *b) Neue TGP-Dokumente, die in Ausarbeitung begriffen sind*

*TGP/8 Prüfungsanlage und Verfahren für die Prüfung der Unterscheidbarkeit, der Homogenität und der Beständigkeit* 

24. Der TC vereinbarte, daß das Dokument TGP/8/1 aufgrund des in das Dokument TGP/8/1 Draft 12 aufgenommenen Inhalts zur Annahme im Jahre 2010 vorgesehen werden sollte. Der TC vereinbarte ferner, daß die aus Dokument TGP/8/1 Draft 12 weggelassenen Abschnitte, wie in Dokument TC/45/14, Anlage I wiedergegeben, getrennt von der Prüfung des Entwurfs des Dokuments TGP/8/1 unverzüglich weiter

ausgearbeitet und mittels einer Überarbeitung des Dokuments TGP/8/1 (d. h. Dokument TGP/8/2) möglichst umgehend in das Dokument TGP/8 aufgenommen werden sollten.

25. Der TC vereinbarte, daß das Dokument TGP/8/1 Draft 12 wie folgt geändert werden sollte:

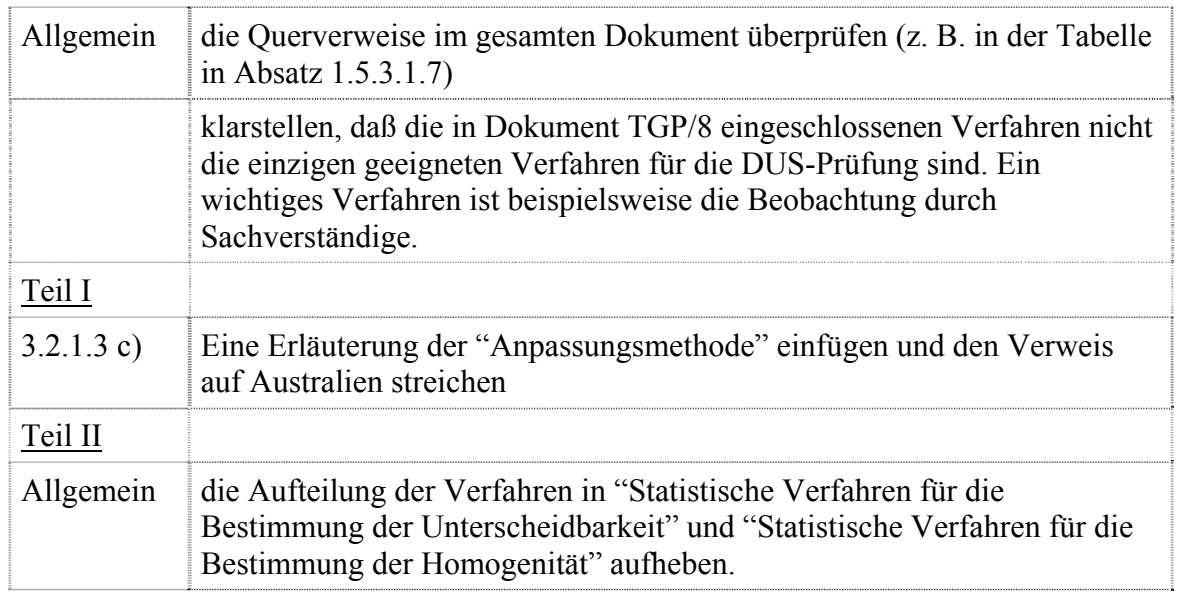

26. Der TC vereinbarte, daß es nicht angebracht sei, den Aufbau des Dokuments TGP/8/1 zu ändern. Um den Benutzern bei der leichteren Ermittlung der entsprechenden Abschnitte im Dokument behilflich zu sein, vereinbarte er jedoch, daß ein Orientierungsleitfaden erstellt werden sollte, möglicherweise in Form eines Gitter- oder Flußdiagramms. Er vereinbarte, daß der Leitfaden parallel zu den Erörterungen über den Entwurf des TGP/8/1 geprüft werden sollte in der Absicht, ihn gegebenenfalls als Einleitung in das Dokument aufzunehmen, bevor dieses angenommen wird. Der TC ersuchte um Vorschläge für einen derartigen Leitfaden, die bis spätestens 17. April 2009 beim Verbandsbüro eingehen sollten.

27. In bezug auf das Dokument TC/45/14, Anlage I, vereinbarte der TC, daß folgendes geprüft werden sollte:

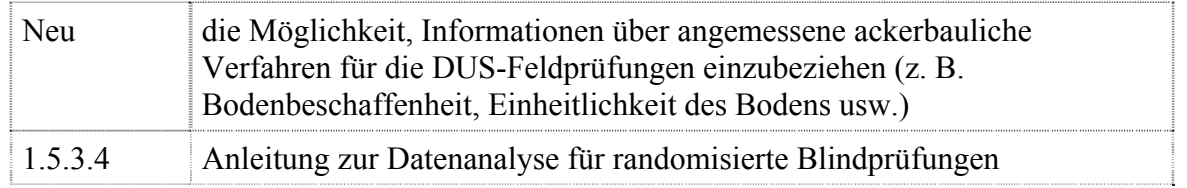

## *TGP/11 Prüfung der Beständigkeit*

28. Der TC prüfte das Dokument TGP/11/1 Draft 5 und vereinbarte, daß im nächsten Entwurf folgende Aspekte behandelt werden sollten:

a) wie vom CAJ vereinbart, soll nur die Prüfung der Beständigkeit im Kontext der DUS-Prüfung untersucht werden;

b) die Natur der Beständigkeit sowie die Frage, weshalb sie mit der Homogenität so verbunden ist, daß die Allgemeine Einführung aussagt, daß "eine Sorte im Falle zahlreicher Sortentypen auch als beständig angesehen werden kann, wenn nachgewiesen wurde, daß sie homogen ist" (Allgemeine Einführung, Kapitel 7.3.1.1), sollen erläutert werden;

c) der Wortlaut, daß "die Beständigkeit nicht geprüft wird", ist zu vermeiden (vergleiche Abschnitte 2.1.2, 2.1.3, 2.1.5 a));

d) Erläuterungen der Homogenität sind zu vermeiden (z. B. Abschnitt 2.1.4 a) und b)) – nach Bedarf sind die Aspekte der Homogenität zu erläutern, ein Verweis auf das Dokument TGP/10/1 "Prüfung der Homogenität" anzubringen oder der Wortlaut des Dokuments TGP/10/1 zu zitieren;

e) das Dokument soll auf die Erteilung einer praktischen Anleitung zu Situationen ausgerichtet werden, die spezifisch die Beständigkeit (nicht die Homogenität) betreffen, z. B. Abschnitt 2.1.4 c);

f) nebst der Anleitung zur Prüfung der Beständigkeit mittels Prüfung der Homogenität ist mit Unterstützung von Sachverständigen aus Australien Anleitung zur direkten Prüfung der Beständigkeit zu geben, und

g) in bezug auf Abschnitt 2.2.3 ist anzumerken, daß der TC-EDC vorschlug, den Standardwortlaut für die Beständigkeit in den Prüfungsrichtlinien wie folgt zu ändern (vergleiche Dokument TGP/7/2 Draft 2: ASW 9 (TG-Mustervorlage: Kapitel 4.3.2) – Prüfung der Beständigkeit: allgemein):

"Nach Bedarf oder im Zweifelsfall kann die Beständigkeit weiter geprüft werden, indem entweder eine weitere Generation angebaut oder ein neues [Saat- oder Pflanz]gutmuster geprüft wird, um sicherzustellen, daß es dieselben Merkmale wie diejenigen des früher anfänglich eingesandtesn Materials aufweist."

29. Der TC nahm zur Kenntnis daß die dreiundvierzigste Tagung der TWV vom 20. bis 24. April 2009 in Beijing weniger als drei Wochen nach der fünfundvierzigsten Tagung des TC stattfinde. Auf dieser Grundlage wies er darauf hin, daß es nicht möglich sei, einen neuen Entwurf des Dokuments TGP/11/1 zu erstellen, der von den TWP im Jahre 2009 geprüft werden könne. Daher vereinbarte er, daß die TWP auf ihren Tagungen im Jahre 2009 ersucht werden sollten, die vom CAJ und vom TC zu Dokument TGP/11/1 Draft 5 abgegebenen Bemerkungen zu prüfen. Aufgrund dieser Bemerkungen sowie weiterer Bemerkungen der TWP soll ein neuer Entwurf des Dokuments TGP/11/1 (Dokument TGP/11/1 Draft 6) erstellt werden, der vom TC-EDC auf seiner Sitzung im Januar 2010 zu prüfen ist.

*TGP/14 Glossar der in den UPOV-Dokumenten verwendeten technischen, botanischen und statistischen Begriffe*

30. Der TC vereinbarte, daß das Dokument TGP/14/1 aufgrund des in das Dokument TGP/14/1 Draft 8 aufgenommenen Inhalts zur Annahme im Jahre 2010 vorgesehen werden sollte. Zugleich vereinbarte der TC-EDC, daß der Unterabschnitt Farbe getrennt von der Prüfung des Entwurfs des Dokuments TGP/14/1 unverzüglich weiter ausgearbeitet und mittels einer Überarbeitung des Dokuments TGP/14/1

(d. h. Dokument TGP/14/2) möglichst umgehend in das Dokument TGP/14 aufgenommen werden sollte.

31. Der TC vereinbarte, daß das Dokument TGP/14/1 Draft 8 wie folgt geändert werden sollte:

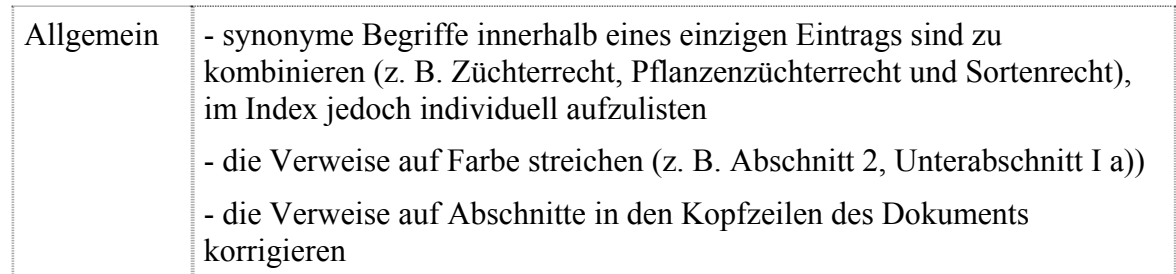

*c) Überarbeitung von TGP-Dokumenten*

*TGP/0 Liste der TGP-Dokumente und jüngstes Ausgabedatum* 

32. Der TC vereinbarte vorzuschlagen, daß das Dokument TGP/0 in Verbindung mit der vorgesehenen Annahme der Dokumente TGP/12 und TGP/13 durch den Rat auf seiner dreiundvierzigsten ordentlichen Tagung vom 22. Oktober 2009 in Genf überarbeitet werde (und zu Dokument TGP/0/2 wird).

*TGP/7 Erstellung von Prüfungsrichtlinien* 

33. Der TC vereinbarte bezüglich des Dokuments TGP/7/2 Draft 2 folgendes:

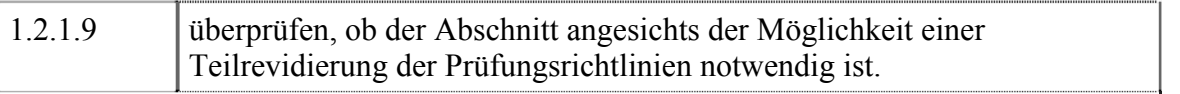

34. Aufgrund der von den TWP und vom CAJ abgegebenen und vom TC-EDC vereinbarten Bemerkungen, entschied der TC, daß folgende Angelegenheiten, deren Berücksichtigung der TC bei der Überarbeitung des Dokuments TGP/7/1 früher vereinbart hatte, nicht weiterverfolgt werden sollten:

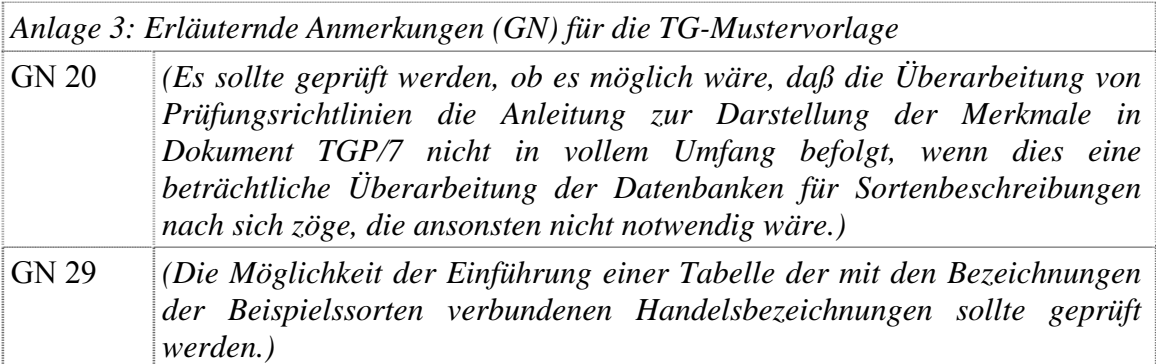

*Anlage 4: Sammlung gebilligter Merkmale* 

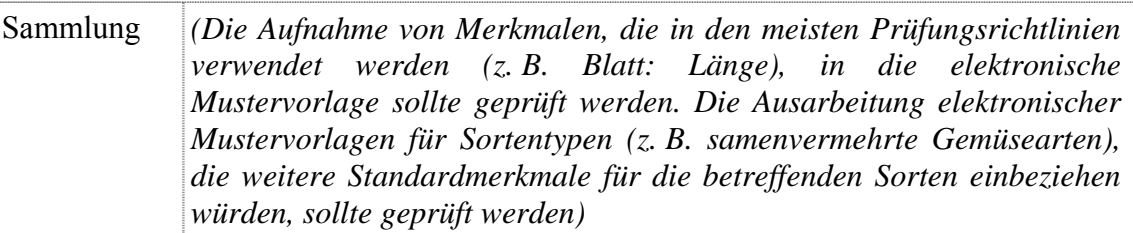

35. Der TC vereinbarte, daß folgende Aspekte betreffend die "Sammlung gebilligter Merkmale" parallel zur Überarbeitung des Dokuments TGP/7 behandelt werden sollten. Gegebenenfalls wird eine Änderung in den Absätzen 1 und 2, Anlage 4 des Dokuments TGP/7/1 vorgenommen.

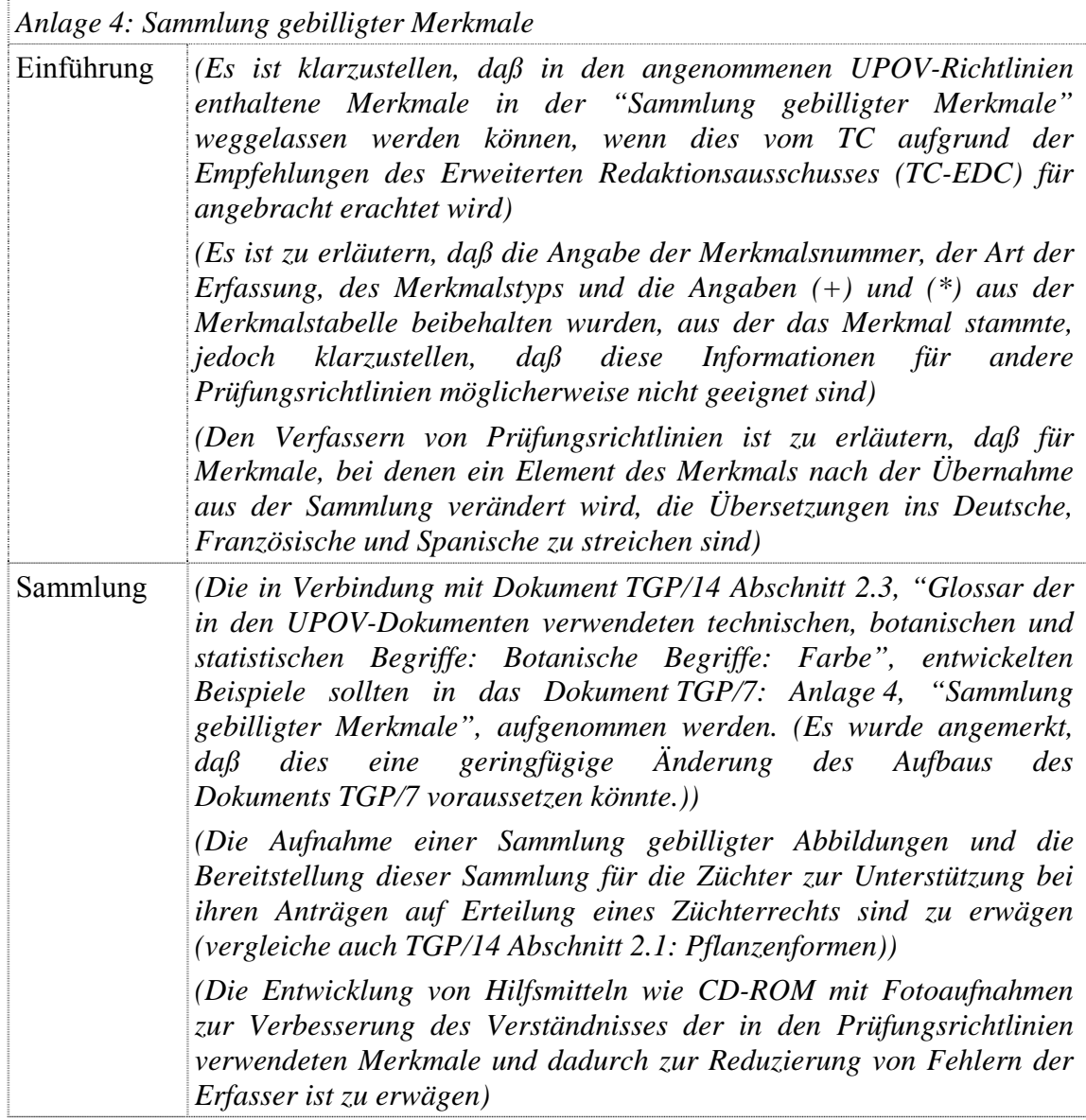

36. Der TC nahm zur Kenntnis, daß das Verbandsbüro vorhabe, eine verbesserte TG-Mustervorlage zu entwickeln und die Sammlung gebilligter Merkmale als benutzerfreundliches Angebot für die Verfasser von Prüfungsrichtlinien in diese Mustervorlage aufzunehmen.

#### III. PROGRAMM FÜR DIE ERARBEITUNG VON TGP-DOKUMENTEN

37. Der TC vereinbarte das Programm für die Erarbeitung von TGP-Dokumenten, wie in der Anlage des Dokuments TC/45/5 dargelegt.

#### UPOV-Informationsdatenbanken

38. Der TC prüfte die Dokumente TC/45/6 und TC/45/6 Add.

#### *GENIE-Datenbank*

39. Der TC nahm zur Kenntnis, daß ein externer IT-Berater hinzugezogen werden soll, der die IT-Abteilung der WIPO bei der Fertigstellung des GENIE-Datenbankprojekts unterstützen wird.

#### *UPOV-Code-System*

40. Der TC nahm zur Kenntnis, daß im Jahre 2008 knapp über 300 neue UPOV-Codes erstellt und Änderungen an rund 30 UPOV-Codes vorgenommen wurden. Die Gesamtzahl der UPOV-Codes in der GENIE-Datenbank betrug Ende 2008 somit 6 346.

41. Gemäß dem in Abschnitt 3.3 des Leitfadens zum UPOV-Code-System beschriebenen Verfahren (siehe *http://www.upov.int/genie/en/upov\_code.html*) vereinbarte der TC, daß das Verbandsbüro für jede Tagung der Technischen Arbeitsgruppen (TWP) im Jahre 2008 Tabellen mit den Ergänzungen und Änderungen der UPOV-Codes erstellen sollte, die von den zuständigen Behörden überprüft werden sollen.

#### *Datenbank für Pflanzensorten*

42. Der TC nahm zur Kenntnis, daß der Beratende Ausschuß eine Vereinbarung zwischen UPOV und WIPO (UPOV-WIPO-Vereinbarung) bezüglich der UPOV-Datenbank für Pflanzensorten gebilligt habe:

a) Die WIPO soll die Datenerfassung für die UPOV-ROM übernehmen und die erforderliche Unterstützung zur Durchführung des Programms für Verbesserungen leisten, die insbesondere Optionen für den Eingang von Daten in verschiedenen Formaten und die Unterstützung bei der Zuordnung von UPOV-Codes an alle Einträge beinhalten (vergleiche Dokumente CAJ/57/6, Absätze 3 und 8 und TC/44/6, Absätze 12 und 17). Zudem soll die WIPO die Entwicklung einer webbasierten Version der UPOV-ROM-Datenbank für Pflanzensorten und die Vorkehrungen zur Herstellung von CD-ROM-Versionen dieser Datenbank übernehmen und die erforderliche technische Unterstützung bezüglich der Entwicklung einer gemeinsamen Suchplattform leisten (vergleiche Dokument CAJ/57/6, Absätze 18 bis 21 und TC/44/6, Absätze 27 bis 30).

b) Die UPOV soll zustimmen, daß Daten in der UPOV-ROM-Datenbank für Pflanzensorten in den Suchdienst der WIPO, Patentscope®, aufgenommen werden können. Werden Daten von anderen Parteien als den Verbandsmitgliedern eingereicht (z. B. von der Organisation für wirtschaftliche Zusammenarbeit und Entwicklung, OECD), wäre die Genehmigung zur Nutzung der Daten im WIPO-Suchdienst Patentscope® Sache der betreffenden Parteien.

43. Der TC nahm zur Kenntnis, daß die derzeitigen Vereinbarungen für die Einreichung von Daten für die UPOV-ROM, wie in der "Absichtserklärung zwischen der UPOV und dem CPVO" dargelegt (vergleiche Dokumente CAJ/57/6, Absatz 6 und TC/44/6, Absatz 15) durch die Vereinbarung zwischen UPOV und WIPO nicht betroffen werden.

44. Der TC nahm zur Kenntnis, daß die WIPO einen IT-Experten im höheren Dienst und ein Personalmitglied im allgemeinen Dienst für die Datenerfassung und die Einrichtung der Datenbank für Pflanzensorten bereitstellen werde. Diese beiden Personalmitglieder dürften ab Mitte 2009 tätig sein.

45. Der TC nahm die jüngste Situation hinsichtlich der Beitragsleister zur UPOV-ROM zur Kenntnis, wie in Dokument TC/45/6 Add. dargelegt.

46. Der TC nahm die Vorschläge betreffend das Programm für Verbesserungen der UPOV-ROM-Datenbank für Pflanzensorten, wie in Dokument TC/45/6, Absatz 26, dargelegt, zur Kenntnis. Er schlug vor, daß weitere Überlegungen darüber angestellt werden sollten, ob neue Felder in die Datenbank für Pflanzensorten aufgenommen werden sollen. Zugleich sollte geprüft werden, ob bestehende Felder entfernt werden sollten.

47. Hinsichtlich der Entwicklung einer webbasierten Version der Datenbank für Pflanzensorten nahm der TC zur Kenntnis, daß die Verbandsmitglieder ersucht werden sollen, zu gegebener Zeit die Zugänglichkeit sowie etwaige Gebühren für den Zugang zu bestimmen.

#### Molekulare Verfahren

48. Der TC prüfte die Dokumente TC/45/7 und BMT-Richtlinien (proj.14).

#### *UPOV-Richtlinien für die DNS-Profilierung: Auswahl molekularer Marker und Aufbau von Datenbanken (BMT-Richtlinien)*

49. Der TC vereinbarte, daß das Dokument BMT-Richtlinien (proj.14) keiner Änderungen bedürfe. Er nahm jedoch zur Kenntnis, daß die Übersetzungen des englischen Originalwortlauts ins Deutsche, Französische und Spanische von den entsprechenden Mitgliedern des Redaktionsausschusses vor der Vorlage des Dokuments an den Rat überprüft würden.

50. Der TC nahm zur Kenntnis, daß der Entwurf der BMT-Richtlinien (proj.15) dem CAJ auf seiner sechzigsten Tagung vom 19. und 20. Oktober 2009 in Genf zur Prüfung vorgelegt werde. Der TC vereinbarte, daß aufgrund der vom TC und vom CAJ auf ihren Tagungen im Jahre 2009 gezogenen Schlußfolgerungen ein Entwurf der BMT-Richtlinien erstellt werden sollte, der vom TC und vom CAJ im März 2010 im Vorgriff auf die Annahme der BMT-Richtlinien durch den Rat im Jahre 2010 gebilligt werden soll. Der TC nahm zur Kenntnis, daß der Zeitplan auch die Vorlage einer überarbeiteten Fassung der Dokumente TC/38/14-CAJ/45/5 und TC/38/14 Add.-CAJ/45/5 Add. an den Rat vorsehe, die vom Rat in Verbindung mit den BMT-Richtlinien (siehe unten) angenommen werden sollen.

#### *Vorschläge für die Anwendung biochemischer und molekularer Verfahren bei der DUS-Prüfung, die von der BMT-Überprüfungsgruppe zu prüfen sind*

51. Wie vom TC auf seiner vierundvierzigsten Tagung und vom CAJ auf seiner siebenundfünfzigsten Tagung erbeten, nahm der TC zur Kenntnis, daß das in den von Sachverständigen aus Frankreich erstellten Dokumenten BMT/10/14 und BMT-TWA/2/11 "Etwaige Verwendung molekularer Marker bei der DUS-Prüfung von Mais: Wie ein neues Hilfsmittel zur Sicherung der Wirksamkeit des nach dem UPOV-System gewährten Schutzes zu integrieren ist" dargelegte Vorgehen der Ad-hoc-Untergruppe technischer und juristischer Sachverständiger für biochemische und molekulare Verfahren (BMT-Überprüfungsgruppe) auf ihrer Tagung vom 1. April 2009 zur Prüfung vorgelegt werde.

52. Der TC nahm zur Kenntnis, daß die Beurteilung der BMT-Überprüfungsgruppe dem CAJ auf seiner sechzigsten Tagung vom 19. und 20. Oktober 2009 in Genf und dem TC auf seiner sechsundvierzigsten Tagung im Jahre 2010 zur Prüfung vorgelegt werde. Der TC nahm ferner zur Kenntnis, daß die BMT-Überprüfungsgruppe in der Zwischenzeit auf der neunundfünfzigsten Tagung des CAJ vom 2. April 2009 in Genf mündlich berichten werde und daß der Bericht der BMT-Überprüfungsgruppe in den ersten eingeschränkten Zugang der UPOV-Website aufgenommen werde. Der TC vereinbarte, daß den Technischen Arbeitsgruppen auf ihren Tagungen im Jahre 2009 über die Schlußfolgerungen der BMT-Überprüfungsgruppe Bericht erstattet werde.

#### *Überarbeitung der Dokumente TC/38/14-CAJ/45/5 und TC/38/14 Add.-CAJ/45/5 Add.*

53. Der TC erinnerte daran, daß er auf seiner zweiundvierzigsten Tagung vom 3. bis 5. April 2006 in Genf "seine Unterstützung für die in den Dokumenten TC/38/14 -CAJ/45/5 und TC/38/14 Add.-CAJ/45/5 Add. dargelegte Darstellung der Situation, die die in den artenspezifischen Ad-hoc-Untergruppen entwickelten Vorschläge, die Empfehlungen der BMT-Überprüfungsgruppe zu diesen Vorschlägen und die Meinung des TC und des CAJ zu den Empfehlungen der BMT-Überprüfungsgruppe darlegten. […]", bekräftigt habe. Er sei daher der Ansicht, daß es nicht angebracht wäre, bedeutende Änderungen an der Struktur und Form der in den Dokumenten TC/38/14-CAJ/45/5 und TC/38/14 Add.-CAJ/45/5 Add. erteilten Informationen vorzunehmen. Zur Unterstützung des Verbandsbüros bei der Vorbereitung der Überarbeitung der Dokumente TC/38/14-CAJ/45/5 und TC/38/14 Add.-CAJ/45/5 Add. mit dem Ziel, ein Dokument zu erstellen, das vom Rat angenommen werden soll, stimmte der CAJ jedoch folgenden Schlußfolgerungen des TC zu:

a) das Dokument TC/38/14-CAJ/45/5, Absätze 9 und 10, sowie dessen Anlage und das Dokument TC/38/14 Add.-CAJ/45/5 Add., Absätze 3 bis 7, in ein einziges Dokument zusammenzufassen;

b) vorbehaltlich einer positiven Beurteilung des in den Dokumenten BMT/10/14 und BMT-TWA/Maize/2/11 dargelegten Vorgehens durch die BMT-Überprüfungsgruppe und der Billigung des TC und des CAJ, einen Abschnitt über das in den Dokumenten BMT/10/14 und BMT-TWA/Maize/2/11 dargelegte Vorgehen hinzuzufügen, und

c) zu betonen, daß es wichtig sei, daß die Voraussetzungen in jeder der Optionen und Vorschläge erfüllt werden, und klarzustellen, daß es Sache der entsprechenden Behörde sei zu prüfen, ob die in den Dokumenten TC/38/14-CAJ/45/5 und TC/38/14 Add.-CAJ/45/5 Add. dargelegten entsprechenden Voraussetzungen erfüllt worden seien.

54. Vorbehaltlich einer positiven Beurteilung des in den Dokumenten BMT/10/14 und BMT-TWA/Maize/2/11 dargelegten Vorgehens durch die BMT-Überprüfungsgruppe und der Billigung des CAJ auf seiner sechzigsten Tagung, vereinbarte der TC, daß ein erster Entwurf der überarbeiteten Fassung der Dokumente TC/38/14-CAJ/45/5 und TC/38/14 Add.-CAJ/45/5 Add. erstellt werden sollte, der vom TC auf seiner sechsundvierzigsten Tagung und vom CAJ auf seiner einundsechzigsten Tagung, die beide im März 2010 stattfinden werden, geprüft werden soll. Auf dieser Grundlage merkte der TC an, daß dem Rat im Jahre 2010 in Verbindung mit den BMT-Richtlinien (siehe oben) ein Dokument zur Annahme vorgelegt werden könnte.

#### *Praktischer Versuch bei der Entwicklung einer austauschbaren Datenbank*

55. Der TC nahm zur Kenntnis, daß die mögliche Gemeinsamkeit zwischen den Angelegenheiten unter Tagesordnungspunkt "Praktischer Versuch bei der Entwicklung einer austauschbaren Datenbank" unter Tagesordnungspunkt 5 "Fragen, die von den Technischen Arbeitsgruppen aufgeworfen wurden" und Tagesordnungspunkt 10 "Veröffentlichung von Sortenbeschreibungen" unter Tagesordnungspunkt 10 "Veröffentlichung von Sortenbeschreibungen" zu prüfen und zu behandeln sei.

#### *Internationale Richtlinien für molekulare Methodiken*

56. Der TC nahm die Entwicklungen bezüglich internationaler Richtlinien für molekulare Methodiken, wie in Dokument TC/45/7, Absätze 39 bis 41, dargelegt, zur Kenntnis.

*Statistische Verfahren für Daten, die anhand biochemischer und molekularer Verfahren generiert werden* 

57. Der TC vereinbarte, die TWC um Prüfung zu ersuchen, ob der Punkt auf der BMT-Tagesordnung über "statistische Verfahren für Daten, die anhand biochemischer und molekularer Verfahren generiert werden" durch einen Punkt über "Verfahren für die Analyse molekularer Daten" zu ersetzen sei, um beispielsweise die Berechnung von Abständen zu behandeln.

*Artenspezifische Ad-hoc-Untergruppen für molekulare Verfahren (artenspezifische Untergruppen)* 

58. Der TC nahm die Entwicklungen betreffend die artenspezifischen Untergruppen, wie in Dokument TC/45/7, Absätze 46 bis 50, dargelegt, zur Kenntnis und vereinbarte folgende Vorhaben für die Sitzungen der artenspezifischen Untergruppen:

Artenspezifische Untergruppe

für Mais: soll eine Sitzung im November/Dezember 2009 abhalten, voraussichtlich in Verbindung mit der Tagung der Maisund Mohrenhirsezüchter in den Vereinigten Staaten von Amerika;

Artenspezifische Untergruppe

für Kartoffel: eine künftige Sitzung nach Maßgabe der Entwicklungen bei den laufenden Projekten, über die auf der elften Tagung der BMT berichtet wurde, ist zu erwägen;

Artenspezifische Untergruppe

für Sojabohne: Herr Marcelo Labarta (Argentinien), Vorsitzender der artenspezifischen Untergruppe für Sojabohne, soll mit Sachverständigen aus Brasilien die Notwendigkeit einer Sitzung erörtern. Der TC nahm zur Kenntnis, daß Herr Labarta bereits vorläufige Gespräche über die Veranstaltung einer derartigen Sitzung geführt habe, und

Artenspezifische Untergruppe

für Weizen und Gerste: vorbehaltlich ausreichender Unterlagen ist eine Sitzung in Verbindung mit der zwölften Tagung der BMT zu erwägen.

59. Der TC ersuchte die TWA, einen neuen Vorsitzenden für die artenspezifische Untergruppe für Raps vorzuschlagen.

*Arbeitsgruppe für biochemische und molekulare Verfahren und insbesondere für DNS-Profilierungsverfahren (BMT)* 

60. Der TC nahm den Bericht über die Entwicklungen in der BMT, wie in Dokument TC/45/7, Absätze 52 bis 54, dargelegt, zur Kenntnis.

#### Sortenbezeichnungen

61. Der TC prüfte die Dokumente TC/45/8 und TC/45/8 Add.

*Überarbeitung der Klasse 211* 

62. Der TC schlug vor, daß die Klasse 211 in Dokument UPOV/INF/12/1, Anlage I, Teil II "Klassen, die mehr als eine Gattung umfassen", geändert werden sollte, um alle Arten von *Agaricus*, *Agrocybe*, *Auricularia*, *Dictyophora*, *Flammulina*, *Ganoderma*, *Grifola*, *Hericium*, *Hypsizigus*, *Lentinula*, *Lepista*, *Lyophyllum*, *Meripilus*, *Mycoleptodonoides*, *Naematoloma, Panellus*, *Pholiota*, *Pleurotus*, *Polyporus*, *Sparassis* und *Tricholoma* zu umfassen. Der TC vereinbarte ferner, die Bezeichnung der Klasse 211 in "Klasse 211 (Pilze)" zu ändern.

63. Der TC wies darauf hin, daß sein Vorschlag betreffend die Klasse 211 dem CAJ auf dessen sechzigster Tagung vom 19. und 20. Oktober 2009 in Genf zur Prüfung vorgelegt werde. Der TC merkte an, daß dem Rat auf dessen dreiundvierzigster Tagung vom 22. Oktober 2009 in Genf eine überarbeitete Fassung der "Erläuterungen zu Sortenbezeichnungen nach dem UPOV-Übereinkommen", Dokument UPOV/INF/12/1, zur Annahme vorgelegt werde, sofern der CAJ dem Vorschlag des TC zustimme.

#### *Überarbeitung der Klasse 202*

64. Der TC stimmte der Streichung der Einträge in der GENIE-Datenbank für *Setaria flavida* (Retz.) Veldkamp / *Paspalidium flavidum* (Retz.) A. Camus und für *Setaria viridis* (L.) P. Beauv. / *Setaria italica subsp. viridis* (L.) Thell. zu.

65. Der TC vereinbarte vorzuschlagen, daß Klasse 202 in Dokument UPOV/INF/12/1, Anlage I, Teil II "Klassen, die mehr als eine Gattung umfassen", erweitert werde, um *Megathyrsus, Panicum, Setaria* und *Steinchisma* zu erfassen.

66. Der TC ersuchte die Technische Arbeitsgruppe für landwirtschaftliche Arten (TWA), diesen Vorschlag auf ihrer achtunddreißigsten Tagung vom 31. August bis 4. September 2009 in Seoul, Republik Korea, zu prüfen. Er vereinbarte, unter der Voraussetzung, daß die TWA den Vorschlag des TC billigt, den Verwaltungs- und Rechtsausschuß (CAJ) zu ersuchen, diesen Vorschlag auf seiner sechzigsten Tagung vom 19. und 20. Oktober 2009 in Genf in Verbindung mit der vorgeschlagenen Überarbeitung des Dokuments UPOV/INF/12/1 "Erläuterungen zu Sortenbezeichnungen nach dem UPOV-Übereinkommen", wie in Dokument TC/45/8 dargelegt, zu prüfen.

#### Veröffentlichung von Sortenbeschreibungen

#### 67. Der TC prüfte das Dokument TC/45/9.

68. Der TC entnahm den Entwicklungen, über die in Dokument TC/45/9 berichtet wird, daß die Verbandsmitglieder Datenbanken entwickeln, die morphologische und/oder molekulare Daten enthalten, und gegebenenfalls bei der Einrichtung von Datenbanken für die Verwaltung von Sortensammlungen, insbesondere auf regionaler Ebene, zusammenarbeiten. Der TC vereinbarte, daß es von Nutzen sein könnte, den Verbandsmitgliedern die Möglichkeit zu bieten, dem TC, den TWP und der BMT in übereinstimmender Weise über diese Arbeit zu berichten. Auf dieser Grundlage vereinbarte der TC, den Tagesordnungspunkt "Veröffentlichung von Sortenbeschreibungen" auf den Tagesordnungen der bevorstehenden Tagungen des TC, der TWP und der BMT durch einen Punkt "Datenbank für Sortenbeschreibungen" zu ersetzen. Diesbezüglich erinnerte er an die Bedeutung der Liste der Kriterien für die Verwendung der aus verschiedenen Prüfungsorten und Quellen beschafften Beschreibungen, wie in der Anlage des Dokuments TC/45/9, Absatz 3, dargelegt. Der TC vereinbarte ferner, daß sich die vorgelegten Informationen nicht auf die Veröffentlichung von Beschreibungen beziehen müßten.

#### Vorbereitende Arbeitstagungen

69. Der TC nahm den Bericht über die im Jahre 2008 abgehaltenen vorbereitenden Arbeitstagungen zur Kenntnis und vereinbarte die Vorschläge für die vorbereitenden Arbeitstagungen im Jahre 2009, wie in Dokument TC/45/10 dargelegt. In Beantwortung einer Frage der Delegation der Republik Korea erläuterte das Verbandsbüro, daß es eine gewisse Flexibilität im Programm für die vorbereitenden Arbeitstagungen gebe, um den Interessen der Teilnehmer, darunter insbesondere der örtlichen Teilnehmer, zu entsprechen.

70. Hinsichtlich der Veranstaltung, die gleichzeitig mit der achtunddreißigsten Tagung der TWA vom 31. August bis 4. September 2009 in Seoul, Republik Korea, stattfinden soll,

stellte die Delegation der Republik Korea klar, daß vorgesehen sei, ein internationales Symposium über die "Auswirkungen des Sortenschutzsystems" abzuhalten, zu dem die Referenten und Teilnehmer aus Verbandsmitgliedern eingeladen würden.

#### Kombination von Linien oder Sorten

71. Der TC nahm die auf der siebenunddreißigsten Tagung der TWA vom 14. bis 18. Juli 2008 in Nelspruit, Südafrika, erteilten Informationen über Kombinationen von Linien oder Sorten sowie die geführten Erörterungen, wie in Dokument TC/45/11 dargelegt, zur Kenntnis.

#### Liste der austauschbaren Software

72. Der TC prüfte die Dokumente TC/45/12 und UPOV/INF/Software Draft 1.

73. Der TC vereinbarte, daß das Dokument UPOV/INF/Software Draft 1 eine geeignete anfängliche Struktur für eine Liste austauschbarer Software enthalte, daß jedoch die Software-Kategorien je nach der darin eingeschlossenen Software möglicherweise geändert werden müßten.

74. Der TC vereinbarte, daß das Dokument UPOV/INF/Software Draft 1 erstellt und von den Technischen Arbeitsgruppen, einschließlich der TWC, auf ihren Tagungen im Jahre 2009 und vom CAJ auf seiner sechzigsten Tagung vom 19. und 20. Oktober 2009 in Genf geprüft werden soll.

75. Der TC vereinbarte, daß die TWC auf ihrer siebenundzwanzigsten Tagung vom 16. bis 19. Juni 2009 in Alexandria, Virginia, Vereinigte Staaten von Amerika, die Einbeziehung von DUSTNT in das Dokument UPOV/INF/Software überprüfen soll. Der TC wies insbesondere darauf hin, daß das DUSTNT-Programm zahlreiche Module enthalte, darunter eine umfassende Reihe multivariater Analyseverfahren, doch habe die UPOV nur die Verfahren COYD und COYU ausdrücklich gebilligt. Der TC merkte an, daß die TWC Sachverständige ersucht habe, weitere DUSTNT-Module vorzuschlagen, die von ihnen angewandt wurden und im Dokument über austauschbare Software gebilligt werden sollen.

#### Elektronische Systeme für die Einreichung von Anträgen

76. Der TC prüfte das Dokument TC/45/13.

77. Die Delegation Neuseelands bemerkte, daß Vorschlag 1 "Standardisierter Verweis durch die Behörden auf das UPOV-Musterantragsformblatt, den Technischen UPOV-Musterfragebogen und/oder den Technischen UPOV-Fragebogen für Prüfungsrichtlinien" für Neuseeland eine zur Umsetzung angemessene Option wäre. Die Delegation der Europäischen Gemeinschaft und der Vertreter des Internationalen Saatgutverbandes (ISF) meinten, sie bevorzugten Vorschlag 2 "Nutzung der Informationen, die in einer elektronischen Version des UPOV-Musterantragsformblatts (und möglicherweise des Technischen UPOV-Musterfragebogens oder des Technischen UPOV-Fragebogens für Prüfungsrichtlinien) enthalten sind". Die Delegation der Vereinigten Staaten von Amerika äußerte Besorgnis über das begrenzte Interesse der Mitglieder, das Formblatt zu verwenden,

und über die Auswirkungen auf die Ressourcen. Zudem ersuchte sie um weitere Informationen über die Vorschläge, bevor sie eine Ansicht äußern könne.

78. Der TC nahm zur Kenntnis, daß die Angelegenheit vom CAJ auf seiner neunundfünfzigsten Tagung vom 2. April 2009 in Genf weiter geprüft werde.

Liste der Gattungen und Arten, für die die Behörden über praktische Erfahrung bei der Prüfung der Unterscheidbarkeit, Homogenität und Beständigkeit verfügen

79. Der TC nahm die in Dokument TC/45/4 erteilten Informationen zur Kenntnis und erfuhr, daß die Zahl der Gattungen und Arten, für die die Verbandsmitglieder über praktische Erfahrung verfügen, von 2 179 im Jahre 2008 auf 2 209 im Jahre 2009 angestiegen sei.

80. Der TC vereinbarte, daß das Dokument TC/45/4 für die sechsundvierzigste Tagung des TC auf den neuesten Stand gebracht werden sollte. Er vereinbarte jedoch, daß das aktualisierte Dokument die Einträge in Klammern nicht enthalten sollte.

#### Prüfungsrichtlinien

#### 81. Der TC prüfte das Dokument TC/45/2.

82. Der TC nahm die in der nachstehenden Tabelle aufgeführten Prüfungsrichtlinien aufgrund der Änderungen, die in der im voraus versandten Anlage II dieses Dokuments wiedergegeben sind, und der vom TC-EDC empfohlenen sprachlichen Änderungen an:

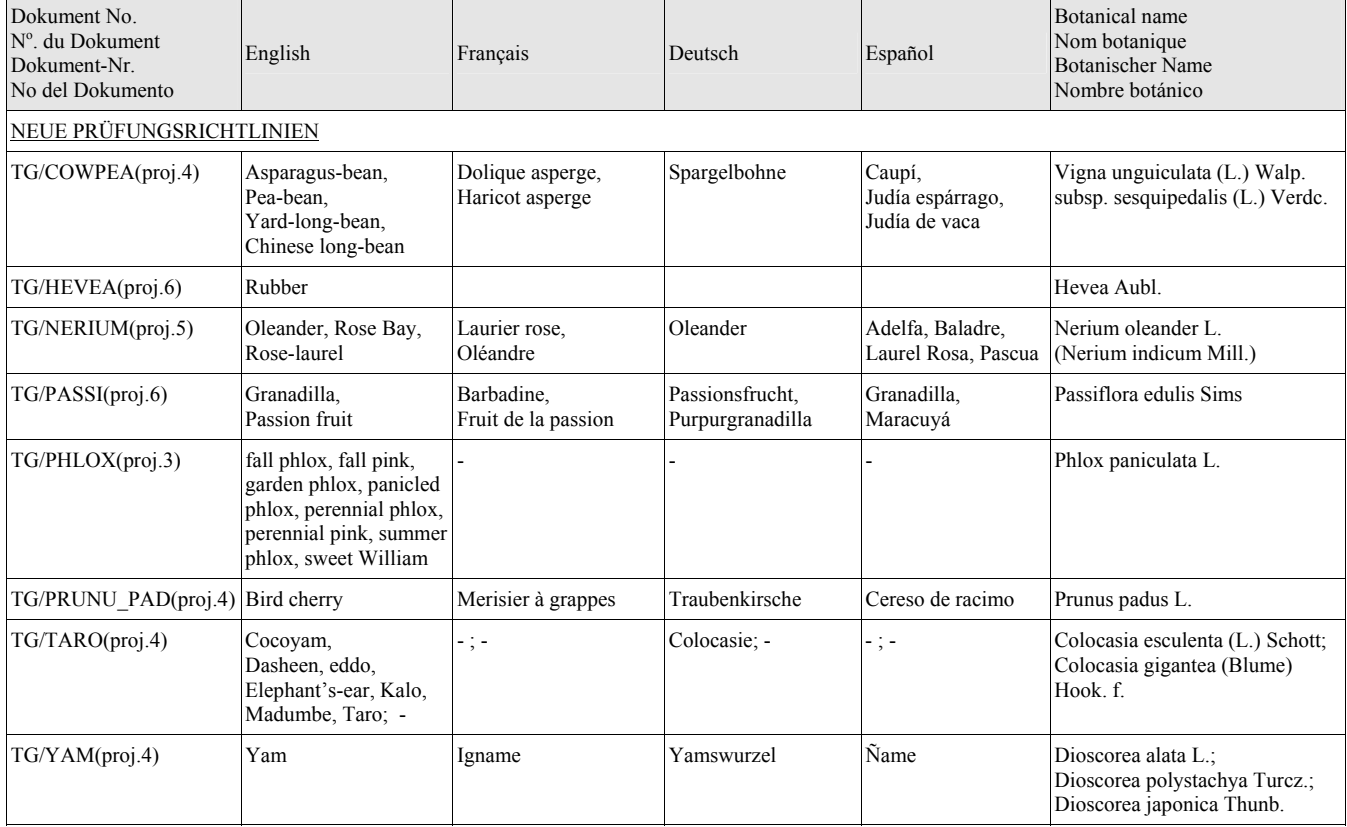

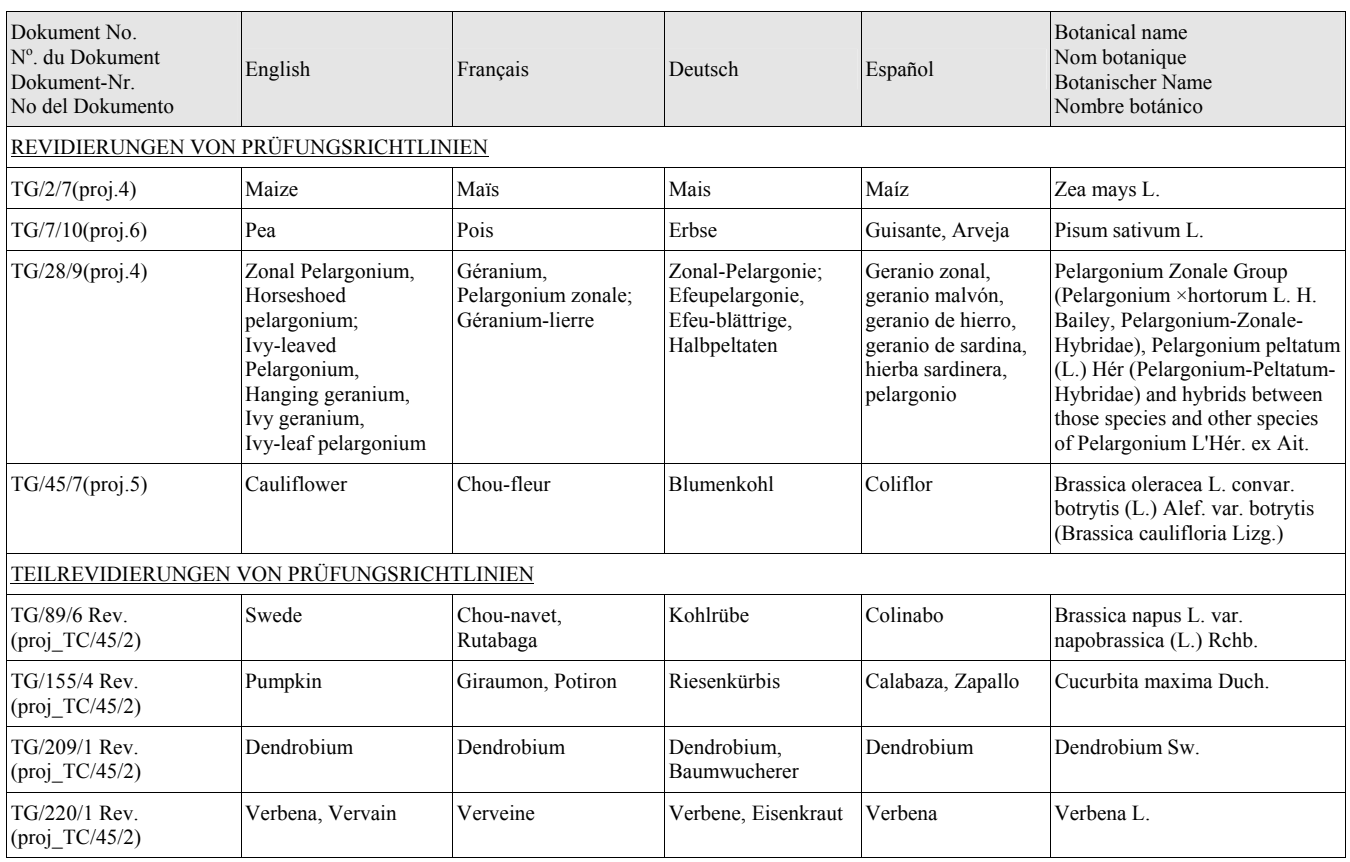

83. Hinsichtlich des Entwurfs der Prüfungsrichtlinien für Erbse (Dokument TG/7/10(proj.6)) nahm der TC zur Kenntnis, daß die Ukraine in Beantwortung des Rundschreibens über die vorgeschlagenen Änderungen der Merkmale 39 (Hülse: Pergamentschicht) und 40 (Außer Sorten mit Hülse: Pergamentschicht: vollständig vorhanden: Hülse: verdickte Wand) Bemerkungen eingereicht habe. Der TC vereinbarte, daß die Prüfungsrichtlinien für Erbse, vorbehaltlich der Klärung der Bemerkungen der Ukraine entweder auf dem Schriftweg mit der Ukraine oder von der TWV und der TWA auf ihren Tagungen im Jahre 2009, angenommen werden sollen.

84. In bezug auf den Entwurf der Prüfungsrichtlinien für Hoher Staudenphlox (TG/PHLOX(proj.3)) vereinbarte der TC aufgrund der Empfehlung des Erweiterten Redaktionsausschusses auf dessen Sitzung im März 2009, daß die Prüfungsrichtlinien für Staudenphlox, vorbehaltlich der Billigung weiterer Merkmale mit Sternchen durch die Technische Arbeitsgruppe für Zierpflanzen und forstliche Baumarten (TWO), entweder auf dem Schriftweg oder auf deren zweiundvierzigster Tagung angenommen werden sollen.

85. Hinsichtlich des Entwurfs der Prüfungsrichtlinien für Anubias (Dokument TG/ANUBI(proj.5)) und für Mokara (Dokument TG/MOKARA(proj.5)) vereinbarte der TC aufgrund der Empfehlung des Erweiterten Redaktionsausschusses auf dessen Sitzung vom 8. Januar 2009, daß die technischen Probleme betreffend diesen Entwurf von Prüfungsrichtlinien, die in Anlage II dieses Dokuments dargelegt sind, an die TWO zur weiteren Prüfung zurückverwiesen werden sollten.

86. In bezug auf den Entwurf der Prüfungsrichtlinien für Echte Feige, Feige (Dokument TG/FIG(proj.4)) vereinbarte der TC aufgrund der Empfehlung des Erweiterten Redaktionsausschusses auf dessen Sitzung im März 2009, daß die technischen Probleme betreffend diesen Entwurf von Prüfungsrichtlinien, die in Anlage II dieses Dokuments dargelegt sind, an die Technische Arbeitsgruppe für Obstarten (TWF) zur weiteren Prüfung zurückverwiesen werden sollten.

87. Der TC vereinbarte, Änderungsvorschläge für die landesüblichen Namen für die angenommenen Prüfungsrichtlinien einzuholen, die bis 15. April 2009 beim Verbandsbüro eingehen sollten. Diese Änderungsvorschläge sollen vom Redaktionsausschuß bis 29. April 2009 geprüft werden.

88. Der TC nahm die Korrekturen zur Kenntnis, die an den Dokumenten TG/26/5 "Prüfungsrichtlinien für Chrysantheme", TG/86/5 "Prüfungsrichtlinien für Flamingoblume", TG/94/6 "Prüfungsrichtlinien für Besenheide", TG/176/4 "Prüfungsrichtlinien für Osteospermum", TG/225/1 "Prüfungsrichtlinien für Chamelaucium", TG/238/1 "Prüfungsrichtlinien für Tee" und TG/241/1 "Prüfungsrichtlinien für Nemesia", vorgenommen wurden, wie in Dokument TC/45/2, Absätze 14 bis 27 dargelegt.

89. Der TC vereinbarte die Vorhaben zur Erstellung neuer Prüfungsrichtlinien und die Revidierung oder Teilrevidierung von Prüfungsrichtlinien, wie in Dokument TC/45/2, Anlage II, angegeben, vorbehaltlich der Streichung des Eintrags für die Teilrevidierung der Prüfungsrichtlinien für Besenheide (Dokument TG/94/6).

90. Der TC nahm den in Dokument TC/45/2, Anlage III, aufgeführten Stand der bestehenden Prüfungsrichtlinien zur Kenntnis.

#### Programm der sechsundvierzigsten Tagung

91. Folgende vorläufige Tagesordnung wurde für die sechsundvierzigste Tagung des TC vereinbart, die im Jahre 2010 in Genf stattfinden wird:

- 1. Eröffnung der Tagung
- 2. Annahme der Tagesordnung
- 3. Bericht über die Entwicklungen in der UPOV, u. a. die auf den letzten Tagungen des Verwaltungs- und Rechtsausschusses, des Beratenden Ausschusses und des Rates erörterten wichtigen Angelegenheiten (mündlicher Bericht des Stellvertretenden Generalsekretärs)
- 4. Berichte über den Fortschritt der Arbeiten der Technischen Arbeitsgruppen, einschließlich der Arbeitsgruppe für molekulare Verfahren und insbesondere für DNS-Profilierungsverfahren (BMT) und der artenspezifischen Untergruppen
- 5. Von den Technischen Arbeitsgruppen vorgebrachte Fragen
- 6. TGP-Dokumente
- 7. Molekulare Verfahren
- 8. Sortenbezeichnungen
- 9. UPOV-Informationsdatenbanken
- 10. Datenbanken für Sortenbeschreibungen
- 11. Austauschbare Software

- 12. Elektronische Systeme für die Einreichung von Anträgen
- 13. Vorbereitende Arbeitstagungen
- 14. Verfahren für die Berechnung von COYU
- 15. Prüfung der Homogenität anhand von Abweichern aufgrund von mehr als einer Probe der Unterproben
- 16. Prüfungsrichtlinien
- 17. Liste der Gattungen und Arten, für die die Behörden über praktische Erfahrung bei der Prüfung der Unterscheidbarkeit, Homogenität und Beständigkeit verfügen
- 18. Programm der siebenundvierzigsten Tagung
- 19. Annahme der Aufzeichnung über die auf der Tagung getroffenen Entscheidungen (wenn zeitlich möglich)
- 20. Schließung der Tagung

*92. Der TC nahm diesen Bericht am Schluß der Tagung an.* 

[Anlagen folgen]

#### TC/45/15

#### ANNEXE I / ANNEX I / ANLAGE I / ANEXO I

#### LISTE PROVISOIRE DES PARTICIPANTS / PROVISIONAL LIST OF PARTICIPANTS / VORLÄUFIGE TEILNEHMERLISTE / LISTA PROVISIONAL DE PARTICIPANTES

(dans l'ordre alphabétique des noms français des États / in the alphabetical order of the French names of the States / in alphabetischer Reihenfolge der französischen Namen der Staaten / por orden alfabético de los nombres en francés de los Estados)

#### I. MEMBRES / MEMBERS / VERBANDSMITGLIEDER / MIEMBROS

#### ALLEMAGNE / GERMANY / DEUTSCHLAND / ALEMANIA

Beate RÜCKER (Frau), Abteilungsleiterin Registerprüfung, Bundessortenamt, Postfach 610440, 30627 Hannover (tel.: +49 511 956 6639 fax: +49 511 563 362 e-mail: beate.ruecker@bundessortenamt.de)

Andrea MENNE (Ms.), Head, Section DUS Testing Ornamentals, Bundessortenamt, Osterfelddamm 80, 30627 Hannover (tel.: +49 511 956 6723 fax: +49 511 956 6719 e-mail: andrea.menne@bundessortenamt.de)

#### ARGENTINE / ARGENTINA / ARGENTINIEN / ARGENTINA

Marcelo Daniel LABARTA, Director de Registro de Variedades, Instituto Nacional de Semillas (INASE), Paseo Colón 922, 3 piso, of. 347, 1063 Buenos Aires (tel.: +54 11 4349 2445 fax: +54 11 4349 2444 e-mail: mlabarta@inase.gov.ar)

Carmen Amelia M. GIANNI (Sra.), Coordinadora del Area de Propiedad Intelectual, Instituto Nacional de Semillas (INASE), Paseo Colón 922, 3 piso, of. 308/310, 1063 Buenos Aires (tel.: +54 11 4349 2421 fax: +54 11 4349 2421 e-mail: mlvillamayor@inase.gov.ar)

María Laura VILLAMAYOR (Srta.), Abogada, Dirección de Asuntos Jurídicos, Instituto Nacional de Semillas (INASE), Paseo Colón 922, 3 piso, of. 309, 1063 Buenos Aires (tel.: +54 11 4349 2422 fax: +54 11 4349 2421 e-mail: mlvillamayor@inase.gov.ar)

Hernando Adrián PECCI, Examinador de Variedades, Instituto Nacional de Semillas, Paseo Colón 922, 3 piso, of. 347, 1063 Buenos Aires (tel.: 54 11 4349 2444 fax: 54 11 4349 2444 e-mail: hpecci@inase.gov.ar)

#### AUSTRALIE / AUSTRALIA / AUSTRALIEN / AUSTRALIA

Doug WATERHOUSE, Chief, Plant Breeder's Rights Office, IP Australia, P.O. Box 200, Woden ACT 2606 (tel.: +61 2 6283 7981 fax: +61 2 6283 7999 e-mail: doug.waterhouse@ipaustralia.gov.au)

#### TC/45/15 Anlage I / Anlage I / Anlage I / Anexo I page 2 / Seite 2 / página 2

#### AUTRICHE / AUSTRIA / ÖSTERREICH / AUSTRIA

Barbara FÜRNWEGER (Frau), Leiterin, Abteilung Sortenschutz und Registerprüfung, Institut für Sortenwesen, Österreichische Agentur für Gesundheit und Ernährungssicherheit GmbH, Spargelfeldstrasse 191, Postfach 400, A-1220 Wien (tel.:  $+43\,50\,555\,34910\,$  fax:  $+43\,50\,555\,34909\,$  e-mail: barbara.fuernweger@ages.at)

Verena PETERSEIL (Frau), Österreichische Agentur für Gesundheit und Ernährungssicherheit GmbH (AGES), Bereich Analytik Kompetenzzentren, Institut Biochemie, Spargelfeldstrasse 191, A-1220 Wien (tel.: +43 50 555 32203 e-mail: verena.peterseil@ages.at)

#### BRÉSIL / BRAZIL / BRASILIEN / BRASIL

Daniela DE MORAES AVIANI (Mrs.), Coordinator, National Plant Variety Protection Service (SNPC), Ministry of Agriculture, Livestock and Supply, Esplanada dos Ministérios, Bloco 'D', Anexo A, Sala 249, Brasilia , D.F.70043-900 (tel.: +55 61 3218 2549 fax: +55 61 3224 2842 e-mail: daniela.aviani@agricultura.gov.br)

Luís PACHECO, Coordinator, National Plant Variety Protection Service (SNPC), Ministry of Agriculture, Livestock and Supply, Esplanada dos Ministérios, Bloco 'D', Anexo A, Sala 249, Brasilia , D.F.70043-900

(tel.: +55 61 3218 2549 fax: +55 61 3224 2842 e-mail: luis.pacheco@agricultura.gov.br)

#### BULGARIE / BULGARIA / BULGARIEN / BULGARIA

Pavla NIKOLOVA (Mrs.), Expert, "National variety list and IT Management" Department, Executive Agency of Variety Testing, Field Inspection and Seed Control (IASAS), 125, Tzarigradsko shosse blvd, Block 1, BG-1113 Sofia (tel.: +359 28 700375 fax: +359 28 706517 e-mail: p\_nikolova@iasas.government.bg)

Kameliya Petrova PAVLOVA (Mrs.), Senior Expert, Executive Agency for Variety Testing, Field Inspection and Seed Control (IASAS), 125, Tzarigradsko shosse blvd, Block 1, BG-1113 Sofia (tel.: +359 237 00375 fax: +359 28706517 e-mail: kpavlova@iasas.government.bg)

#### CANADA / CANADA / KANADA / CANADÁ

Sandy MARSHALL (Ms.), Senior Specialist - Policy, Plant Breeders' Rights Office, Canadian Food Inspection Agency (CFIA), 59 Camelot Drive, Ottawa Ontario K1A 0Y9 (tel.: +1 613 221 7525 fax: +1 613 228 4552 e-mail: sandy.marshall@inspection.gc.ca)

#### CHILI / CHILE / CHILE / CHILE

Manuel TORO UGALDE, Encargado Registro de Variedades Protegidas, Division Semillas, Servicio Agrícola y Ganadero, Ministerio de Agricultura, Avda Bulnes 140, piso 2, 1167-21 Santiago de Chile

(tel.: +56 2 345 1561 fax: + 56 2 697 2179 e-mail: manuel.toro@sag.gob.cl)

#### TC/45/15 Anlage I / Anlage I / Anlage I / Anexo I page 3 / Seite 3 / página 3

Carolina SEPÚLVEDA (Sra.), Asesor legal, Departamento de Propiedad Intelectual, Dirección General de Relaciones Económicas Internacionales, Ministerio de Relaciones Exteriores, Teatinos 180, piso 11, Santiago de Chile

(tel.:  $+5625659370$  fax:  $+5625659266$  e-mail: isepulveda@direcon.cl)

Maximiliano SANTA CRUZ, Consejero, Misión Permanente, 58, rue Moillebeau, 1211 Ginebra, Suiza

(tel.: +41 22 919 8800 fax: +41 22 734 5297 e-mail: maximiliano.santacruz@misionchileomc.ch)

## CHINE / CHINA / CHINA / CHINA

LÜ Bo, Division Director, Division for Plant Variety Protection, Development Center for Science & Technology, Ministry of Agriculture, 18, Mai Zi Dian Street, Chaoyang District, Beijing 100125

(tel.: +86 10 6592 1326 fax: +86 10 6592 3176 e-mail: lvbo@agri.gov.cn)

ZHOU Jianren, Division Director, Office for the Protection of New Varieties of Plants, State Forestry Administration, State Forestry Administration, 18 Hepingli East Street, Beijing 100714

(tel.: +86 10 8423 9104 fax: +86 10 8423 8883 e-mail: webmaster@cnpvp.net)

SUN Junli (Ms.), Principal staff member, Department of Sci-Technology and Education, Ministry of Agriculture, 11 Nong Zhan Guan Nan Li, Chaoyang District, 100125 Beijing (tel.:  $+86$  10 59193073 fax:  $+86$  10 59193072 e-mail: cq $(a)$ agri.gov.cn)

ZHAO Qing, International Cooperation Department, State Intellectual Property Office (SIPO), P.O. Box 8020, Beijing 100088 (tel.: +86 10 6208 6862 fax: +86 10 6201 9615 e-mail: zhaoqing@sipo.gov.cn)

## COLOMBIE / COLOMBIA / KOLUMBIEN / COLOMBIA

Ana Luisa DÍAZ JIMÉNEZ (Sra.), Directora Técnica de Semillas, Instituto Colombiano Agropecuario (ICA), Calle 37, # 8-43, Ed. Colgas, Of 409, Bogotá D.C. (tel.: +57 1 232 8643 fax: +57 1 232 4697 e-mail: ana.diaz@ica.gov.co)

#### COMMUNAUTÉ EUROPÉENNE / EUROPEAN COMMUNITY / EUROPÄISCHE GEMEINSCHAFT / COMUNIDAD EUROPEA

Jacques GENNATAS, Conseiller du Directeur Général Adjoint, Direction Générale Santé et Consommateurs, Commission européenne, 101 rue Froissart, Office: F 101 09/38, 1040 Bruxelles, Belgique

(tel.:  $+32$  2 295 9713 fax:  $+32$  2 297 9510 e-mail: jacques.gennatas @ec.europa.eu)

Carlos GODINHO, Vice-President, Community Plant Variety Office (CPVO), 3, boulevard Maréchal Foch, B.P. 10121, 49101 Angers Cedex 02, France (tel.: +33 2 4125 6413 fax: +33 2 4125 6410 e-mail: godinho@cpvo.europa.eu)

Dirk THEOBALD, Head of the Technical Unit, Community Plant Variety Office (CPVO), 3, boulevard Maréchal Foch, B.P. 10121, 49101 Angers Cedex 02, France (tel.: +33 2 4125 6442 fax: +33 2 4125 6410 e-mail: theobald@cpvo.europa.eu)

#### TC/45/15 Anlage I / Anlage I / Anlage I / Anexo I page 4 / Seite 4 / página 4

## COSTA RICA / COSTA RICA / COSTA RICA / COSTA RICA

Carlos GARBANZO, Ministro consejero Misión Permanente, 11, rue Butini, 1202 Ginebra, Suiza (tel.: +41 22 731 2587 fax: +41 22 731 2060 e-mail: mission.costa-rica@ties.itu.int)

## CROATIE / CROATIA / KROATIEN / CROACIA

Ružica ORE-JURIĆ (Mrs.), Head of Plant Variety Protection and Registration, Institute for Seeds and Seedlings, Vinkovacka cesta 63c, HR-31 000 Osijek (tel.: +385 31 275 715 fax: +385 31 275 208 e-mail: r.ore@zsr.hr)

#### DANEMARK / DENMARK / DÄNEMARK / DINAMARCA

Gerhard DENEKEN, Head, Division of Variety Testing, Plant Directorate, Ministry of Food, Agriculture and Fisheries, Teglvaerksvej 10, Tystofte, DK-4230 Skaelskoer (tel.:  $+45\,58\,160601\,$  fax:  $+45\,58\,160606\,$  e-mail: gde@pdir.dk)

## ÉQUATEUR / ECUADOR / ECUADOR / ECUADOR

Alba CABRERA (Sra.), Directora de obtenciones vegetales, Instituto Ecuatoriano de la Propiedad Intelectual (IEPI), Edificio Forum 300, Avda República # 396 y Diego de Almagro, Casilla Postal 89-62, Quito (tel.: +593 2 2508 000 fax: +593 2 2508 027 e-mail: acabrera@iepi.gov.ec)

## ESPAGNE / SPAIN / SPANIEN / ESPAÑA

Luis SALAICES, Jefe de Área del Registro de Variedades, Oficina Española de Variedades Vegetales (OEVV), Ministerio de Medio Ambiente y Medio Rural y Marino (MARM), Calle Alfonso XII, No. 62, 2a Planta, E-28014 Madrid (tel.: +34 91 3476712 fax: +34 91 3476703 email: luis.salaices@mapa.es)

Cecilio PRIETO MARTÍN, Director Técnico de Evaluación de Variedades y Laboratorios, Instituto Nacional de Investigación y Tecnología Agraria y Alimentaria (INIA), Ministerio de Ciencia e Innovacion, Carretera de la Coruña km. 7,5, E-28040 Madrid (tel.: +34 91 347 6963 fax: +34 91 347 4168 email: prieto@inia.es)

Daniel PALMERO LLAMAS, Técnico Superior Especialista I+D+i, Dirección Técnica de Evaluación de Variedades, Instituto Nacional de Investigación y Tecnología Agraria y Alimentaria (INIA), Ministerio de Ciencia e Innovacion, Carretera de la Coruña, km. 7,5, E-28040 Madrid

(tel.: +34 91 3476954 fax: +34 91 3474168 e-mail: palmero@inia.es)

#### ESTONIE / ESTONIA / ESTLAND / ESTONIA

Pille ARDEL (Mrs.), Head, Variety Department, Plant Production Inspectorate, Vabaduse sq. 4, EE-71020 Viljandi (tel.:  $+3724333946$  fax:  $+3724334650$  e-mail: pille.ardel@plant.agri.ee)

#### TC/45/15 Anlage I / Anlage I / Anlage I / Anexo I page 5 / Seite 5 / página 5

#### ÉTATS-UNIS D'AMÉRIQUE / UNITED STATES OF AMERICA / VEREINIGTE STAATEN VON AMERIKA / ESTADOS UNIDOS DE AMÉRICA

Kitisri SUKHAPINDA (Mrs.), Patent Attorney, Office of Intellectual Property Policy and Enforcement, U.S. Patent and Trademark Office (USPTO), Madison Building, West Wing, 600 Dulany Street, MDW 10A60, Alexandria VA 22314 (tel.: + 1 571 272 8047 fax: + 1 571 273 0085 e-mail: kitisri.sukhapinda@uspto.gov)

Paul M. ZANKOWSKI, Commissioner, Plant Variety Protection Office, United States Department of Agriculture (USDA), 10301, Baltimore Ave., Beltsville MD 20705  $(tel.: +1 301 504 5518$  fax:  $+1 301 504 5291$  e-mail: paul.zankowski@usda.gov)

Anne Marie GRUNBERG (Mrs.), Supervisory Patent Examiner, Office of Intellectual Property Policy and Enforcement, U.S. Patent and Trademark Office (USPTO), Madison Building, West Wing, 600 Dulany Street, Remsen 2E88, Alexandria VA 22314  $(tel.: + 15712720975$  fax:  $+ 15712730975$  e-mail: anne.grunberg@uspto.gov)

#### FINLANDE / FINLAND / FINNLAND / FINLANDIA

Tapio LAHTI, Finnish Food Safety Authority (EVIRA), Mustialankatu 3, FIN-00790 Helsinki (tel.: +358 400 640881 fax: +358 20 77 25195 e-mail: tapio.lahti@evira.fi)

## FRANCE / FRANCE / FRANKREICH / FRANCIA

Nicole BUSTIN (Mlle), Secrétaire général, Comité de la protection des obtentions végétales (CPOV), Ministère de l'agriculture et de la pêche, 11, rue Jean Nicot, F-75007 Paris (tel.: +33 1 4275 9314 fax: +33 1 4275 9425 email: nicole.bustin@geves.fr)

Joël GUIARD, Directeur adjoint, Groupe d'étude et de contrôle des variétés et des semences (GEVES), Rue Georges Morel, BP 90024, F-49071 Beaucouzé Cedex (tel.: +33 241 228637 fax: +33 241 228601 e-mail: joel.guiard@geves.fr)

#### GÉORGIE / GEORGIA / GEORGIEN / GEORGIA

Nana PANTSKHAVA (Ms.), Major Specialist, Department of New Varieties, National Intellectual Property Center (SAKPATENTI), 6, Illia Chavchavadze, 1 Lane, 0179 Tbilisi (tel.: +995 32 988426 fax: +995 32 988426 e-mail: nana pantskhava@yahoo.com)

#### HONGRIE / HUNGARY / UNGARN / HUNGRÍA

Katalin ERTSEY (Mrs.), Director, Directorate of Plant Production and Horticulture, Central Agricultural Office, Keleti Károly u. 24, H-1024 Budapest (tel.: +36 1 336 9114 fax: +36 1 336 9011 e-mail: ertseyk@ommi.hu)

## ISRAËL / ISRAEL / ISRAEL / ISRAEL

Moshe GOREN, Chairman, Plant Breeders Rights' Council, Ministry of Agriculture and Rural Development, P.O. Box 30, Beit-Dagan 50250 (tel.: +972 3 9485415 fax: +972 3 9485839 e-mail: mosheg@moag.gov.il)

#### TC/45/15 Anlage I / Anlage I / Anlage I / Anexo I page 6 / Seite 6 / página 6

#### ITALIE / ITALY / ITALIEN / ITALIA

Pier Giacomo BIANCHI, Head, General Affairs, National Office for Seed Certification (Ente Nazionale delle Sementi Elette (ENSE)), Via Ugo Bassi, 8, I-20159 Milano (tel.: +39 02 69012026 fax: +39 02 69012049 e-mail: pg.bianchi@ense.it)

## JAPON / JAPAN / JAPAN / JAPÓN

Satoshi ASANUMA, Director, Intellectual Property Division, Agricultural Production Bureau, Ministry of Agriculture, Forestry and Fisheries, 1-2-1 Kasumigaseki, Chiyoda-ku, Tokyo 100-8950

(tel.:  $+81367442120$  fax:  $+81335026572$  e-mail: satoshi asanuma@nm.maff.go.jp)

Yasunori EBIHARA, Deputy Director, Intellectual Property Division, Agricultural Production Bureau, Ministry of Agriculture, Forestry and Fisheries, 1-2-1 Kasumigaseki, Chiyoda-ku, Tokyo 100-8950

(tel.:  $+81367442118$  fax:  $+81335025301$  e-mail: yasunori ebihara@nm.maff.go.jp)

Tsukasa KAWAKAMI, Associate Director, Intellectual Property Division, Agricultural Production Bureau, Ministry of Agriculture, Forestry and Fisheries of Japan (MAFF), 1-2-1, Kasumigaseki, Chiyoda-ku, Tokyo 100-8950

(tel.:  $+81367442118$  fax:  $+81335025301$  e-mail: tsukasa kawakami@nm.maff.go.jp)

Kenii NUMAGUCHI, Examiner, Plant Variety Protection and Seed Division, Agricultural Production Bureau, Ministry of Agriculture, Forestry and Fisheries of Japan (MAFF), 1-2-1, Kasumigaseki, Chiyoda-ku, Tokyo 100-8950

(tel.:  $+81367442121$  fax:  $+81335026572$  e-mail: kenji numaguchi@nm.maff.go.jp)

## KENYA / KENYA / KENIA / KENYA

Evans O. SIKINYI, Head, Seed Certification and Plant Variety Protection, Kenya Plant Health Inspectorate Service (KEPHIS), P.O. Box 49592-00100, Oloolua Ridge, Karen, Nairobi

(tel.: +254 20 3536171 fax: +254 20 3536175 e-mail: esikinyi@kephis.org)

#### MEXIQUE / MEXICO / MEXIKO / MÉXICO

Enriqueta MOLINA MACÍAS (Srta.), Directora Nacional, Servicio Nacional de Inspección y Certificación de Semillas (SNICS), Secretaría de Agricultura, Ganadería, Desarrollo Rural, Pesca y Alimentación (SAGARPA), Av. Presidente Juárez, 13, Col. El Cortijo, 54000 Tlalnepantla, Estado de México

(tel.:  $+52 55 3622 0667$  fax:  $+52 55 3622 0670$  e-mail: enriqueta.molina@sagarpa.gob.mx)

Eduardo PADILLA VACA, Subdirector, Registro y Control de Variedades, Servicio Nacional de Inspección y Certificación de Semillas (SNICS), Av. Presidente Juárez 13, Col. El Cortijo, 54000 Tlalnepantla, Estado de México

 $(tel.: +52 55 3622 0667$  fax:  $+52 55 3622 0670$  e-mail: gat.snics@sagarpa.gob.mx)

Alejandro F. BARRIENTOS-PRIEGO, Professor-Investigator, Departamento de Fitotecnia, Universidad Autónoma Chapingo (UACh), Km. 38.5 Carretera México-Texcoco, 56230 Chapingo, Estado de México

(tel.: +52 595 952 1569 fax: +52 595 952 1569 e-mail: abarrien@gmail.com)

#### TC/45/15 Anlage I / Anlage I / Anlage I / Anexo I page 7 / Seite 7 / página 7

#### NOUVELLE-ZÉLANDE / NEW ZEALAND / NEUSEELAND / NUEVA ZELANDIA

Christopher J. BARNABY, Assistant Commissioner of Plant Variety Rights / Examiner, Plant Variety Rights Office (PVRO), Private Bag 4714, Christchurch 8140 (tel.: +64 3 9626206 fax: +64 3 9626202 e-mail: Chris.Barnaby@pvr.govt.nz)

#### PAYS-BAS / NETHERLANDS / NIEDERLANDE / PAÍSES BAJOS

Henk BONTHUIS, Technical Expert on DUS and VCU testing, Dutch Plant Variety Board, (Raad voor Plantenrassen), Postbox 27, NL-6710 BA Ede (tel.: +31 318 822571 fax: +31 318 822589 e-mail: h.bonthuis@minlnv.nl)

Gerie VAN DER HEIJDEN, Biometris, Wageningen-UR, Bornsesteeg, 47, NL-6708 PD Wageningen (tel.: 31 317 480 750 fax: 31 317 483 554 e-mail: gerie.vanderheijden@wur.nl)

#### POLOGNE / POLAND / POLEN / POLONIA

Julia BORYS (Ms.), Head, DUS Testing Department, Research Centre for Cultivar Testing (COBORU), PL-63-022 Slupia Wielka (tel.: +48 61 285 2341 fax: +48 61 285 3558 e-mail: j.borys@coboru.pl)

## RÉPUBLIQUE DE CORÉE / REPUBLIC OF KOREA / REPUBLIK KOREA / REPÚBLICA DE COREA

CHO Il-Ho, Director, Plant Variety Protection Division, Korea Seed and Variety Service (KSVS), Jungang-ro 328 (433 Anyang 6-Dong), Manan-gu, Anyang-Si, Gyeonggi-do 430-016 (tel.:  $+82\,31\,467\,0150\,$  fax:  $+82\,31\,467\,0116\,$  e-mail: choilho@seed.go.kr)

KIM Bong Hoe, Deputy Director, Ministry of Agriculture, Government Complex Gwachon,

Jungang-dong 1, Gwacheon, 427-719 Gyeonggi-do (tel.: +82 2 500 1971 fax: +82 2 503 7276 e-mail: kimbh62@korea.kr)

CHOI Keun-Jin, Senior Examiner, Variety Testing Division, Korean Seed and Variety Service (KSVS), Ministry of Agriculture, Fisheries and Food (MIMAFF), 233-1 Mangpodong Yongtonggu, Suwon, Gyeonggido 443-400 (tel.: +82 31 204 8772 fax: +82 31 203 7431 e-mail: kjchoi@seed.go.kr)

LEE Jae Yeong, Patent Examiner/Deputy Director, Korean Intellectual Property Office (KIPO), Gov. Complex-Daejeon Bldg. 4, 139 Seonsa-Ro, Seo-Gu, 201-801 Daejeon Metropolitan City

(tel.: +82 42 481 8169 fax: +82 42 472 3514 e-mail: clinic17@kipo.go.kr)

#### RÉPUBLIQUE DE MOLDOVA / REPUBLIC OF MOLDOVA / REPUBLIK MOLDAU / REPÚBLICA DE MOLDOVA

Vasile POJOGA, President, State Commission for Crops Variety Testing and Registration, Stefan cel Mare str. 162, C.P. 1873, MD-2004 Kishinev (tel.: +373 22 220300 fax: +373 22 211 537 e-mail: csispmd@yahoo.com)

#### TC/45/15 Anlage I / Anlage I / Anlage I / Anexo I page 8 / Seite 8 / página 8

Ala GUŞAN (Mrs.), Deputy Head Inventions, Plant Varieties and Utility Models Department, State Agency on Intellectual Property (AGEPI), 24/1 Andrei Doga str., MD-2024 Chisinau (tel.: +373 22 400582 fax: +373 22 440119 e-mail: office@agepi.md)

#### RÉPUBLIQUE DOMINICAINE / DOMINICAN REPUBLIC / DOMINIKANISCHE REPUBLIK / REPÚBLICA DOMINICANA

Luz Adelma GUILLÉN (Sra.), Encargada de la Oficina de Seguimiento a la Reforma y Modernización del Sector Agropecuario, Secretaría de Estado de Agricultura, Km 6.5 Autopista Duarte, Jardines del Norte, Santo Domingo, D.N. (tel.: 809 533 7522 Ext. 4815 fax: 809 533 5312 e-mail: laguillen@iicard.org)

Ruth MONTES DE OCA (Sra.), Directora, Oficina de tratados comerciales agrícolas, Secretaría de Estado de Agricultura, 20, C/Manuel de Js. Goico Castro, Santo Domingo, D.N (tel.: +809 227 6188 fax: +809 540 5943 e-mail: montesdeoca@otcasea.gob.do)

Gladys Josefina AQUINO (Srta.), Consejera, Misión Permanente, 63, rue de Lausanne, 1202 Ginebra, Suiza

(tel.: +41 22 715 3910 fax: +41 22 741 0590 e-mail: josefinaaquino@hotmail.com)

## RÉPUBLIQUE TCHÈQUE / CZECH REPUBLIC / TSCHECHISCHE REPUBLIK / REPÚBLICA CHECA

Ivan BRANZOVSKY, Chief Specialist, Plant Commodities Department, Ministry of Agriculture, Tesnov 17, 11705 Praha 1

(tel.: +420 2 2181 2693 fax: +420 2 2181 2951 e-mail: ivan.branzovsky@mze.cz)

Daniel JUREČKA, Director, Plant Production Section, Central Institute for Supervising and Testing in Agriculture (ÚKZÚZ), Hroznová 2, 656 06 Brno (tel.: +420 543 548 210 fax: +420 543 217 649 e-mail: daniel.jurecka@ukzuz.cz)

Radmila SAFARIKOVA (Mrs.), Head of Division, Central Institute for Supervising and Testing in Agriculture (UKZUZ), National Plant Variety Office, Hroznová 2, 656 06 Brno (tel.: +420 543 548 221 fax: +420 543 212 440 e-mail: radmila.safarikova@ukzuz.cz)

#### ROUMANIE / ROMANIA / RUMÄNIEN / RUMANIA

Adriana PARASCHIV (Mrs.), Head, Light-Industry Agriculture, Engineering Substantive Examination Division, State Office for Inventions and Trademarks (OSIM), 5, Str. Ion Ghica, Sector 3, 030044 Bucarest

(tel.: +40 21 315 5698 fax: +40 21 312 3819 e-mail: adriana.paraschiv@osim.ro)

Mihaela-Rodica CIORA (Mrs.), Head of Technical Department, State Institute for Variety Testing and Registration, Ministry of Agriculture, Food and Forestry, 61, Marasti, Sector 1, 011464 Bucarest

 $(tel.: +40\ 213\ 177442 \text{ fax}: +40\ 213\ 177442 \text{ e-mail}: \text{mihaela ciora@vahoo.com})$ 

Cornelia Constanza MORARU (Ms.), Head, Legal Affairs Division, State Office for Inventions and Trademarks, 5, Ion Ghica Str., Sector 3, 030044 Bucarest (tel.: +40 21 313 2492 fax: +40 21 312 3819 e-mail: moraru.cornelia@osim.ro)

#### TC/45/15 Anlage I / Anlage I / Anlage I / Anexo I page 9 / Seite 9 / página 9

#### ROYAUME-UNI / UNITED KINGDOM / VEREINIGTES KÖNIGREICH / REINO UNIDO

F. Niall GREEN, Herbage & Vegetable Crops, Science and Advice for Scottish Agriculture (SASA), Roddinglaw Road, Edinburgh EH12 9FJ (tel.: +44 131 244 8853 fax: +44 131 244 8940 e-mail: Niall.Green@sasa.gsi.gov.uk)

Andrew MITCHELL, Technical Manager, Plant Variety Rights Office (PVRO), The Food and Environment Research Agency (FERA), Whitehouse Lane, Huntingdon Road, Cambridge CB3 0LF

(tel.: +44 1223 342 384 fax: +44 1223 342 386 e-mail: andy.mitchell@defra.gsi.gov.uk)

## SLOVAQUIE / SLOVAKIA / SLOWAKEI / ESLOVAQUIA

Bronislava BÁTOROVÁ (Mrs.), National Coordinator, Senior Officer, Department of Variety Testing, Central Controlling and Testing Institute in Agriculture (ÚKSÚP), Akademická 4, SK-949 01 Nitra

(tel.: +421 37 655 1080 fax: +421 37 652 3086 e-mail: bronislava.batorova@uksup.sk)

## SUÈDE / SWEDEN / SCHWEDEN / SUECIA

Eva DAHLBERG (Ms.), Senior Administrative Officer, Crop Production Division, Swedish Board of Agriculture, S-551 82 Jönköping (tel.: +46 36 155176 fax: +46 36 710517 e-mail: eva.dahlberg@sjv.se)

## TUNISIE / TUNISIA / TUNESIEN / TÚNEZ

Tarek CHIBOUB, Directeur de l'homologation et du contrôle de la qualité, Direction générale de la protection et du contrôle de la qualité des produits agricoles, Ministère de l'agriculture et des ressources hydrauliques, 30, rue Alain Savary, 1002 Tunis (tel.: +216 71 800419 fax: +216 71 784419 e-mail: tarechib@yahoo.fr)

## URUGUAY / URUGUAY / URUGUAY / URUGUAY

Enzo BENECH BOUNOUS, Presidente, Instituto Nacional de Semillas (INASE), Cno. Bertolloti s/n y R-8 Km 29, Pando, 91001 Canelones (tel.: +598 2 288 7099 fax: +598 2 288 7077 e-mail: ebenech@inase.org.uy)

## VIET NAM / VIETNAM / VIET NAM / VIET NAM

Thanh Minh NGUYEN, Senior Officer, International Relations, Plant Variety Protection Office, Ministry of Agriculture and Rural Development (MARD), No. 2 Ngoc Ha Str, Ba Dinh District, Hanoi (tel.:  $+84438435182$  fax:  $+84437342844$  e-mail: minh pvp@yahoo.com)

#### TC/45/15 Anlage I / Anlage I / Anlage I / Anexo I page 10 / Seite 10 / página 10

#### II. OBSERVATEURS / OBSERVERS / BEOBACHTER / OBSERVADORES

#### ÉGYPTE / EGYPT / ÄGYPTEN / EGIPTO

Salah Ahmed MOAWED, Head, Central Administration for Seed Testing and Certification (CASC), P.O.Box 147, 8 Gamaa Street, Giza, 12211 Cairo (tel.:  $+202\,35720839$  fax:  $+202\,35725998$  e-mail: salahmoawed@casc-eg.com)

Gamal Eissa ATTYA, Head, Plant Variety Protection Office, Central Administration for Seed Testing and Certification (CASC), P.O. Box 147, Giza, 12211 Cairo (tel.: +20 2 572 8962 fax: +20 2 572 5998 e-mail: gamal attya@hotmail.com)

#### III. ORGANISATIONS / ORGANIZATIONS / ORGANISATIONEN / ORGANIZACIONES

#### INTERNATIONAL SEED FEDERATION (ISF)

Marcel BRUINS, Secretary General, International Seed Federation (ISF), 7, chemin du Reposoir, 1260 Nyon, Switzerland

(tel.:  $+41$  22 365 4420 fax:  $+41$  22 365 4421 e-mail: isf $@$ worldseed.org)

Huib GHIJSEN, Legal Counsel, Koningin Fabiolalaan 5E, 9000 Ghent, Belgium  $(e-mail: huibehiisen@gmail.com)$ 

Stevan MADJARAC, Plant Variety Protection Manager, Law Team, Monsanto Company, 800 N. Lindbergh Blvd, Mail Zone E1NA, St. Louis , MO 63167, United States of America (tel.: +1 314 6949676 fax: +1 314 6945311 e-mail: stevan.madjarac@monsanto.com)

Zorica NIKOLIĆ (Ms.), Scientist, Institute for Field and Vegetable Crops, Maksima Gorkog 30, 21000 Novi Sad, Serbia

 $(fax: +381 21 421 249$  e-mail: nikolicz@ifvcns.ns.ac.yu)

Zoran PAVLOVIC, Assistant Director, Legal Affairs, Institute for Field and Vegetable Crops, Maksima Gorkog 30, 21000 Novi Sad, Serbia

(tel.: +381 21 4989 145 fax: +381 21 4898 131 e-mail: zoran.pavlovic@ifvcns.ns.ac.yu)

Michael ROTH, Associate General Counsel, Monsanto China, Suite 901, Tower B, Pacific Century Place, 2A GongTi BeiLu, Chaoyang District, 100027 Beijing, China (tel.:  $+86$  10 5829 0888 e-mail: michael.j.roth@monsanto.com)

#### EUROPEAN SEED ASSOCIATION (ESA)

Bert SCHOLTE, Technical Director, European Seed Association (ESA), 23, rue Luxembourg, 1000 Brussels, Belgium (tel.: +32 2 743 2860 fax: +32 2 743 2869 e-mail: bertscholte@euroseeds.org)

#### TC/45/15 Anlage I / Anlage I / Anlage I / Anexo I page 11 / Seite 11 / página 11

#### IV. BUREAU / OFFICE / VORSITZ / OFICINA

Chris BARNABY, Chairman Joël GUIARD, Vice-Chairman

#### V. BUREAU DE L'UPOV / OFFICE OF UPOV / BÜRO DER UPOV / OFICINA DE LA UPOV

Rolf JÖRDENS, Vice Secretary-General Peter BUTTON, Technical Director Raimundo LAVIGNOLLE, Senior Counsellor Makoto TABATA, Senior Counsellor Yolanda HUERTA (Mrs.), Senior Legal Officer Minwook KIM, Intern

> [L'annexe II suit/ Annex II follows/ Anlage II folgt/ Sigue el Anexo II]

## TC/45/15

## ANLAGE II

#### ÄNDERUNGEN DER ENTWÜRFE VON PRÜFUNGSRICHTLINIEN VOR IHRER ANNAHME AUF DER FÜNFUNDVIERZIGSTEN TAGUNG DES TECHNISCHEN AUSSCHUSSES (TC)

#### 1. NEUE PRÜFUNGSRICHTLINIEN

## **Anubias TG/ANUBI(proj.5)**

a) Vom Erweiterten Redaktionsausschuß auf seiner Sitzung vom 8. Januar 2009 vorgeschlagene redaktionelle Änderungen an Dokument TG/ANUBI(proj.4), die in dem dem TC vorgelegten Entwurf der Prüfungsrichtlinien (Dokument TG/ANUBI(proj.5)) bereits enthalten sind:

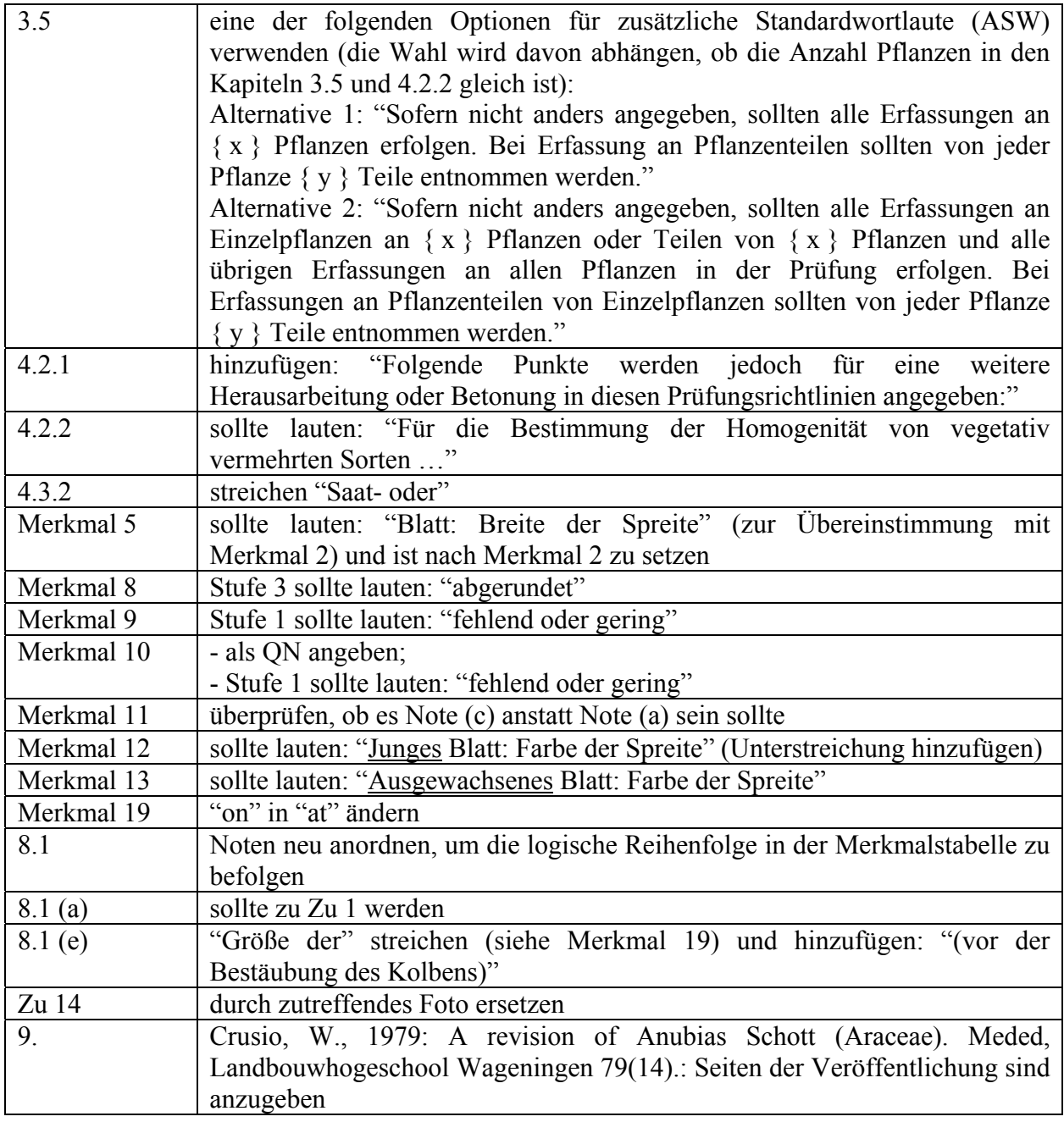

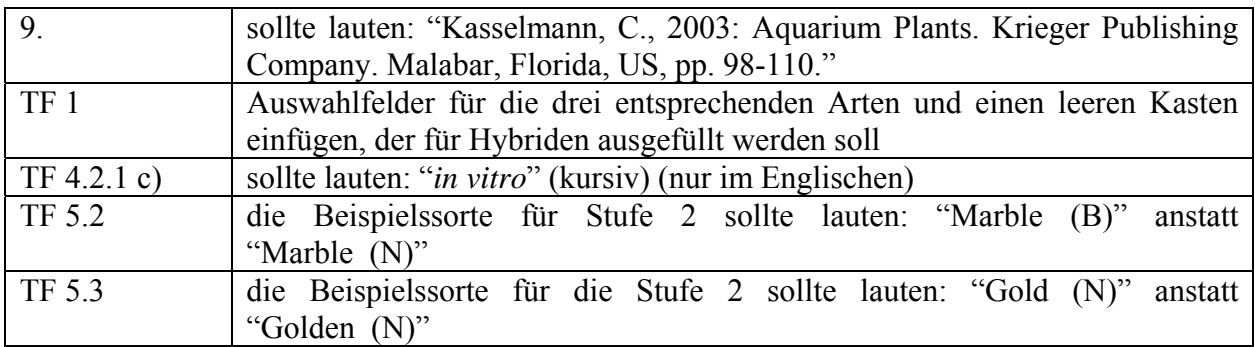

b) Der Erweiterte Redaktionsausschuß schlug auf seiner Sitzung vom 8. Januar 2009 vor, folgende technischen Aspekte an die Technische Arbeitsgruppe für Zierpflanzen und forstliche Baumarten zur weiteren Prüfung zurückzuverweisen:

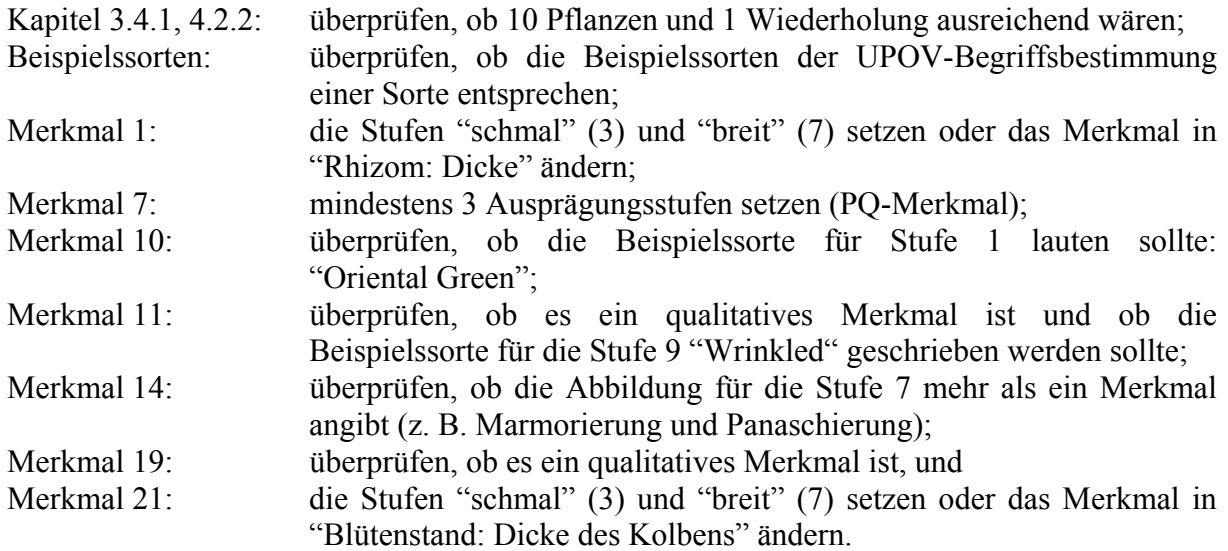

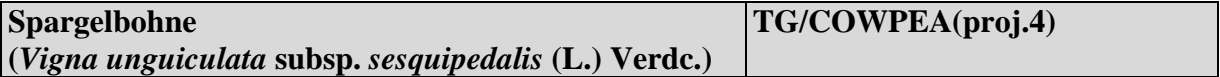

a) Vom Erweiterten Redaktionsausschuß auf seiner Sitzung vom 8. Januar 2009 vorgeschlagene Änderungen an Dokument TG/COWPEA(proj.3), die in dem dem TC vorgelegten Entwurf der Prüfungsrichtlinien (Dokument TG/COWPEA(proj.4)) bereits enthalten sind:

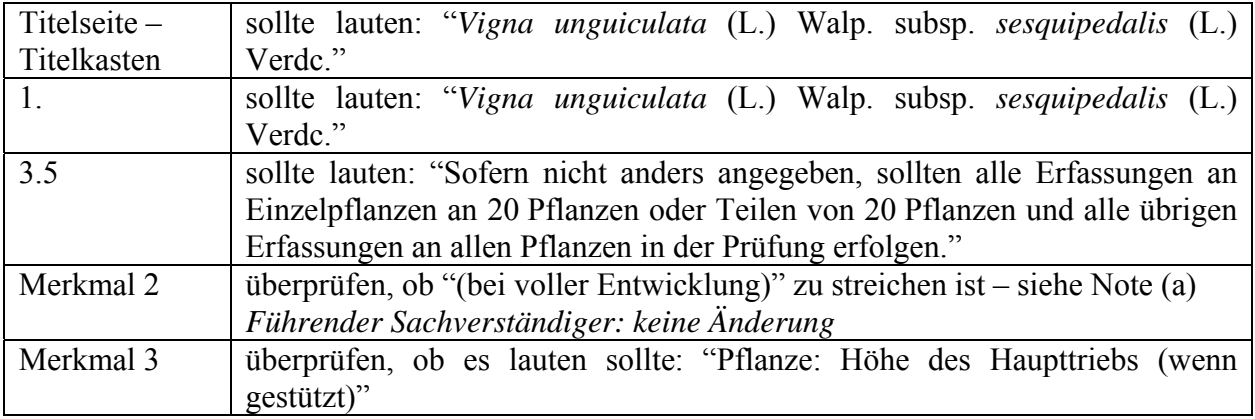

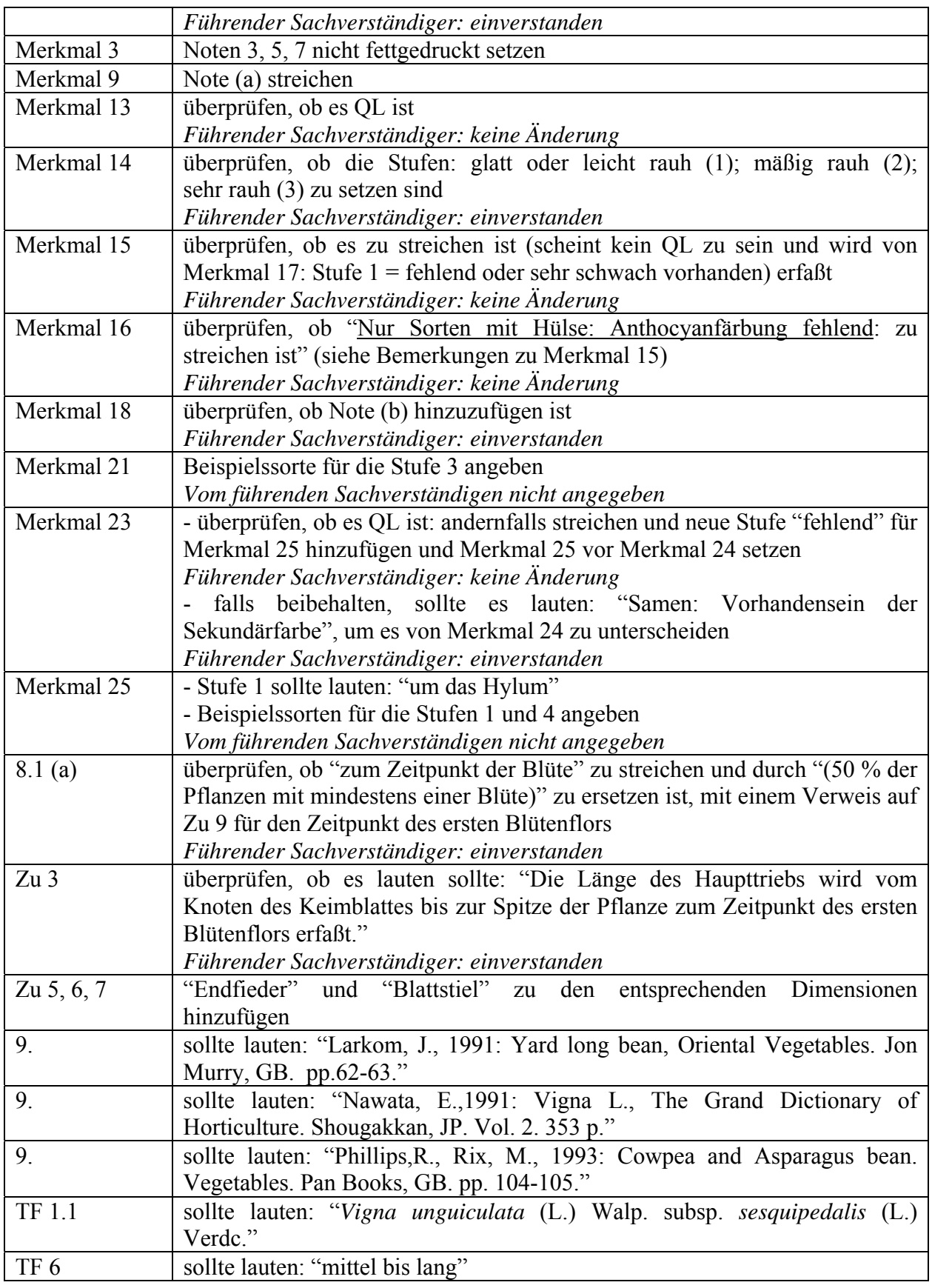

b) Vom Erweiterten Redaktionsausschuß im März 2009 vorgeschlagene Änderungen, die in die dem TC vorzulegenden Prüfungsrichtlinien aufzunehmen sind:

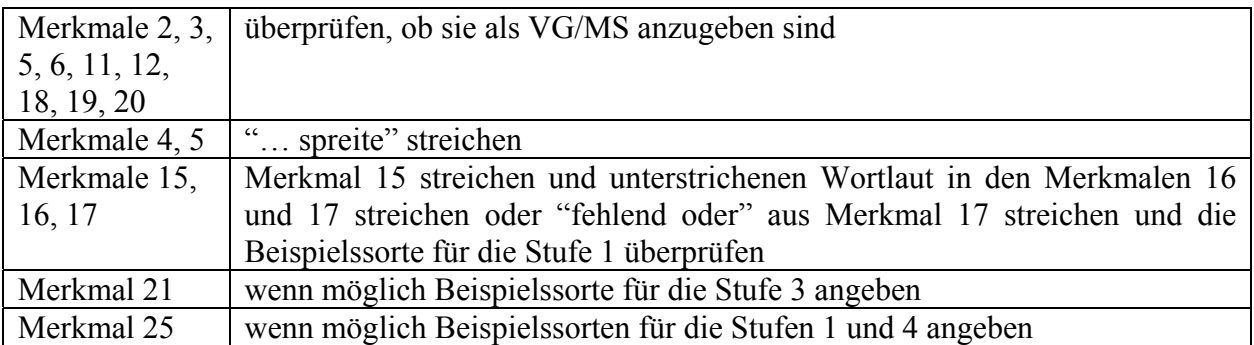

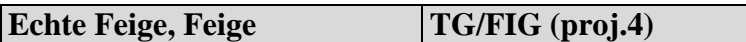

a) Vom Erweiterten Redaktionsausschuß im März 2009 vorgeschlagene Änderungen, die in die dem TC vorzulegenden Prüfungsrichtlinien aufzunehmen sind:

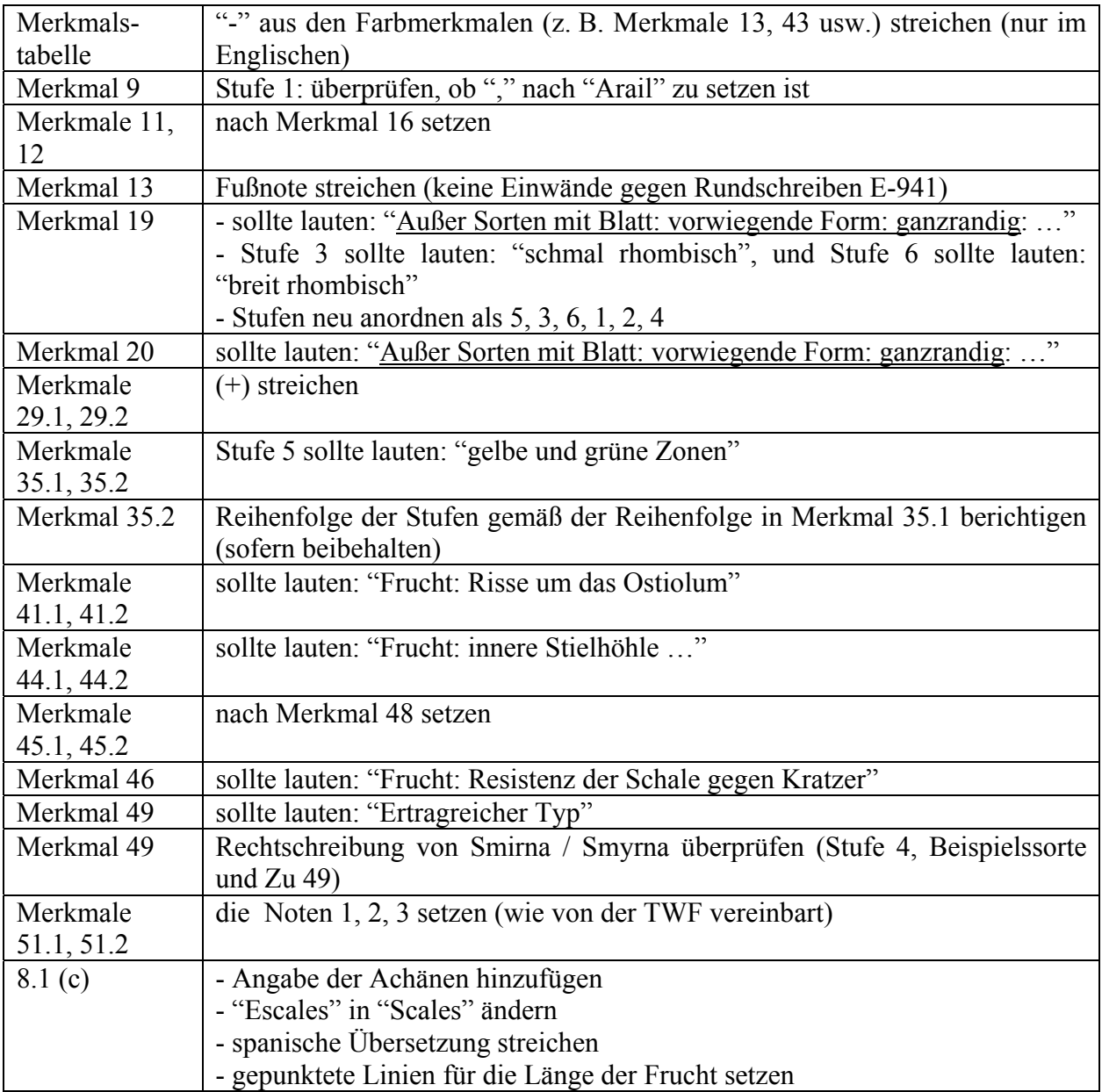

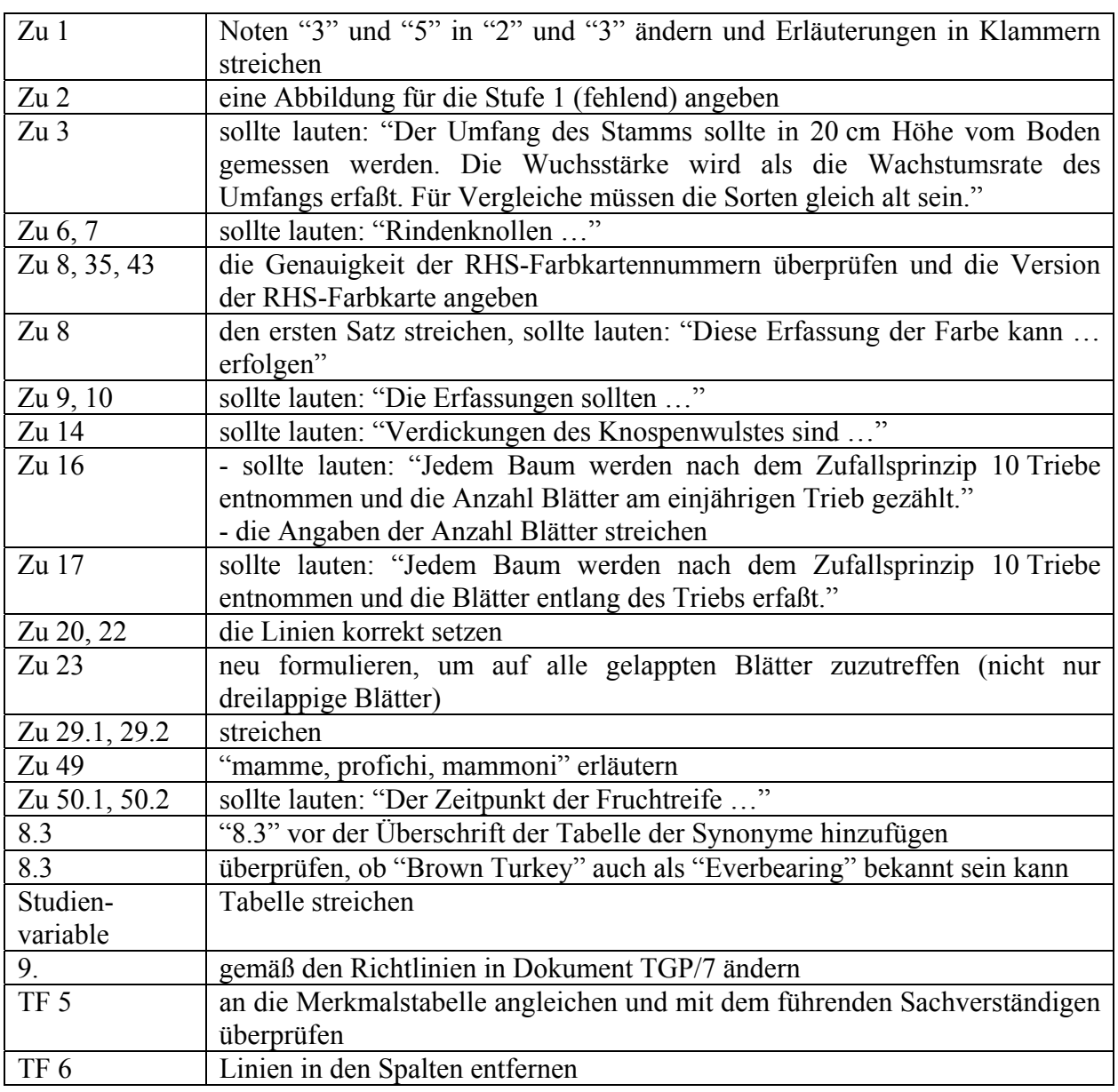

b) Der Erweiterte Redaktionsausschuß schlug vor, folgende technischen Aspekte zur weiteren Prüfung an die Technische Arbeitsgruppe für Obstarten (TWF) zurückzuverweisen:

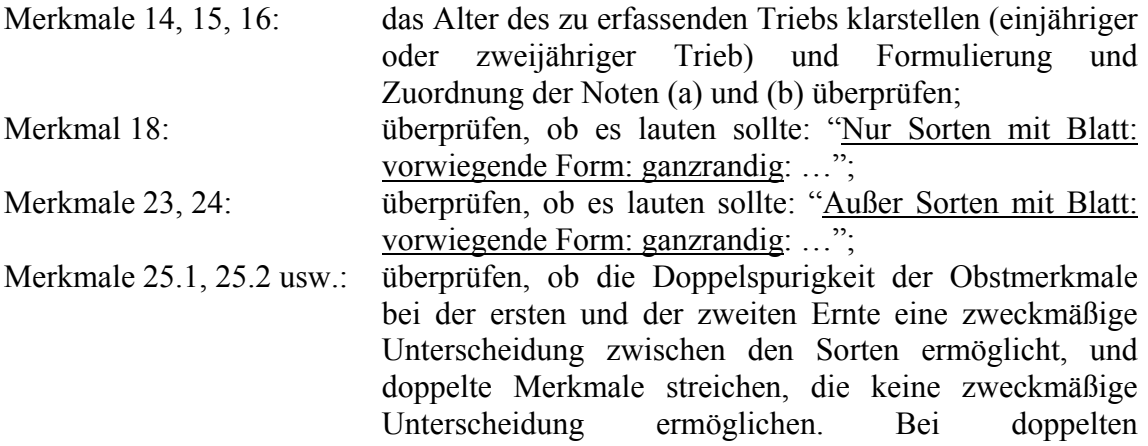

Fruchtmerkmalen, die eine zweckmäßige Unterscheidung ermöglichen:

- i) dieselben Beispielssorten für das in verschiedenen Ernten erfaßte Merkmal angeben, und
- ii) als unabhängige Merkmale in chronologischer Reihenfolge numerieren;

Merkmale 27, 32: durch eine Serie von Merkmalen gemäß Dokument TGP/14/1 Draft 8 ersetzen, und

Zu 36: überprüfen, ob ein Verweis auf die RHS-Farbkarte erforderlich ist.

## **Parakautschukbaum TG/HEVEA (proj.6)**

a) Vom Erweiterten Redaktionsausschuß auf seiner Sitzung vom 8. Januar 2009 vorgeschlagene Änderungen an Dokument TG/HEVEA (proj.5), die in dem dem TC vorgelegten Entwurf der Prüfungsrichtlinien (Dokument TG/HEVEA (proj.6)) bereits enthalten sind:

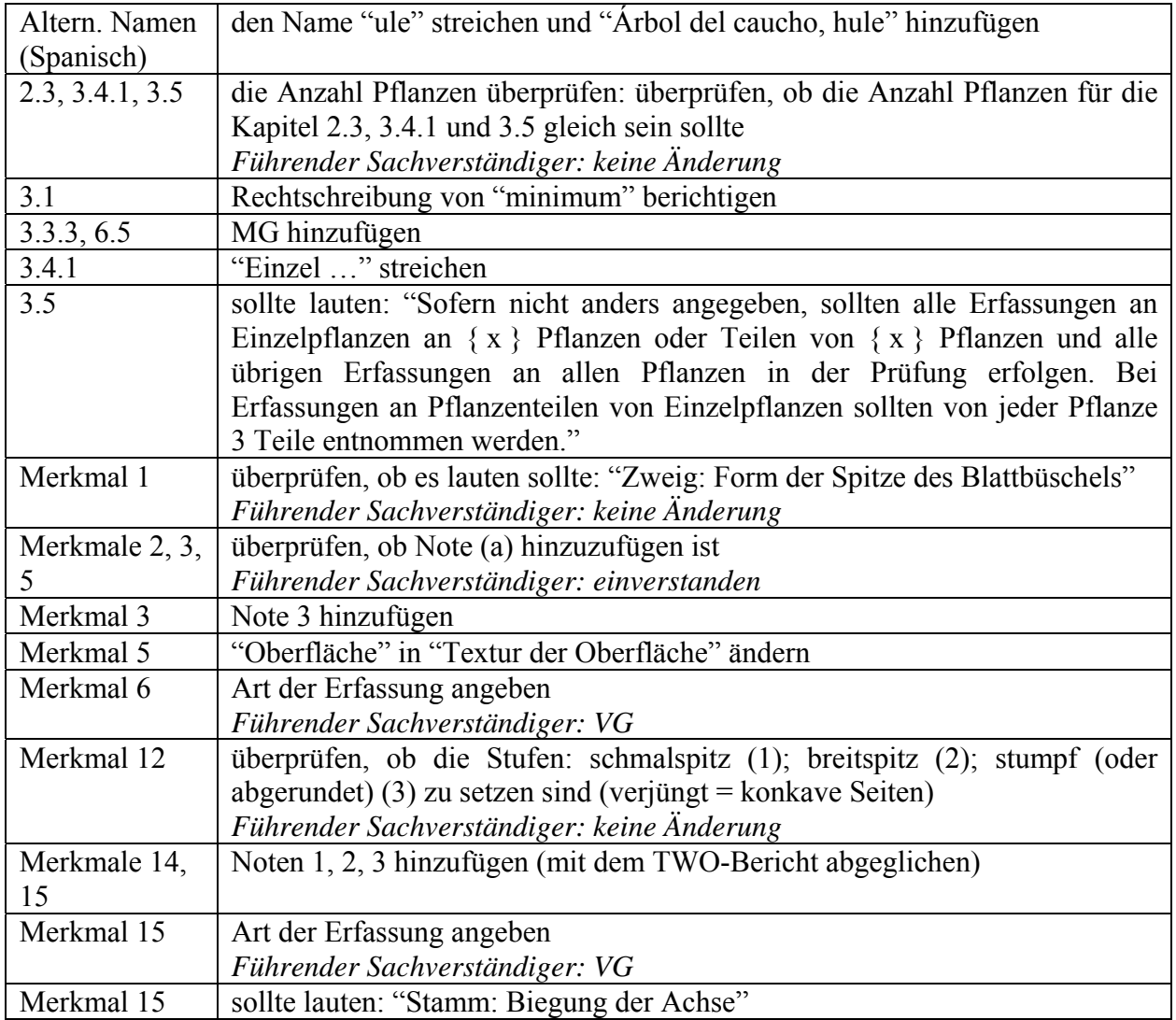

TC/45/15 Anlage II, Seite 7

| Merkmal 16      | Art der Erfassung angeben                                                       |
|-----------------|---------------------------------------------------------------------------------|
|                 | Führender Sachverständiger: MS                                                  |
| Merkmal 22      | überprüfen, ob es lauten sollte: "Baum: Blattabfall im Winter"                  |
|                 | Führender Sachverständiger: einverstanden                                       |
| Merkmal 23      | überprüfen, ob es lauten sollte: "Baum: Beginn des Blattabfalls im Winter"      |
|                 | Führender Sachverständiger: einverstanden                                       |
| Merkmal 23      | überprüfen, ob als MG anzugeben                                                 |
|                 | Führender Sachverständiger: einverstanden                                       |
| Merkmal 24      | - die Noten 3, 5, 7 setzen (im früheren Entwurf)                                |
|                 | Führender Sachverständiger: einverstanden                                       |
|                 | - überprüfen, ob Note (c) hinzuzufügen ist                                      |
|                 | Führender Sachverständiger: einverstanden                                       |
| Merkmale 24,    | als VG, MS oder VG/MS (nicht MG) angeben                                        |
| 25, 26          | Führender Sachverständiger: MS                                                  |
| 8.1(c)          | überprüfen, ob "etwa" durch "mindestens" zu ersetzen ist                        |
|                 | Führender Sachverständiger: einverstanden                                       |
| Zu 19           | Umriß um den zu erfassenden Teil des Baumes angeben                             |
|                 | Vom führenden Sachverständigen angegeben                                        |
| Zu 27           | Ansatzstelle angeben                                                            |
|                 | Führender Sachverständiger: die Ansatzstelle ist an der Basis                   |
| 9.              | Formatierung überprüfen                                                         |
| 9.              | sollte lauten: "Chevallier M.H., 1988: Genetic variability of Hevea             |
|                 | <i>brasiliensis</i> germplasm, using isozyme markers. Journal of Natural Rubber |
|                 | Research, 3: 42-53."                                                            |
| 9.              | sollte lauten: "Lespinasse D., Rodier-Guno M., Grivet L., Leconte A.,           |
|                 | Legnate H., Seguin M., 2000: A saturated genetic linkage map of rubber tree     |
|                 | (Hevea spp.) based on RFLP, AFLP, microsatellite and isozyme markers.           |
|                 | Theur. Appl. Genet. 100:127-138"                                                |
| 9.              | sollte lauten: "Thomas V., Mercykutty V.C. and Saraswathyamma C.K.,             |
|                 | 1996: Seed morphology of the rubber tree (Hevea brasiliensis, Muell. Arg.       |
|                 | <i>Euphorbiaceae</i> ): A review. Phytomorphology; 46(4): 335-342."             |
| TF4             | "#" und Fußnote hinzufügen                                                      |
| TF $4.2.1(c)$   | Auswahlfeld hinzufügen                                                          |
| TF <sub>6</sub> | Merkmal aus dem Technischen Fragebogen verwenden                                |
|                 | Vom führenden Sachverständigen angegeben                                        |
| Anlage          | - die genetische Kontrolle des (der) betreffenden Proteins(e) überprüfen;       |
|                 | - überprüfen, ob die Differenzierung der Banden und Stufen (Noten) im           |
|                 | Kontext der DUS-Prüfung geeignet ist;                                           |
|                 | - eine Ringprüfung organisieren, um die Zuverlässigkeit und                     |
|                 | Wiederholbarkeit in bezug auf die DUS-Prüfung zu prüfen                         |
|                 | Führender Sachverständiger: Anlage streichen, um die Annahme der                |
|                 | Prüfungsrichtlinien durch den Technischen Ausschuß im Jahre 2009 zu             |
|                 | ermöglichen                                                                     |

#### **Mokara** TG/MOKARA(proj.5)

a) Vom Erweiterten Redaktionsausschuß auf seiner Sitzung vom 8. Januar 2009 vorgeschlagene redaktionelle Änderungen an Dokument TG/MOKARA(proj.4), die in dem dem TC vorgelegten Entwurf der Prüfungsrichtlinien (Dokument TG/MOKARA(proj.5)) bereits enthalten sind:

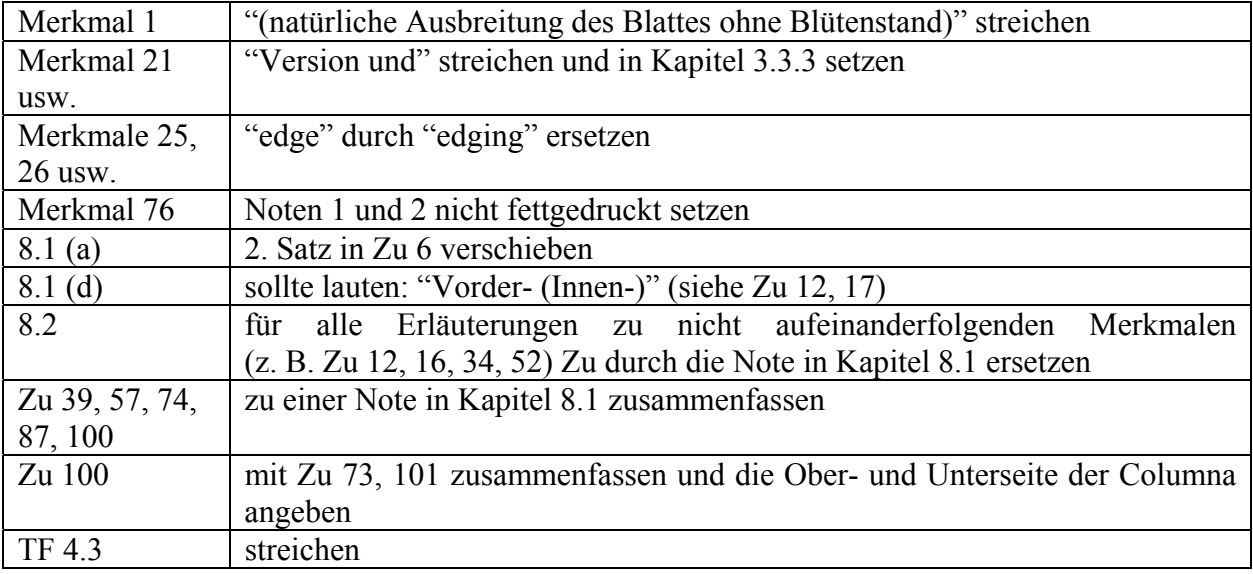

b) Der Erweiterte Redaktionsausschuß schlug auf seiner Sitzung vom 8. Januar 2009 vor, folgende technischen Aspekte zur weiteren Prüfung an die Technische Arbeitsgruppe für Zierpflanzen und forstliche Baumarten zurückzuverweisen:

- Kapitel 1: überprüfen, ob das Kapitel 1 durch folgenden Wortlaut zu ersetzen ist: "Diese Prüfungsrichtlinien gelten für alle Sorten von *Mokara* der Familie der *Orchidaceae*. Die Gattung *Mokara* umfaßt Kombinationen von *Arachnis*, *Ascocentrum* und *Vanda*.";
- Kapitel 1 und 8: die Streichung des Verweises auf GREX erwägen, weil das GREX-Epithet nicht Teil der Sortenbezeichnung ist. Wenn es zweckmäßig ist, die GREX-Informationen beizubehalten, ist die Erläuterung auf die Erläuterung in Kapitel 6.4 der Prüfungsrichtlinien für Phalaenopsis (TG/213/1) zu stützen. In der Merkmalstabelle sollte nur die Sortenbezeichnung angegeben werden. Gegebenenfalls könnte eine Tabelle mit dem mit jeder Sortenbezeichnung verbundenen GREX-Epithet in Kapitel 8 angegeben werden und in Kapitel 6.4 auf diese Tabelle verwiesen werden;

Kapitel 5.3 (e) bis (i): überprüfen, ob in TF 5 die Farbgruppen anzugeben sind;

- Merkmale 15, 22, 25, 27, 29, 31, 40, 43, 45, 47, 49, 58, 61, 63, 65, 67, 72, 75, 78, 80, 82, 84, 88, 91, 93, 95, 97, 101, 103: überprüfen, ob es qualitative Merkmale sind;
- Merkmale 22, 23, 40, 41, 58, 59, 75, 76, 88, 89, 101: eine Erläuterung und eine Abbildung der Schattierung und der Verteilung des Schattens angeben;
- Merkmale 25, 43, 61, 78, 91: eine Erläuterung und eine Abbildung angeben;
- Merkmale 36, 54, 55: überprüfen, ob die Noten (b) und (c) zu setzen sind;
- Kapitel 8.1 (c): überprüfen, ob dies auch für die Form zutrifft (z. B. Merkmal 20), und klarstellen, was unter "nicht entfaltetes Organ" zu verstehen ist;
- Kapitel 8.2: die Erläuterungen überprüfen, um sicherzustellen, daß die Abbildungen zu dem in Kapitel 8.1 (b) angegeben Stadium angegeben werden;

- Zu 6: überprüfen, ob die Abbildung für die Stufe 7 die maximale Faltung ist, die festgestellt werden kann; in diesem Fall sollte sie eine Abbildung für die Stufe 9 sein;
- TF 6: in ein Beispiel aus TF 5 ändern, und
- TF 9.3: überprüfen, ob dies zu streichen ist

## **Oleander L.** TG/NERIUM(proj.5)

a) Vom Erweiterten Redaktionsausschuß auf seiner Sitzung vom 8. Januar 2009 vorgeschlagene Änderungen an Dokument TG/NERIUM(proj.4), die in dem dem TC vorgelegten Entwurf der Prüfungsrichtlinien (Dokument TG/NERIUM(proj.5)) bereits enthalten sind:

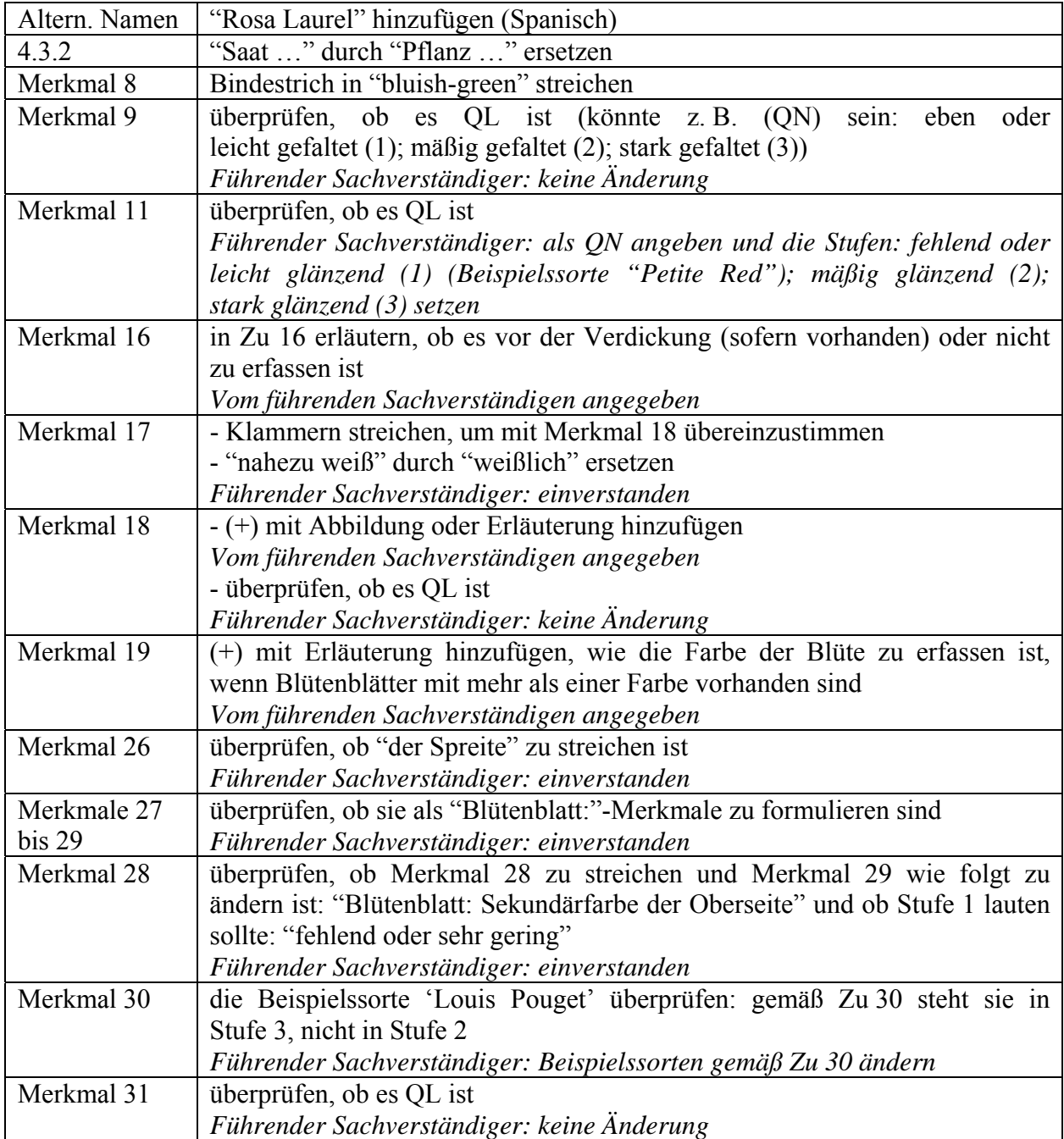

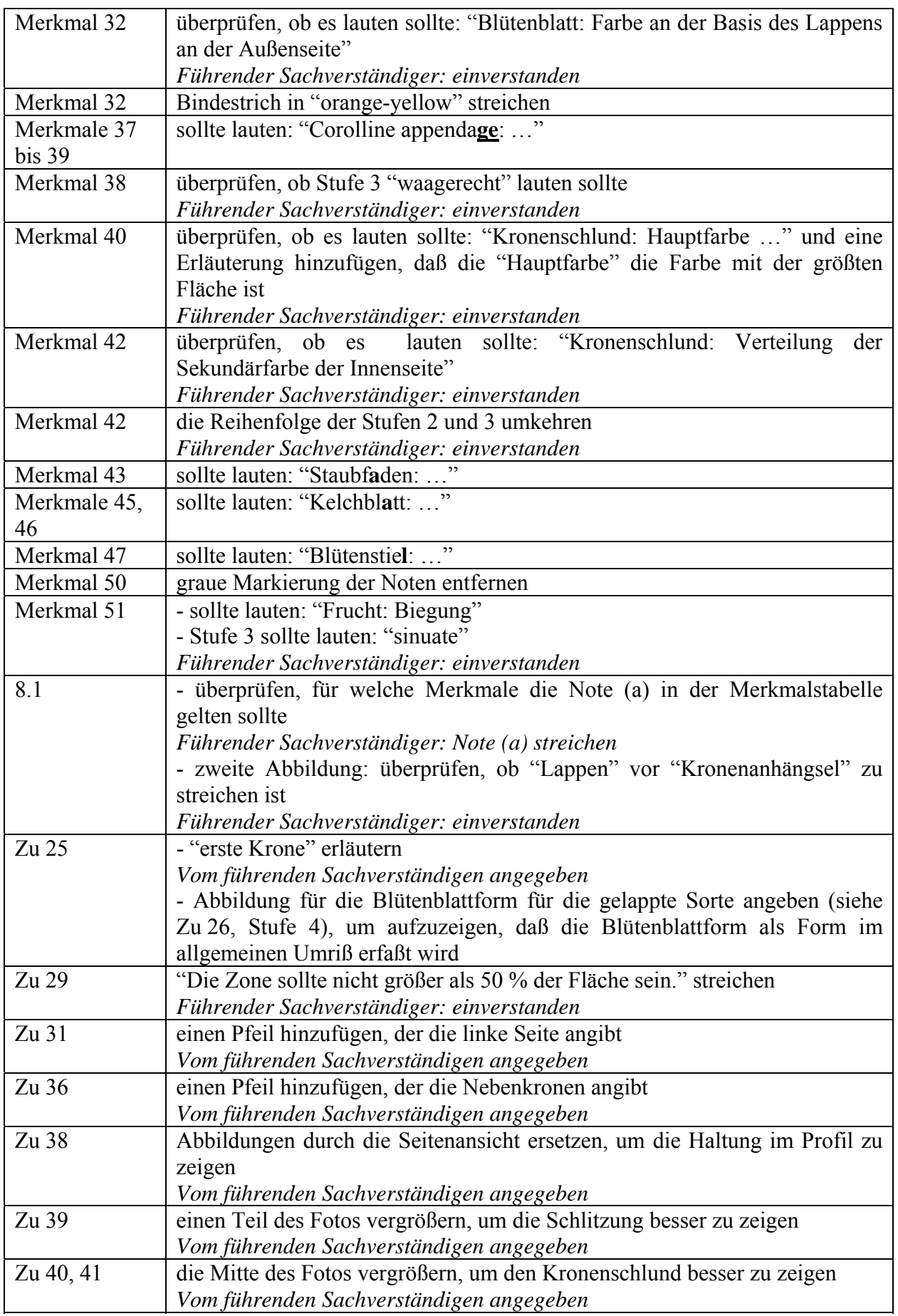

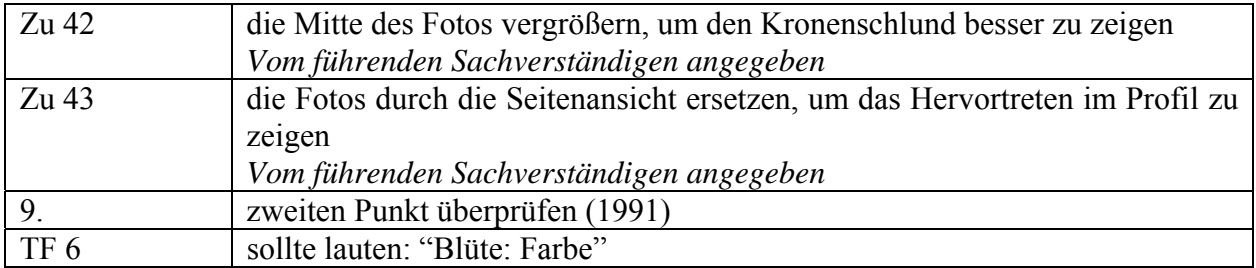

b) Vom Erweiterten Redaktionsausschuß im März 2009 vorgeschlagene Änderungen, die in die dem TC vorzulegenden Prüfungsrichtlinien aufzunehmen sind:

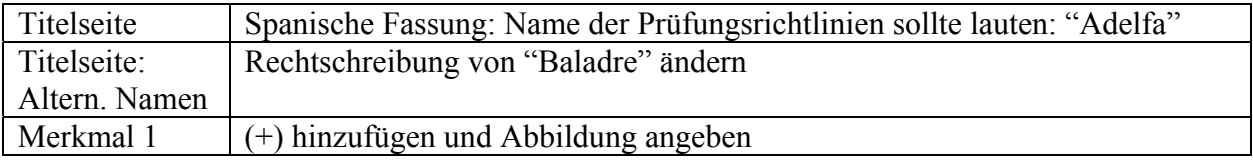

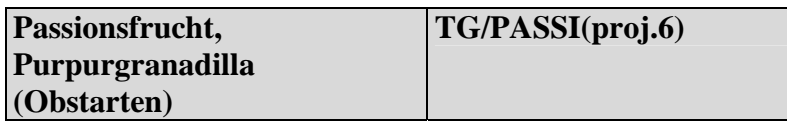

a) Änderungen an Dokument TG/PASSI(proj.5), die aufgrund der von Mitgliedern des Erweiterten Redaktionsausschusses im Januar 2009 eingegangenen Bemerkungen vorgenommen wurden und in dem dem TC vorgelegten Entwurf der Prüfungsrichtlinien (Dokument TG/PASSI(proj.6)) bereits enthalten sind:

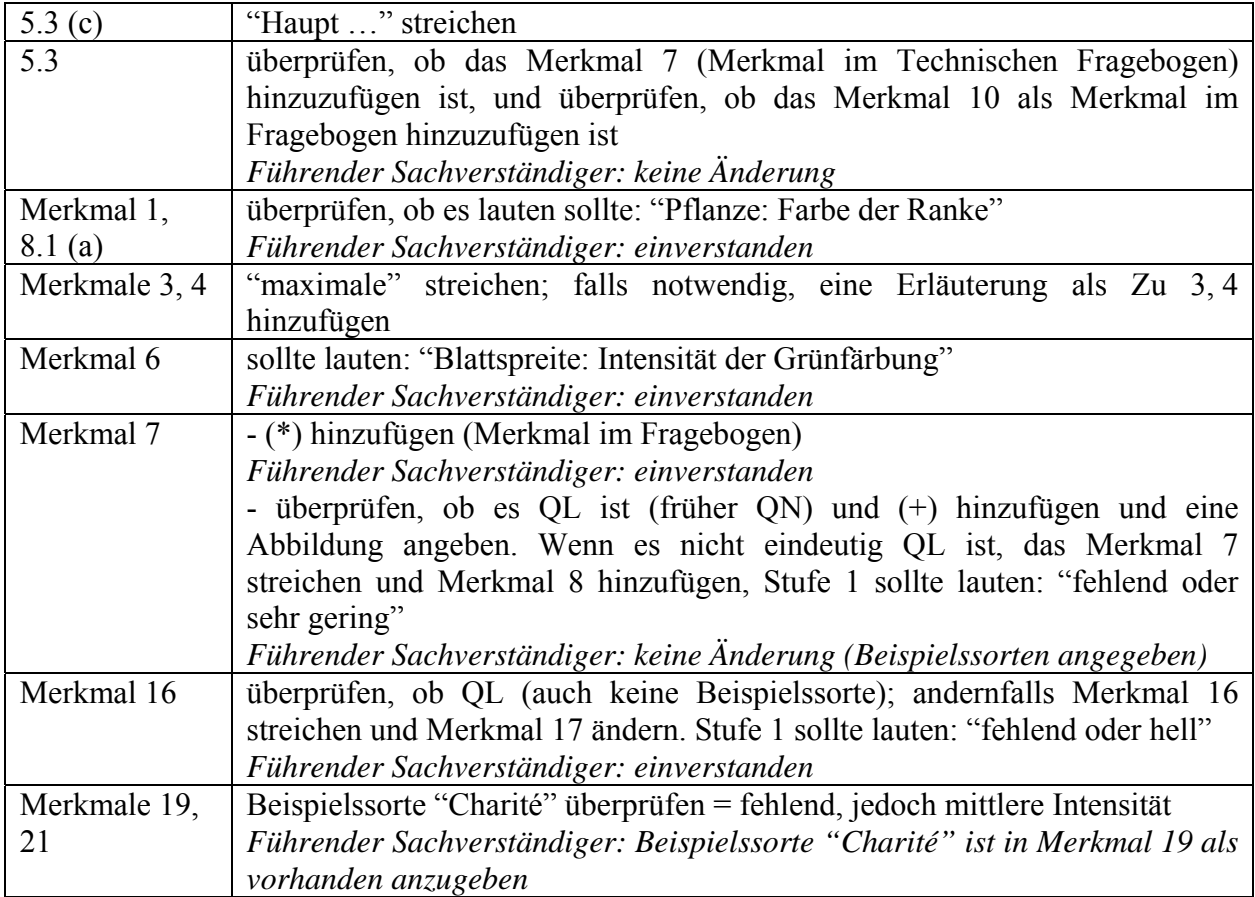

TC/45/15 Anlage II, Seite 12

| Merkmal 20      | überprüfen, ob 9 Noten zuviel sind                                                      |
|-----------------|-----------------------------------------------------------------------------------------|
|                 | Führender Sachverständiger: keine Änderung                                              |
| Merkmale 20,    | überprüfen, ob "purpurne Ringe" im Plural stehen sollten                                |
| 21              | Führender Sachverständiger: keine Änderung                                              |
| Merkmal 22      | (+) hinzufügen (Zu 22 ist angegeben)                                                    |
| Merkmal 25      | Stufen<br>überprüfen,<br>ob<br>die<br>sehr<br>lang<br>ausgezogen<br>(1)<br>bis<br>stark |
|                 | zusammengedrückt (9) zu setzen sind (erfordert auch eine Umkehrung der                  |
|                 | Skala)                                                                                  |
|                 | Führender Sachverständiger: einverstanden                                               |
| Merkmal 27      | überprüfen, ob es eindeutig QL ist (keine Beispielssorte für undeutlich) und            |
|                 | eine Erläuterung der Ausprägung angeben (z. B. Farbkontrast und/oder                    |
|                 | Größe?)                                                                                 |
|                 | Führender Sachverständiger: als QN mit den Stufen: undeutlich oder etwas                |
|                 | deutlich (1) (Beispielssorte "Charité"); mäßig deutlich (2); sehr deutlich (3)          |
|                 | (Beispielssorte "Marianna") angeben                                                     |
| Merkmale 28,    | überprüfen, ob 9 Noten zuviel sind                                                      |
| 29              | Führender Sachverständiger: keine Änderung                                              |
| Merkmal 30      | - überprüfen, ob "Foeniculum" der richtige Begriff ist                                  |
|                 | Führender Sachverständiger: keine Änderung                                              |
|                 | - "bis" streichen oder durch "oder" ersetzen (beide Stufen)                             |
|                 | Führender Sachverständiger: "bis" streichen                                             |
| Merkmal 32      | - überprüfen, ob es lauten sollte: "Zeitpunkt der ersten Ernte"                         |
|                 | Führender Sachverständiger: einverstanden und Erläuterung angegeben                     |
| 8.1(a)          | sollte zu Zu 1 werden                                                                   |
|                 | Führender Sachverständiger: einverstanden                                               |
| 8.1(d)          | Genußreife definieren                                                                   |
|                 | Vom führenden Sachverständigen angegeben                                                |
| Zu 11           | die Pfeile neu positionieren und deutlicher machen                                      |
| Zu 22           | Abbildung verbessern                                                                    |
|                 | Führender Sachverständiger: keine Nahaufnahmen verfügbar                                |
| Zu 33           | Reife definieren (siehe $8.1(d)$ )                                                      |
|                 | Vom führenden Sachverständigen angegeben                                                |
| TF <sub>6</sub> | - Absatz kursiv setzen (im Englischen)                                                  |
|                 | - sollte lauten: Frucht: Farbe / dunkelpurpurn / gelb                                   |
| TF 9.3          | überprüfen, ob zu streichen                                                             |
|                 | Führender Sachverständiger: keine Änderung                                              |

b) Vom Erweiterten Redaktionsausschuß im März 2009 vorgeschlagene Änderungen, die in die dem TC vorzulegenden Prüfungsrichtlinien aufzunehmen sind:

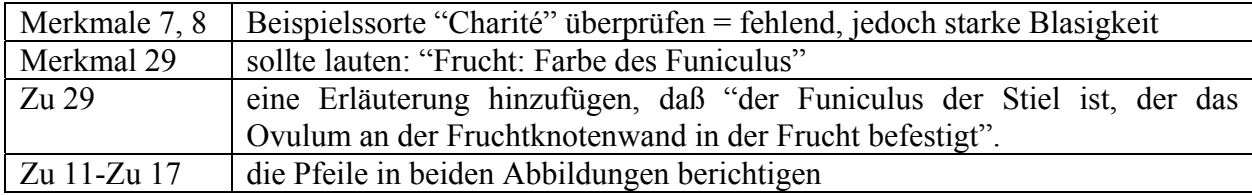

#### **Hoher Staudenphlox TG/PHLOX(proj.3)**

a) Vom Erweiterten Redaktionsausschuß im März 2009 vorgeschlagene Änderungen, die in die dem TC vorzulegenden Prüfungsrichtlinien aufzunehmen sind:

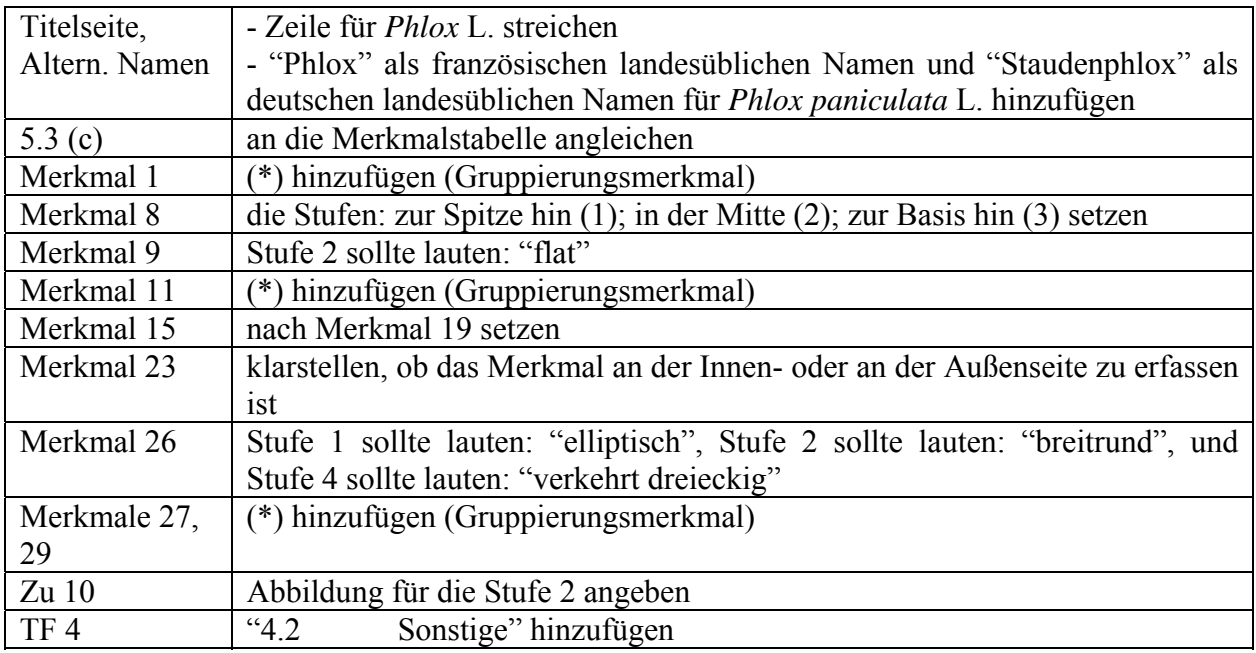

b) Der Erweiterte Redaktionsausschuß schlug vor, daß die Prüfungsrichtlinien für Hohen Staudenphlox, vorbehaltlich der Vereinbarung weiterer Merkmale mit Sternchen durch die TWO, entweder auf dem Schriftweg oder auf deren zweiundvierzigster Tagung angenommen werden.

## **Traubenkirsche TG/PRUNU PAD (proj.4)**

a) Änderungen an Dokument TG/PRUNU\_PAD (proj.3), die aufgrund der von Mitgliedern des Erweiterten Redaktionsausschusses im Januar 2009 eingegangenen Bemerkungen vorgenommen wurden und in dem dem TC vorgelegten Entwurf der Prüfungsrichtlinien (Dokument TG/PRUNU\_PAD (proj.4)) bereits enthalten sind:

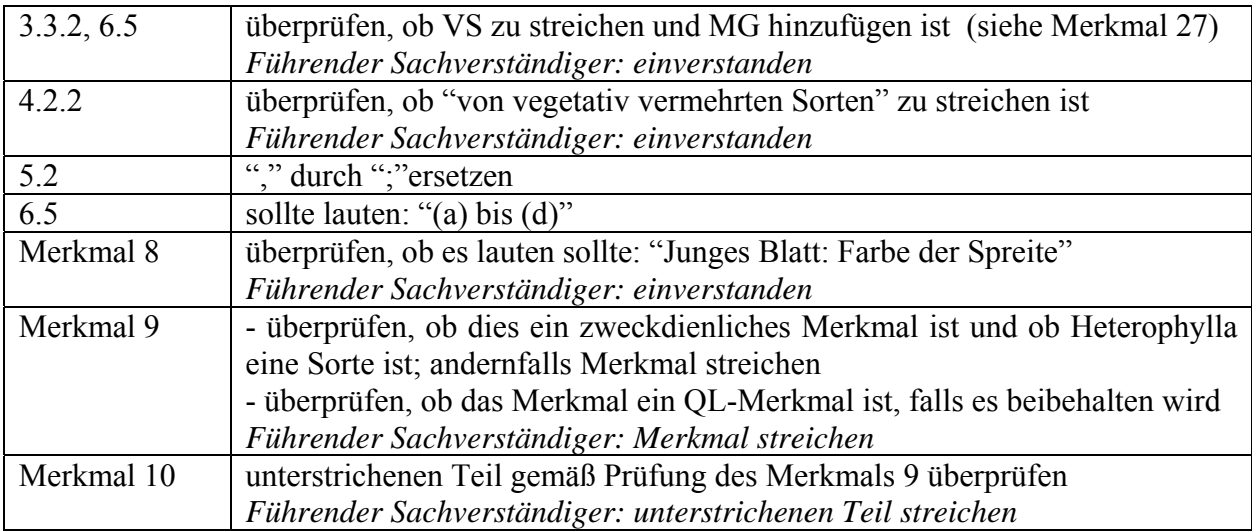

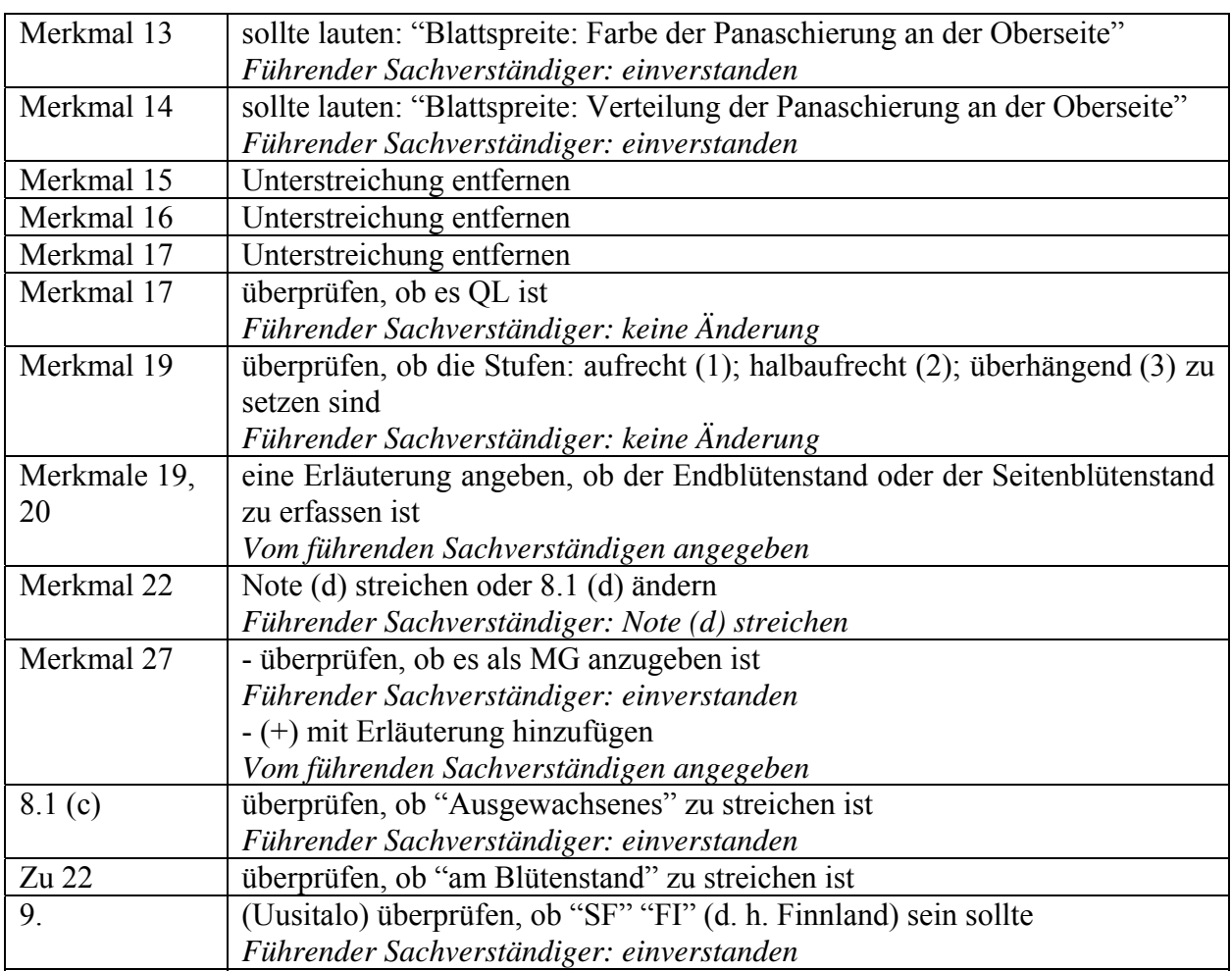

b) Vom Erweiterten Redaktionsausschuß im März 2009 vorgeschlagene Änderungen, die in die dem TC vorzulegenden Prüfungsrichtlinien aufzunehmen sind:

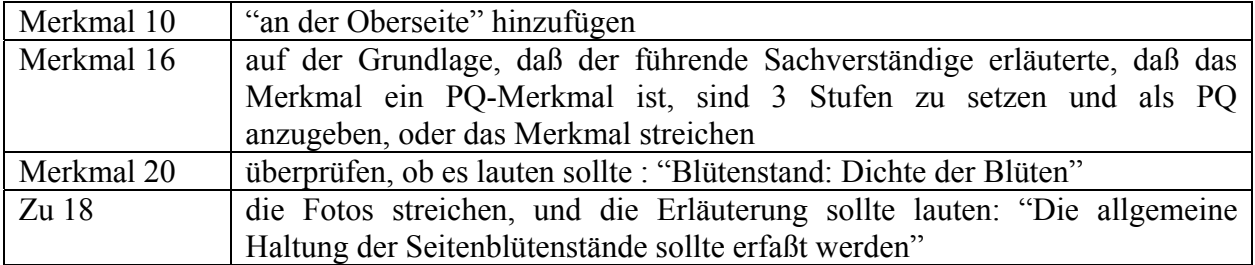

# **Taro (***Colocasia* **Schott) TG/TARO(proj.4)**

a) Änderungen an Dokument TG/TARO(proj.3), die aufgrund der von Mitgliedern des Erweiterten Redaktionsausschusses im Januar 2009 eingegangenen Bemerkungen vorgenommen wurden und in dem dem TC vorgelegten Entwurf der Prüfungsrichtlinien (Dokument TG/TARO(proj.4)) bereits enthalten sind:

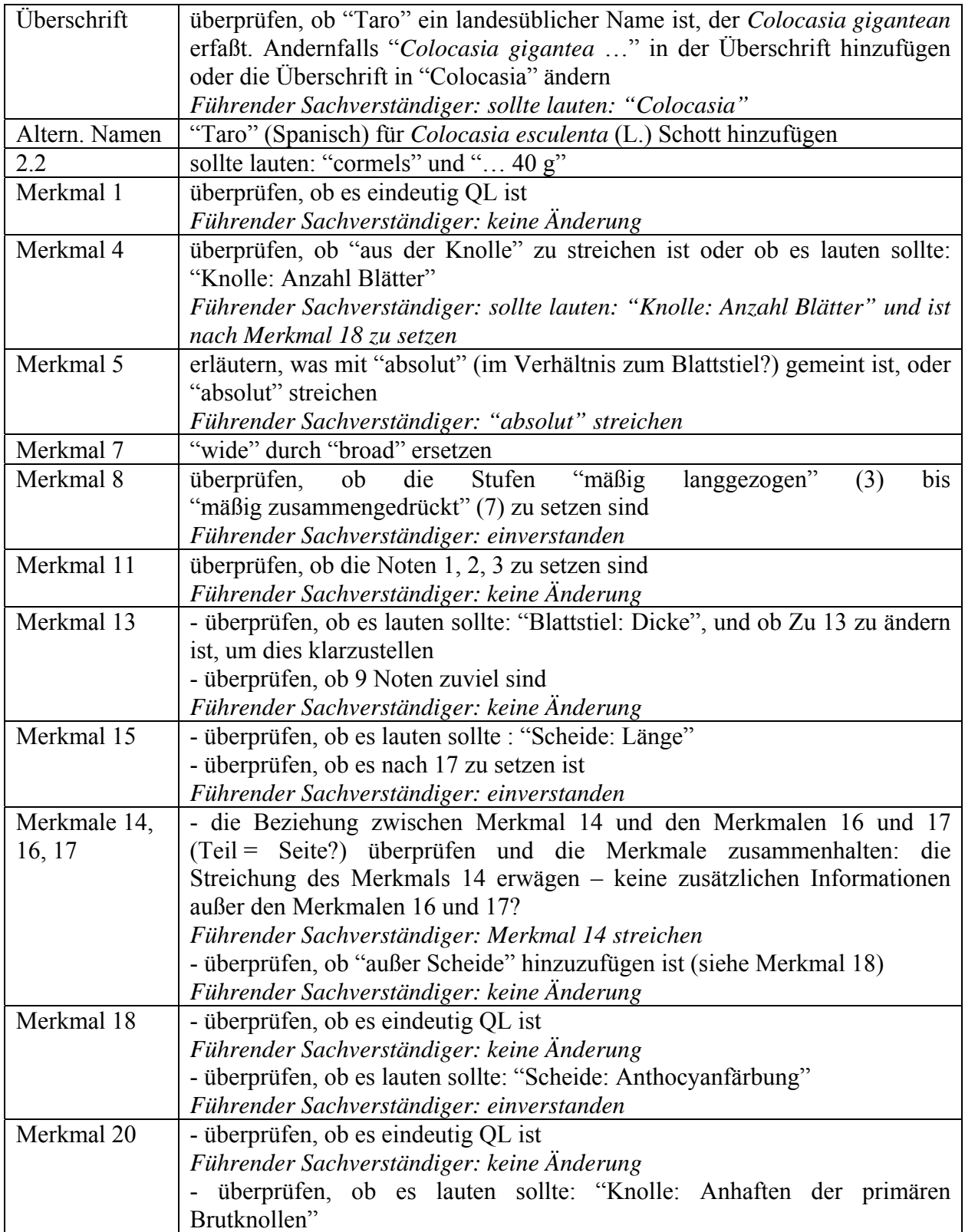

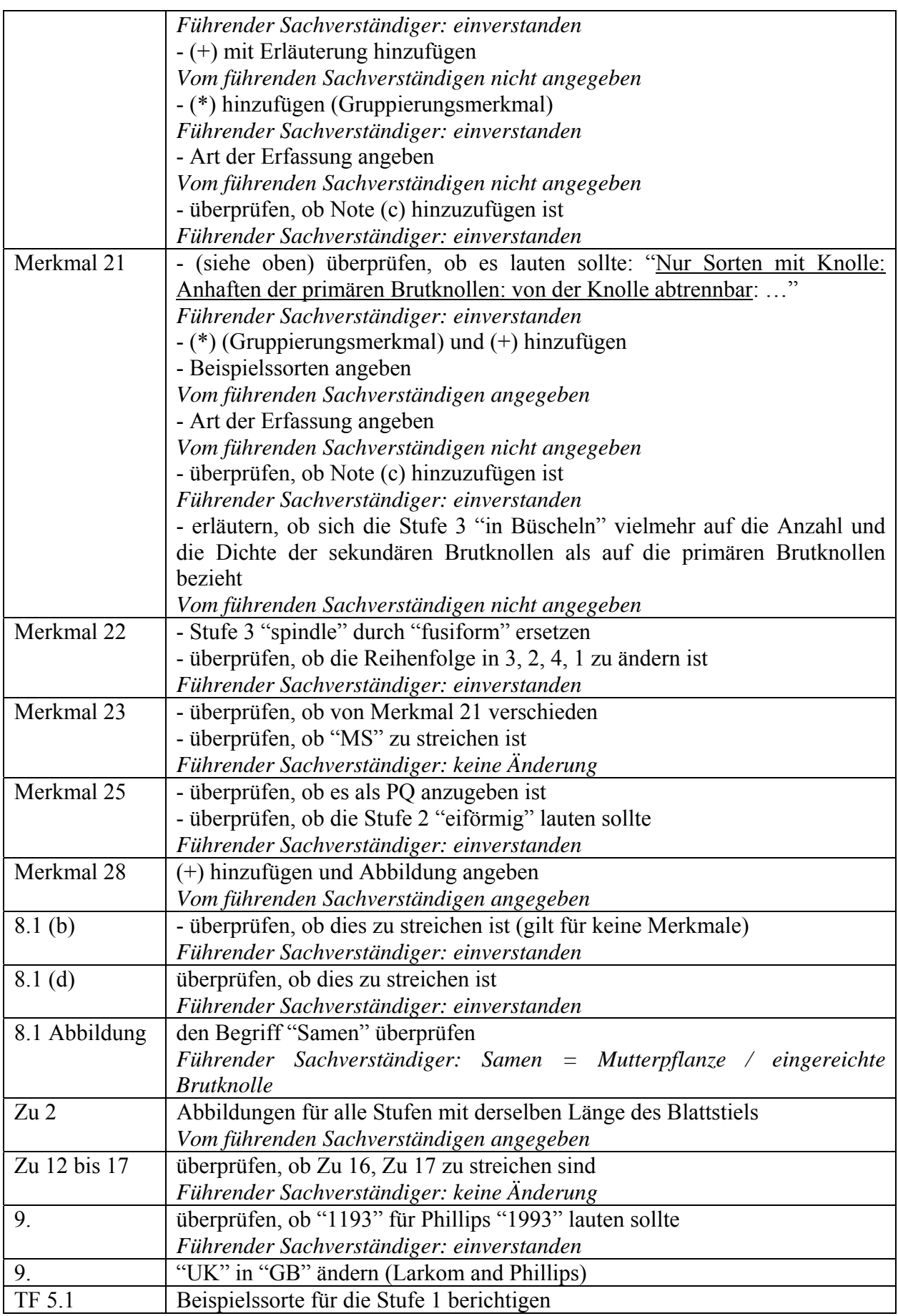

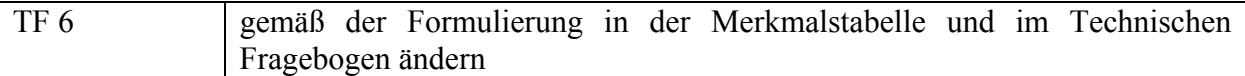

b) Vom Erweiterten Redaktionsausschuß im März 2009 vorgeschlagene Änderungen, die in die dem TC vorzulegenden Prüfungsrichtlinien aufzunehmen sind:

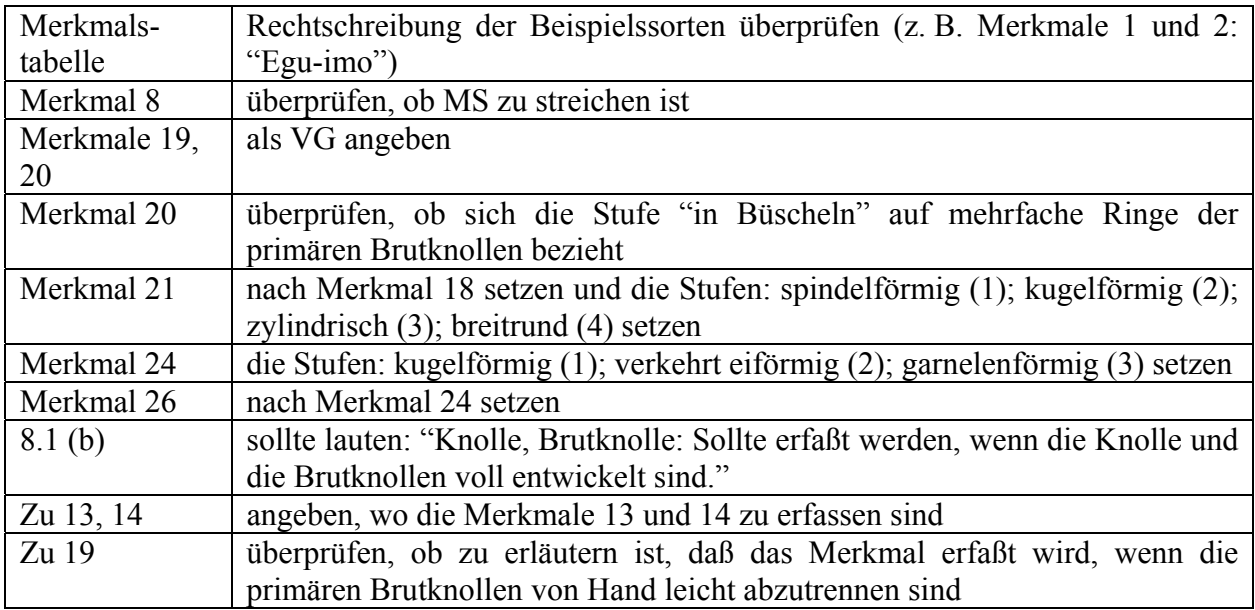

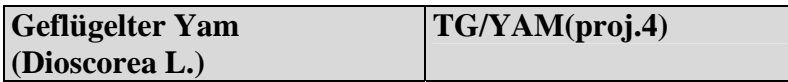

a) Änderungen an Dokument TG/YAM(proj.3), die aufgrund der von Mitgliedern des Erweiterten Redaktionsausschusses im Januar 2009 eingegangenen Bemerkungen vorgenommen wurden und in dem dem TC vorgelegten Entwurf der Prüfungsrichtlinien (Dokument TG/YAM(proj.4)) bereits enthalten sind:

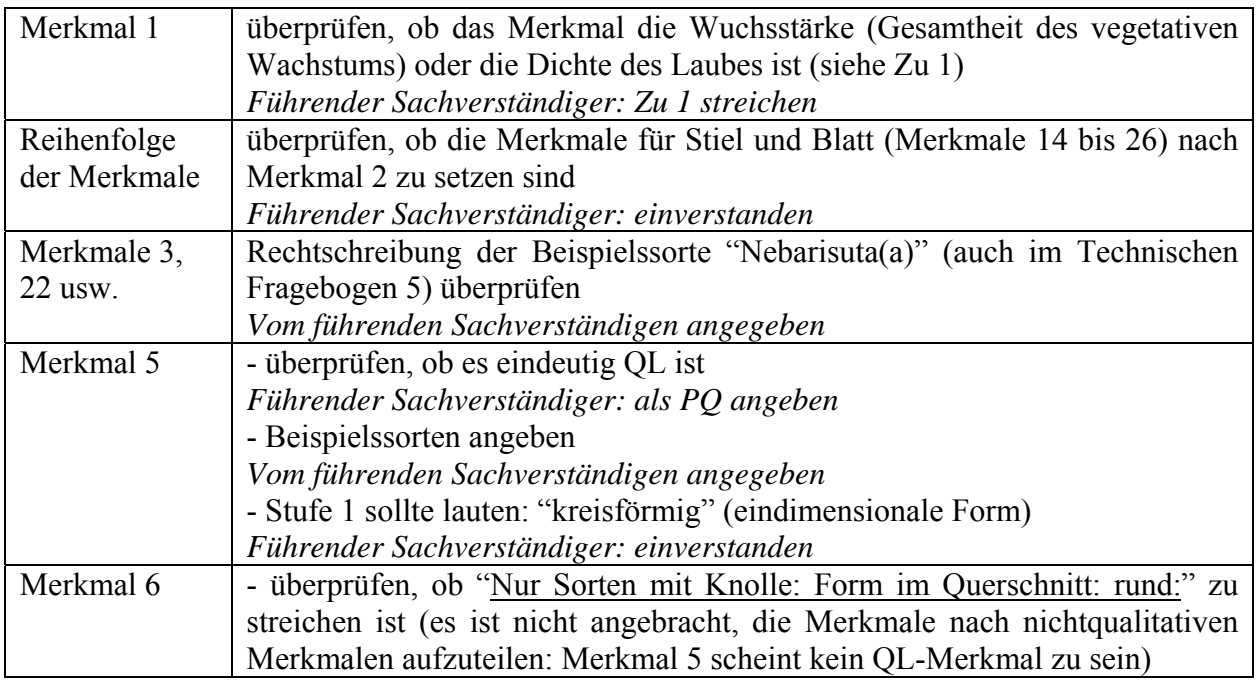

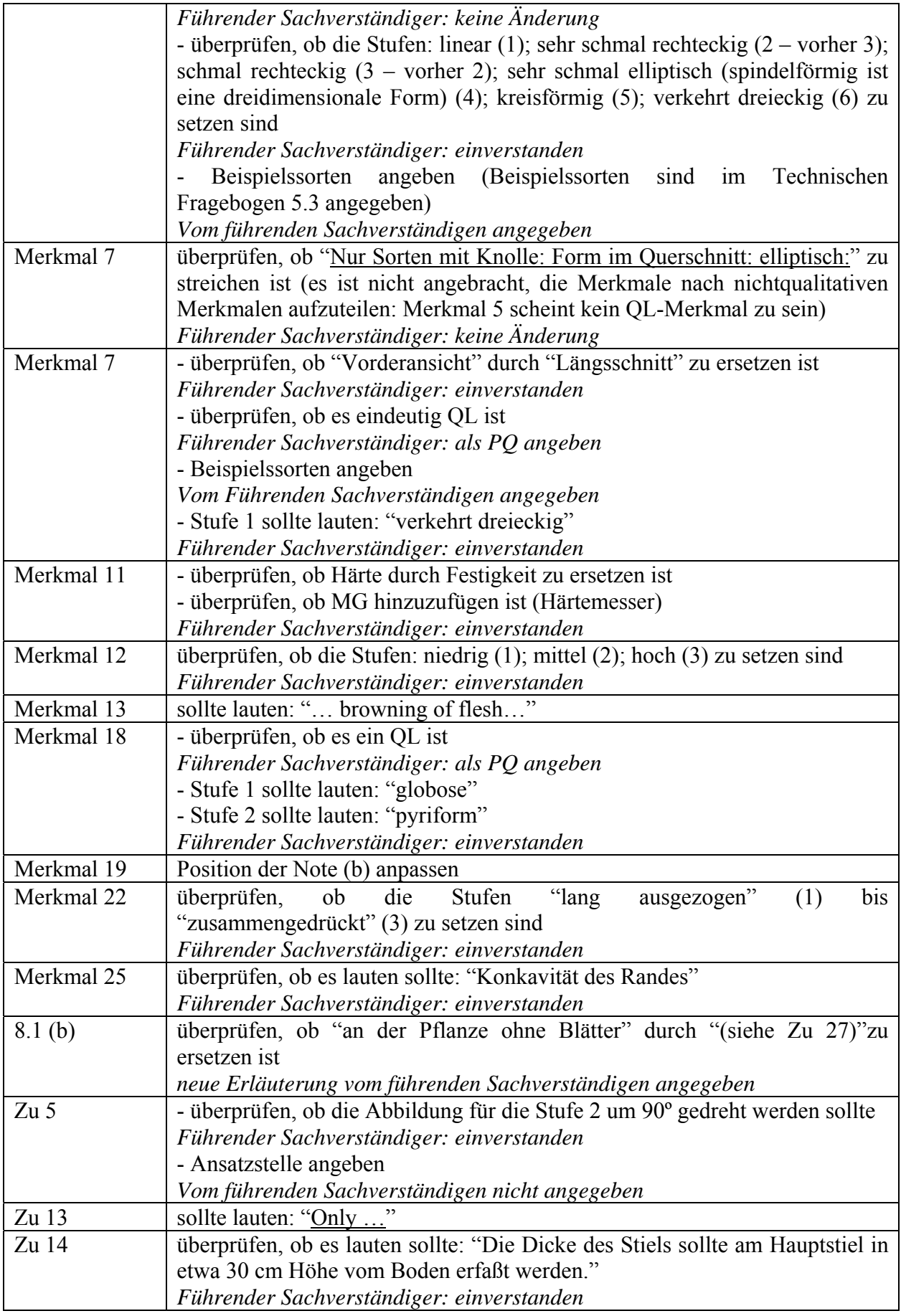

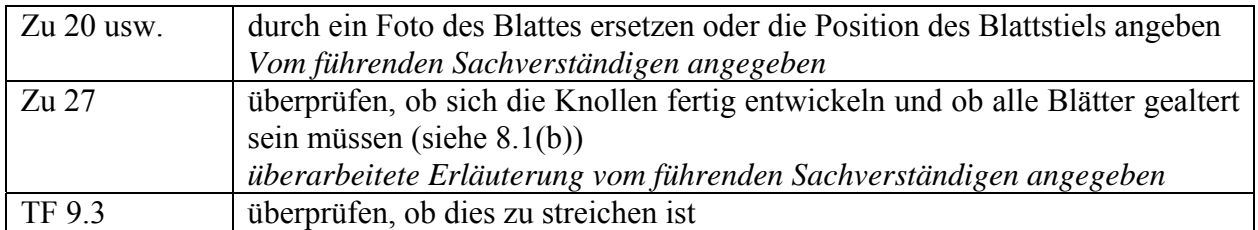

b) Vom Erweiterten Redaktionsausschuß im März 2009 vorgeschlagene Änderungen, die in die dem TC vorzulegenden Prüfungsrichtlinien aufzunehmen sind:

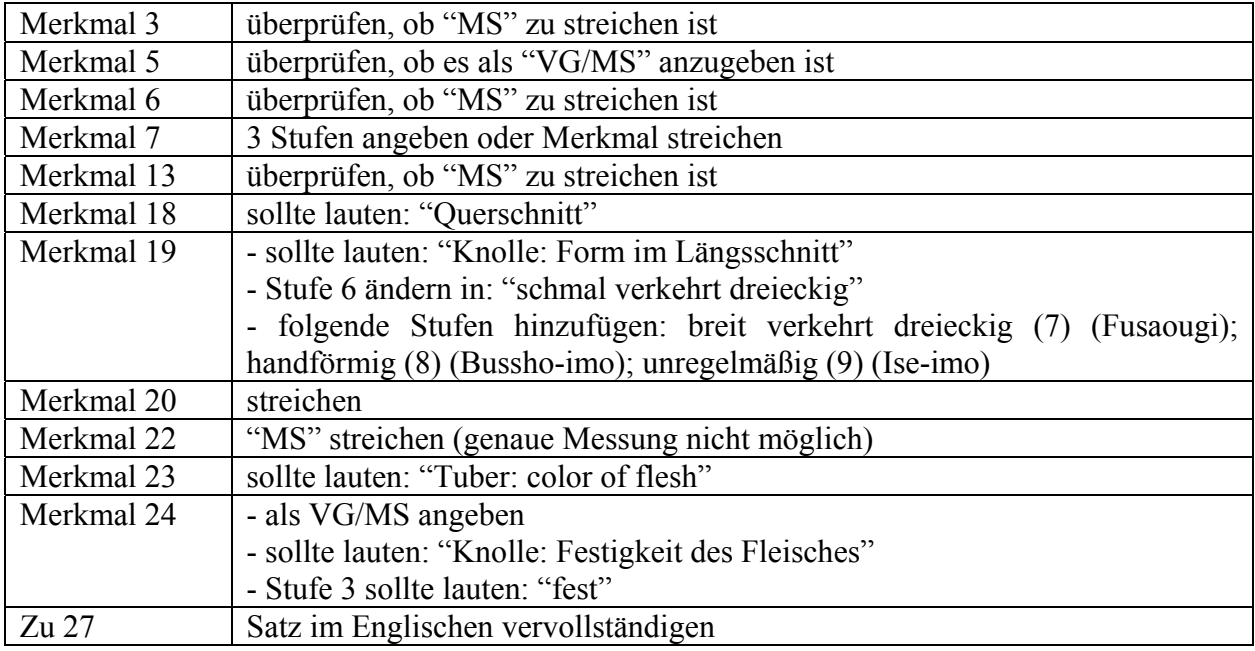

## 2. REVIDIERUNGEN

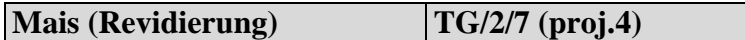

Vom Erweiterten Redaktionsausschuß im März 2009 vorgeschlagene Änderungen, die in die dem TC vorzulegenden Prüfungsrichtlinien aufzunehmen sind:

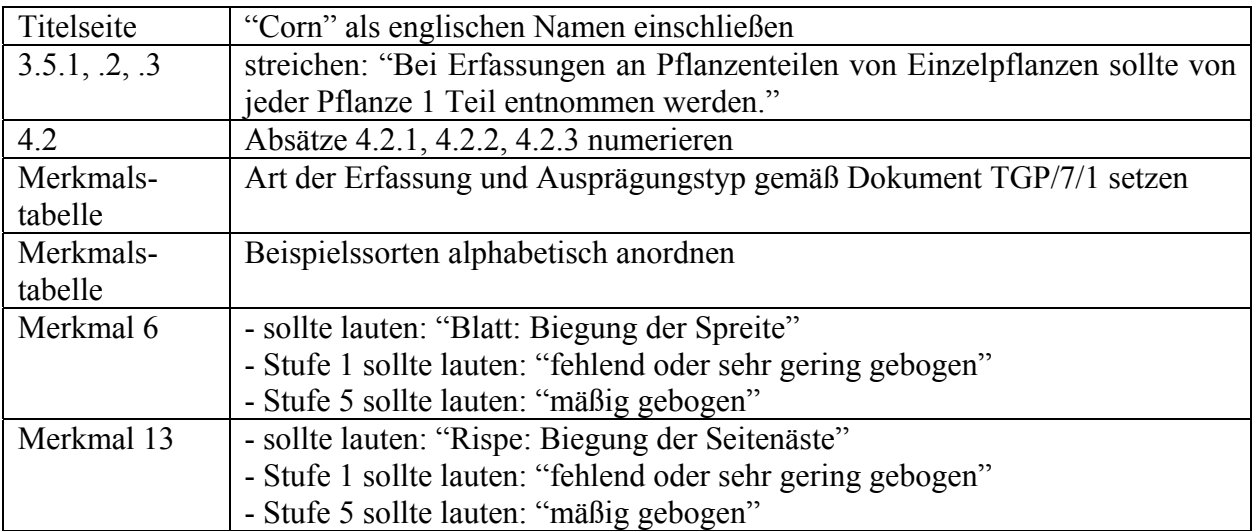

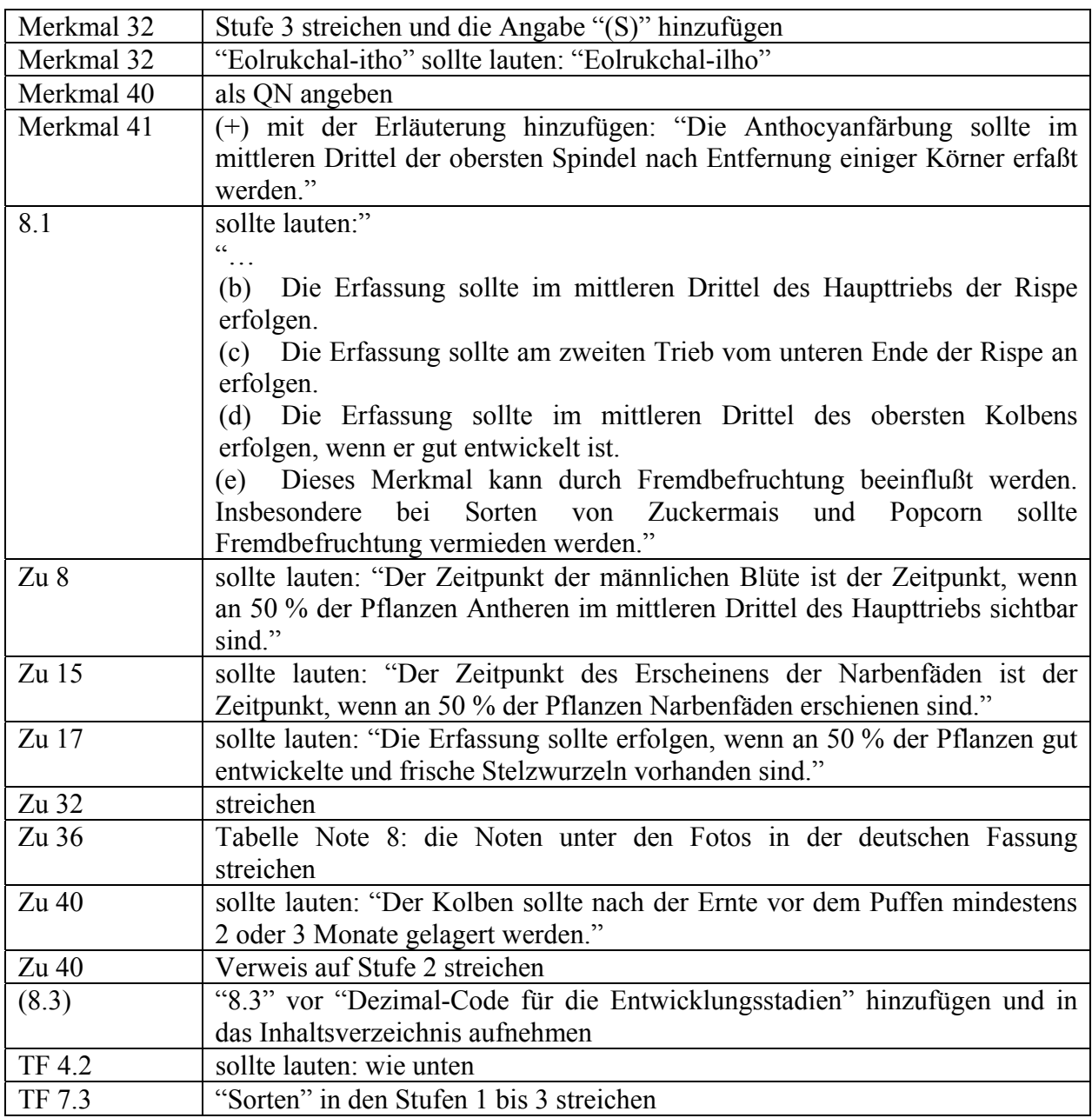

4.2 Methode zur Vermehrung der Sorte: 4.2.1[Fußnote] Bei Hybridsorten sollte das Züchtungsschema angegeben werden. Dieses sollte Einzelheiten über alle Elternlinien, die für die Vermehrung der Hybride erforderlich sind, angeben, z. B.: *a) Einfachhybride*  (….....................................................…) x (….....................................................…) weiblicher Elternteil männlicher Elternteil *b) Dreiweghybride*  als weiblicher Elternteil verwendete Einfachhybride (unten) x (…...............................…) männlicher Elternteil oder (…....................…) x als männlicher Elternteil verwendete Einfachhybride (unten) weiblicher Elternteil (….....................................................…) x (….....................................................…) weiblicher Elternteil männlicher Elternteil *Einfachhybride c) Doppelhybride*  (….....................................................…) x (….....................................................…) weiblicher Elternteil männlicher Elternteil *als weiblicher Elternteil verwendete Einfachhybride*  (….....................................................…) x (….....................................................…) weiblicher Elternteil männlicher Elternteil *als männlicher Elternteil verwendete Einfachhybride*  (als weiblicher Elternteil verwendete Einfachhybride) x (als männlicher Elternteil verwendete Einfachhybride) und sollte insbesondere ausweisen: i) männlich-sterile weibliche Elternlinien ii) Erhaltungssystem der männlich-sterilen weiblichen Elternlinien …………………………………… [Fußnote] Die Behörden können diese Information verlangen.

4.2.2 Freiabblühende Sorten (Einzelheiten angeben) ………………………………………………… 4.2.3 Sonstige (Einzelheiten angeben) …………………………………………………

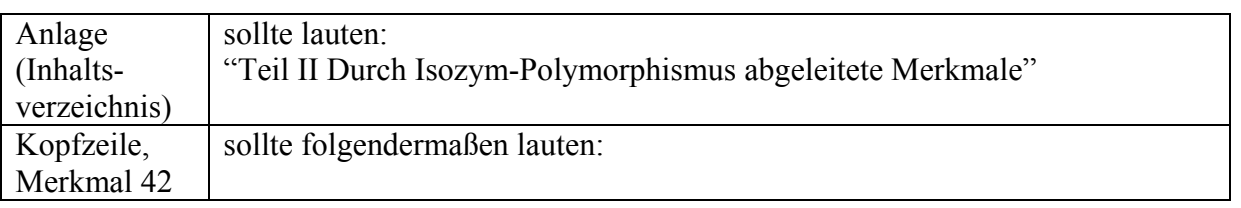

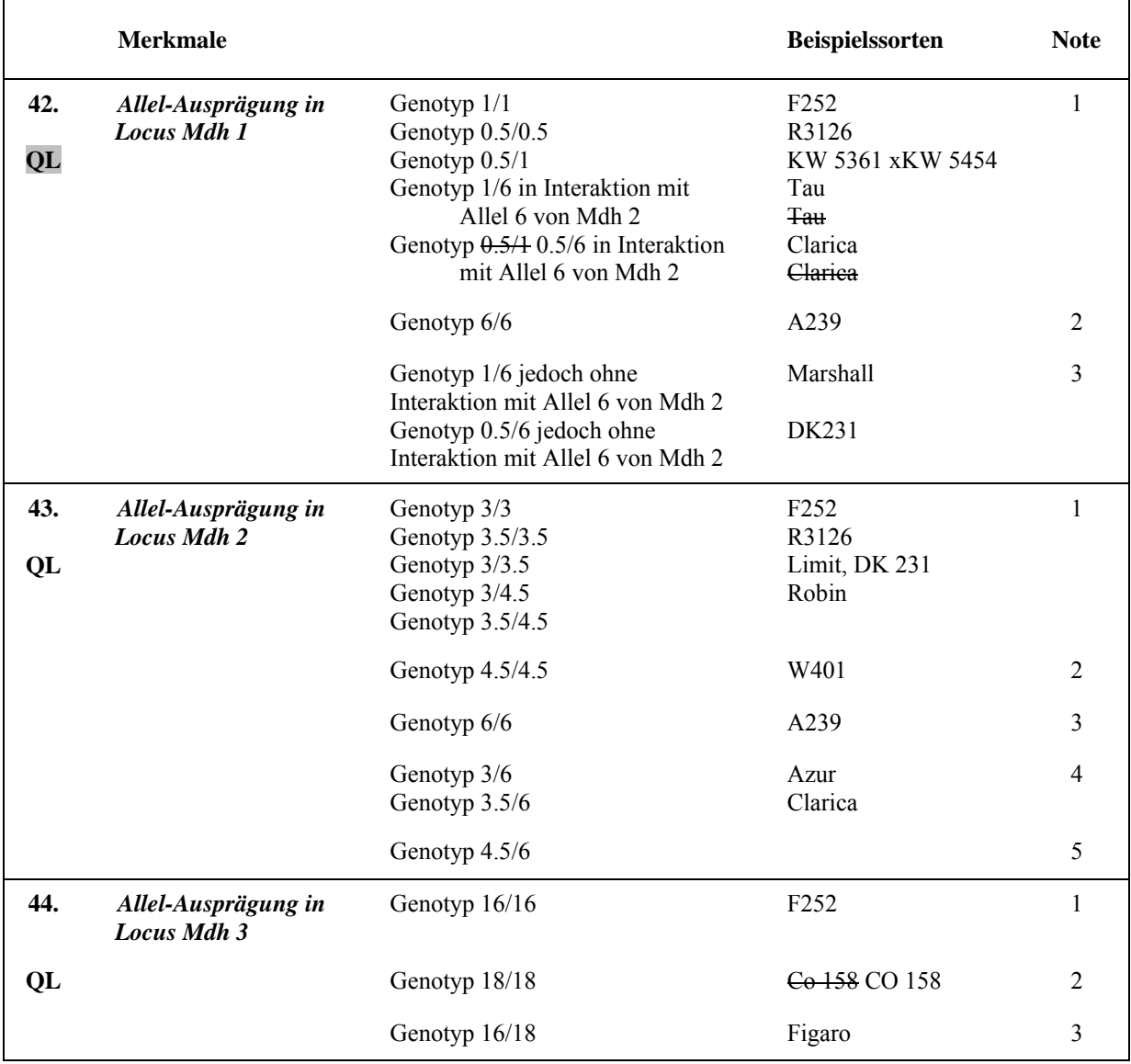

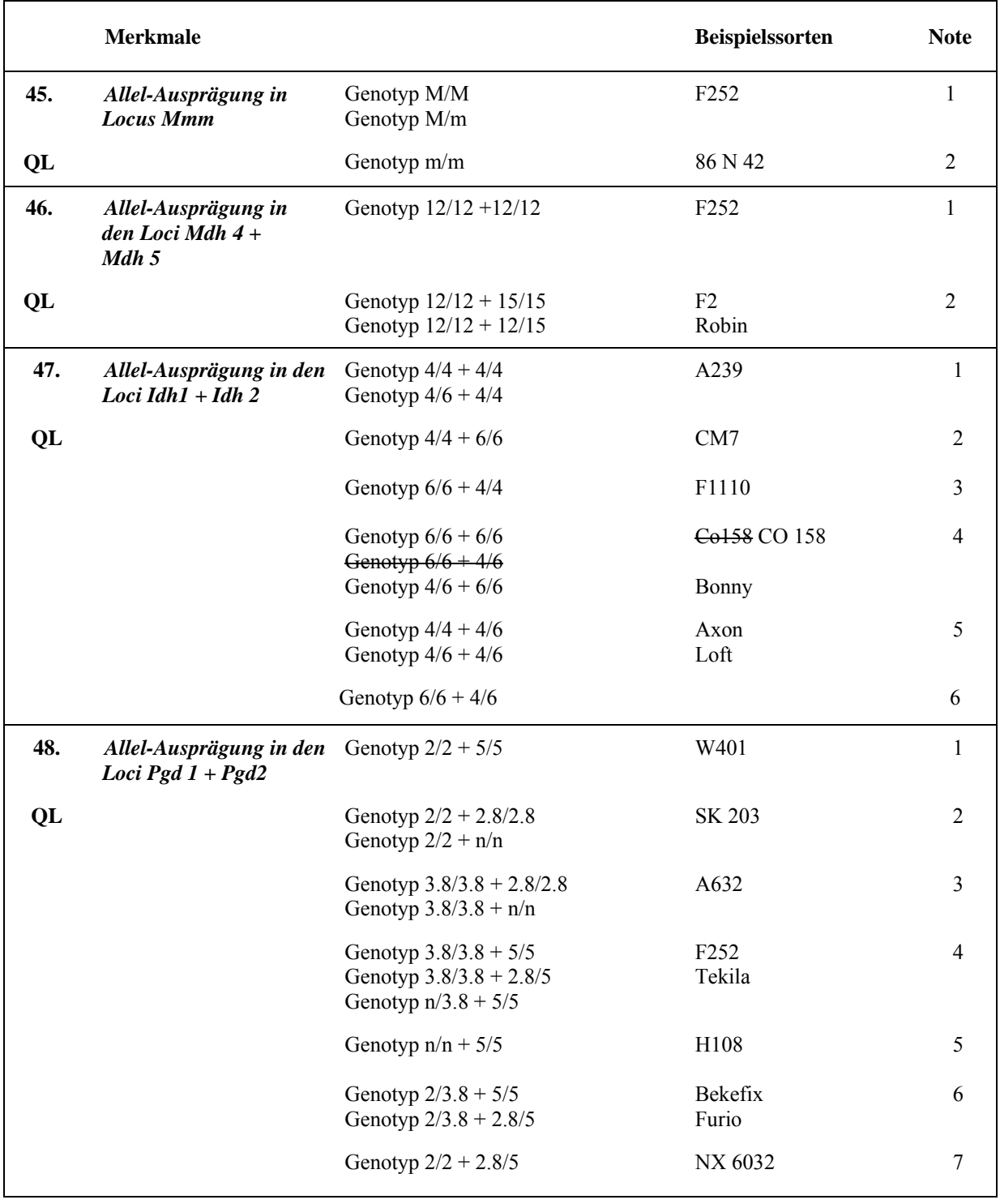

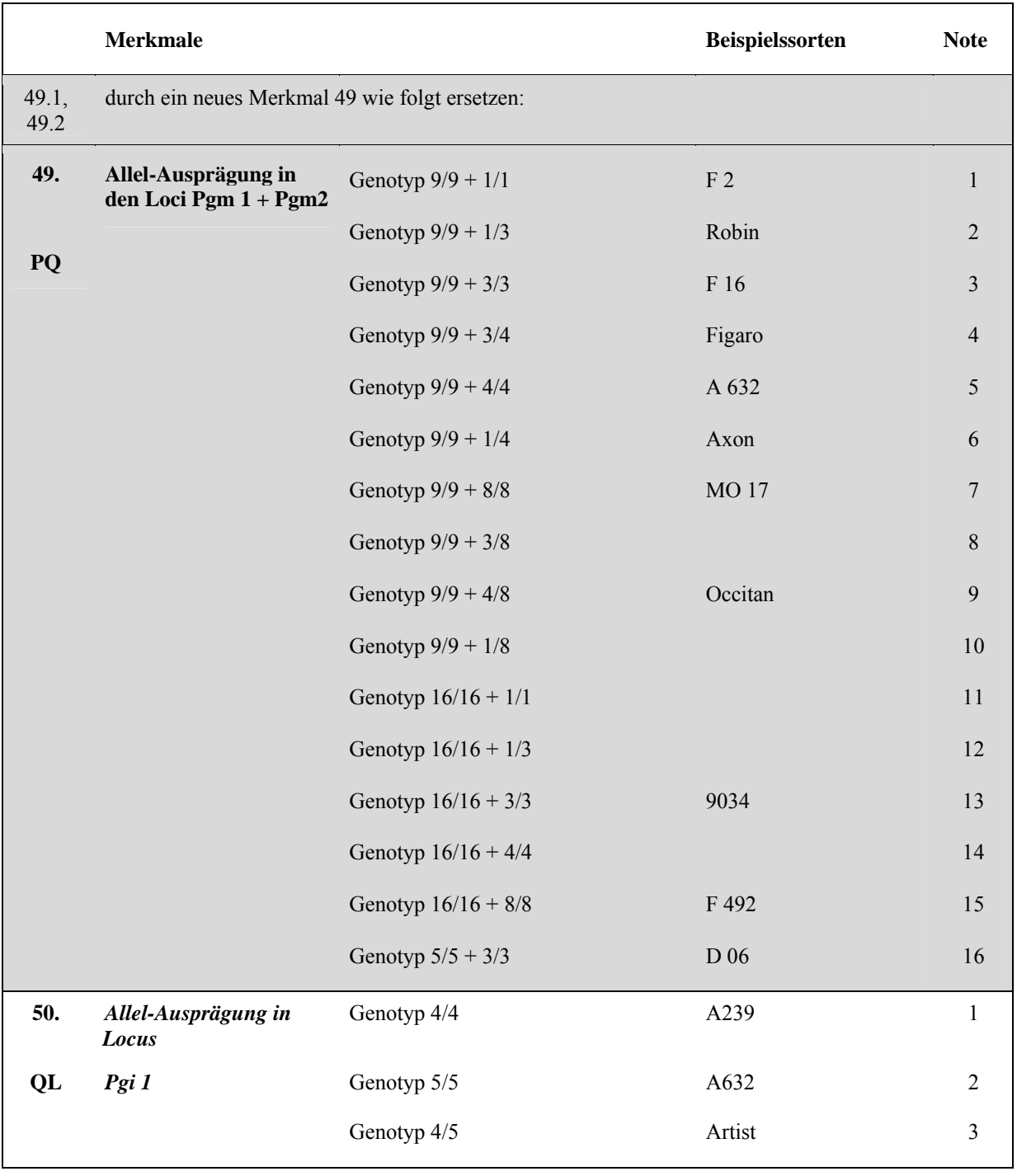

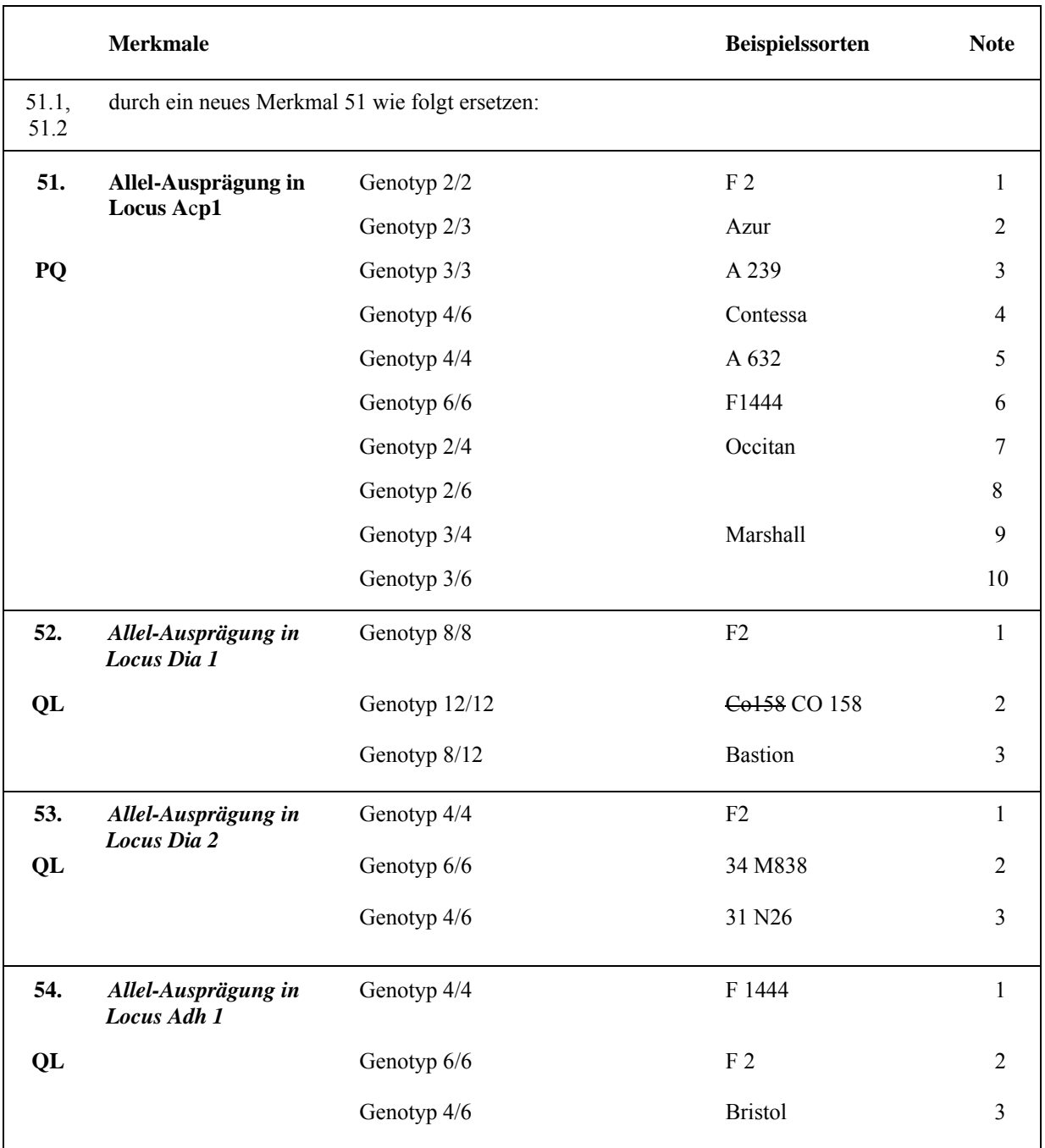

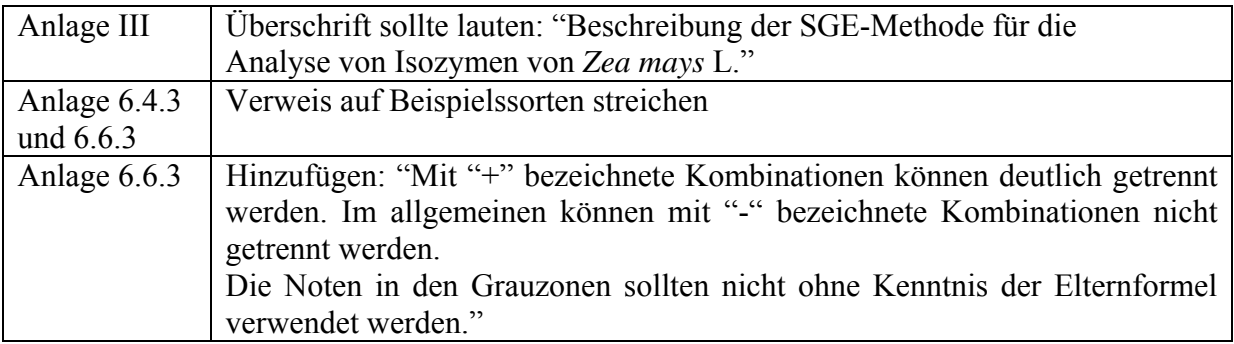

#### **Erbse (Revidierung) TG/7/10 (proj.6)**

a) Vom Erweiterten Redaktionsausschuß im März 2009 vorgeschlagene Änderungen, die in die dem TC vorzulegenden Prüfungsrichtlinien aufzunehmen sind:

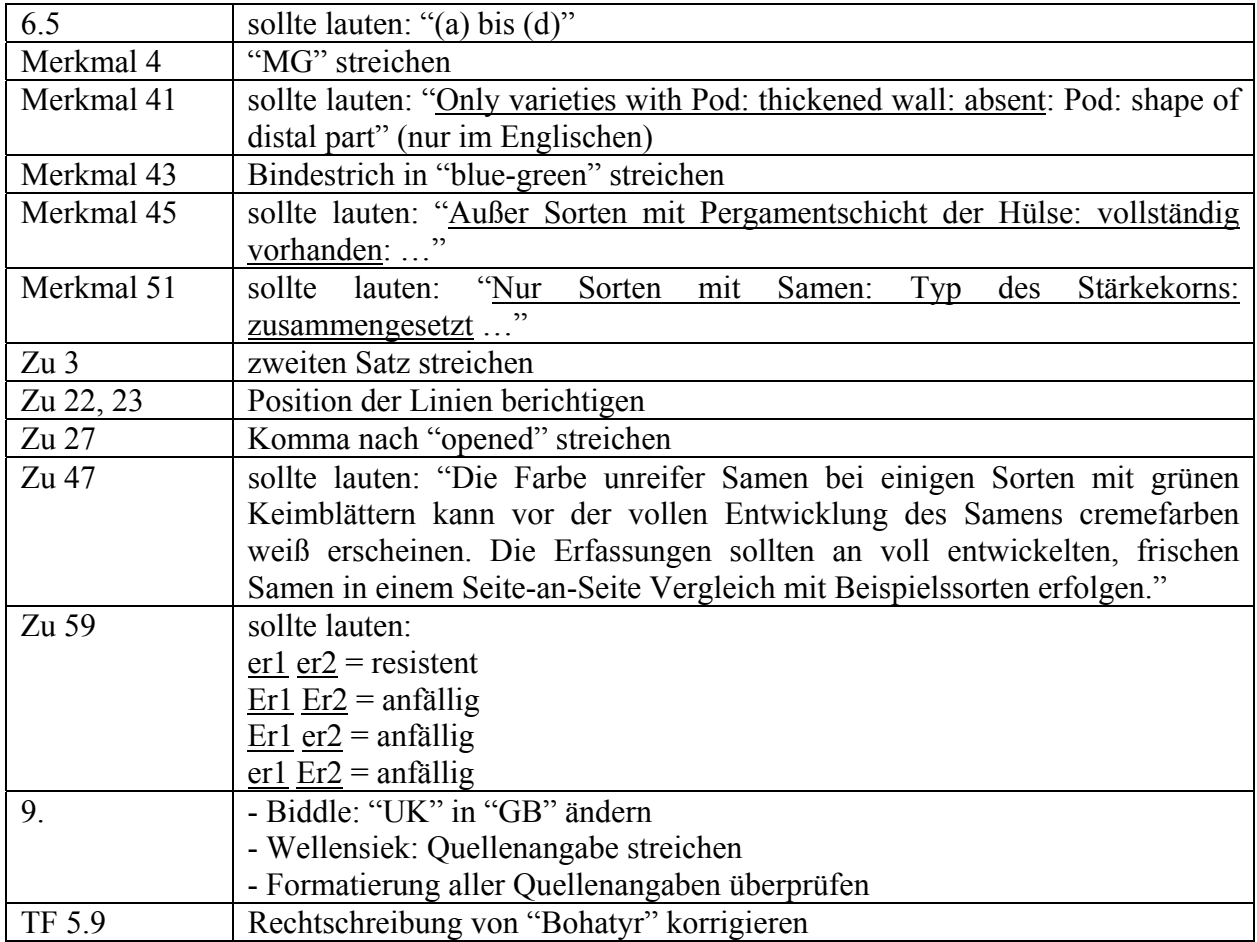

b) Aufgrund der vom führenden Sachverständigen erteilten Informationen schlug der Erweiterte Redaktionsausschuß vor, daß die TWV die Ausprägungsstufen für das Merkmal 47 "Unreifer Samen: Intensität der Grünfärbung" als Teil einer künftigen Revidierung der Prüfungsrichtlinien überprüfen sollte.

#### **Zonal-Pelargonie (Revidierung) TG/28/9(proj.4)**

a) Änderungen an Dokument TG/28/9(proj.3), die aufgrund der von Mitgliedern des Erweiterten Redaktionsausschusses im Januar 2009 eingegangenen Bemerkungen vorgenommen wurden und in dem dem TC vorgelegten Entwurf der Prüfungsrichtlinien (Dokument TG/28/9(proj.4)) bereits enthalten sind:

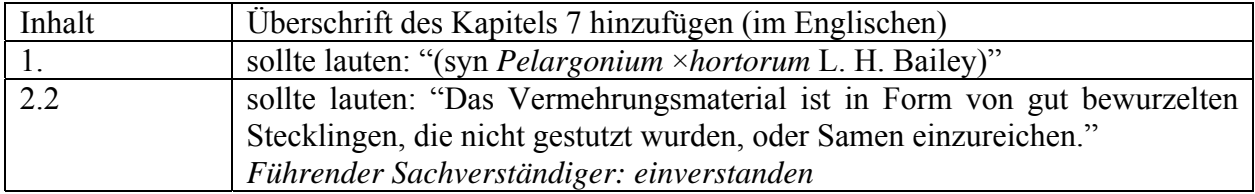

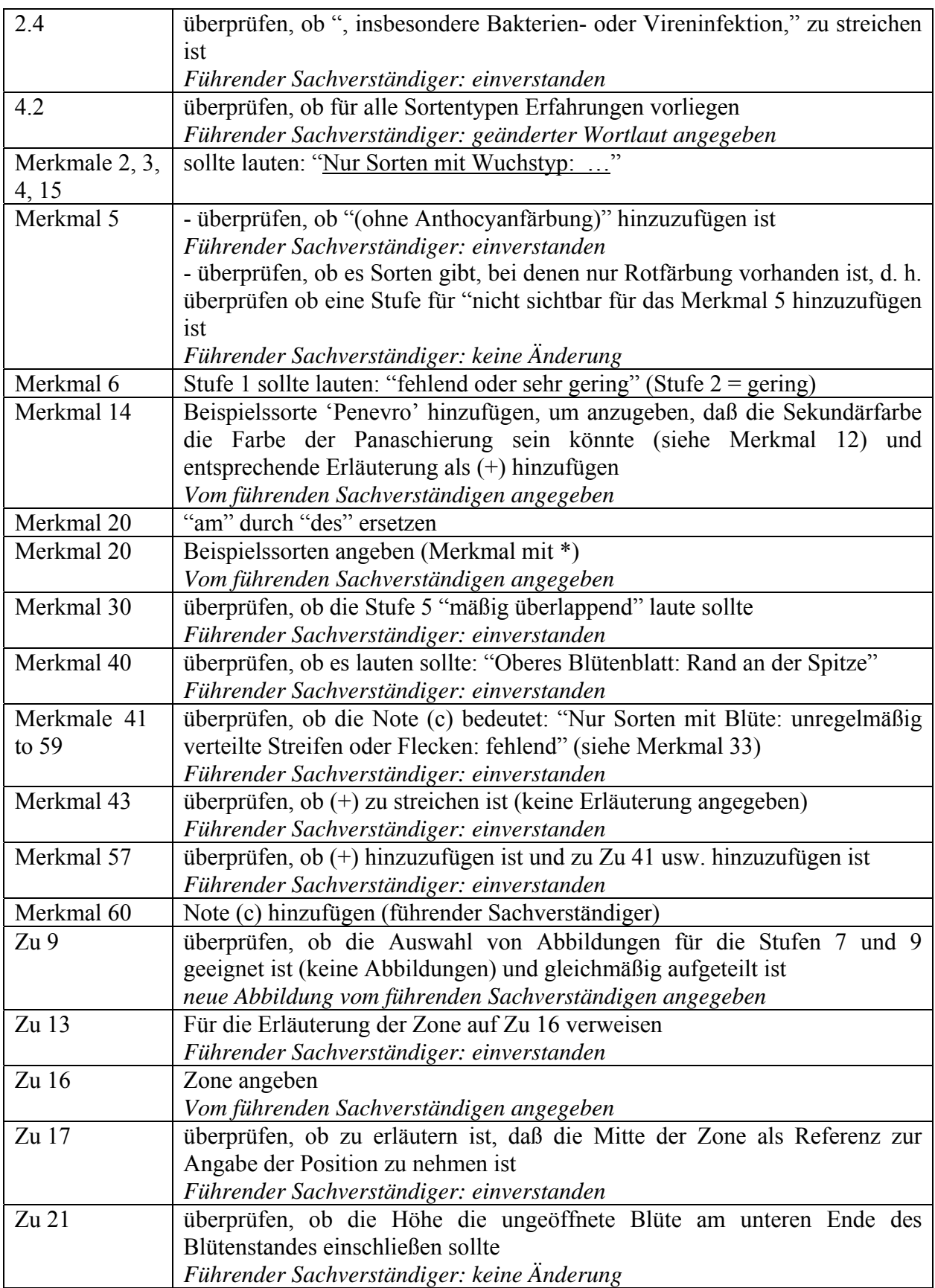

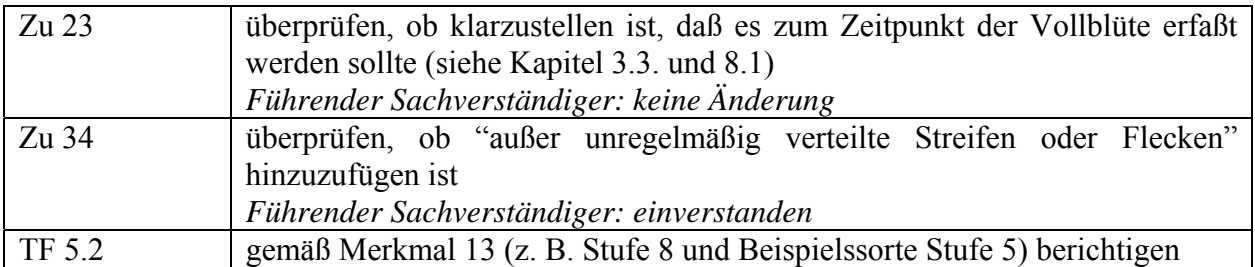

b) Vom Erweiterten Redaktionsausschuß im März 2009 vorgeschlagene Änderungen, die in die dem TC vorzulegenden Prüfungsrichtlinien aufzunehmen sind:

Merkmal 24 hinzufügen (+) und Abbildung angeben

## **Blumenkohl (Revidierung) TG/45/7(proj.5)**

a) Änderungen an Dokument TG/45/7(proj.4), die aufgrund der von Mitgliedern des Erweiterten Redaktionsausschusses im Januar 2009 eingegangenen Bemerkungen vorgenommen wurden und in dem dem TC vorgelegten Entwurf der Prüfungsrichtlinien (Dokument TG/45/7(proj.5)) bereits enthalten sind:

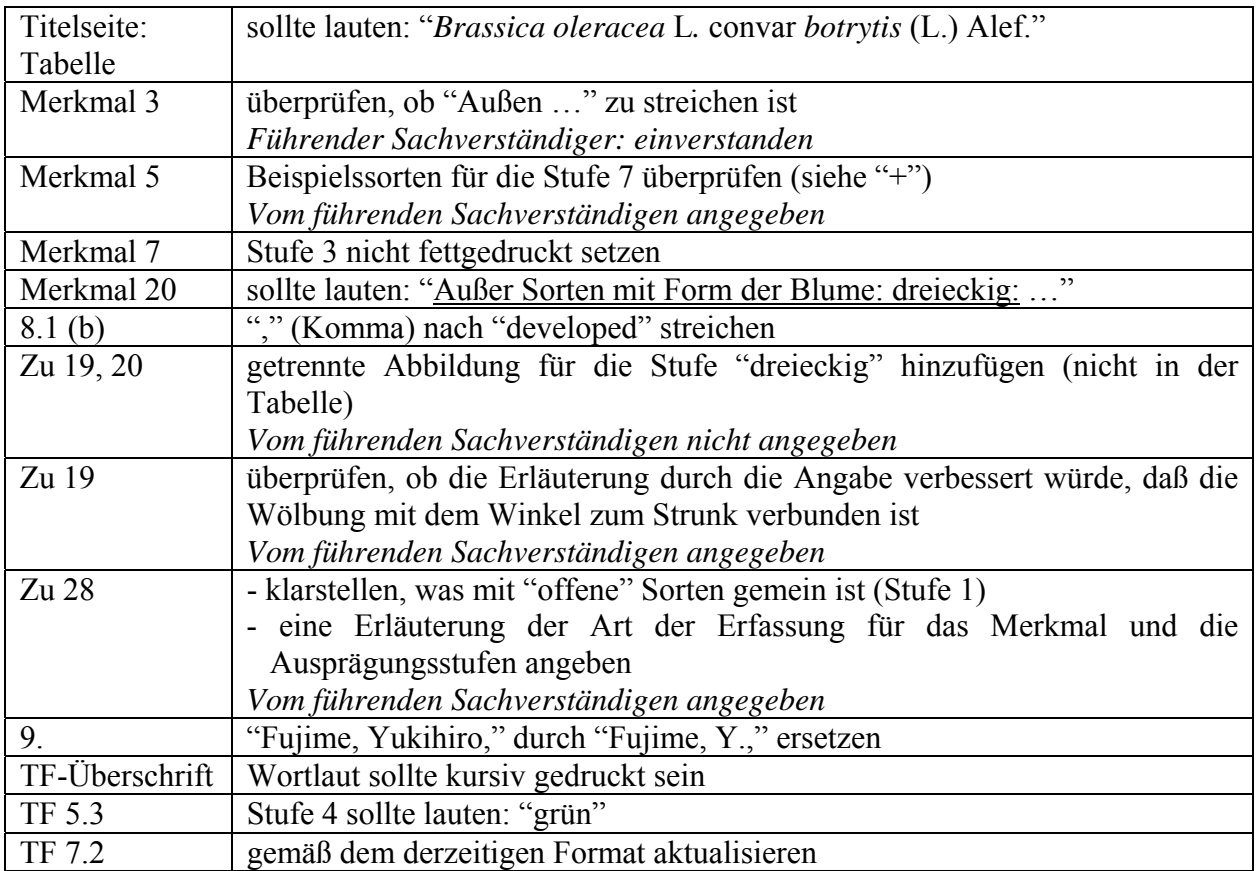

b) Vom Erweiterten Redaktionsausschuß im März 2009 vorgeschlagene Änderungen, die in die dem TC vorzulegenden Prüfungsrichtlinien aufzunehmen sind:

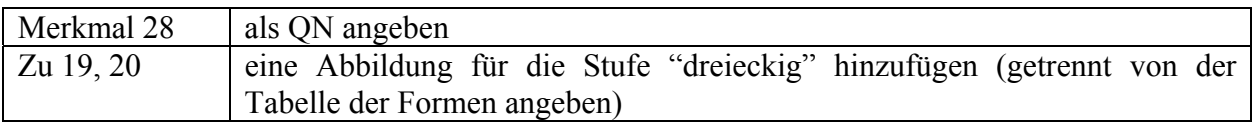

## 3. TEILREVIDIERUNGEN

#### **Riesenkürbis (Teilrevidierung) TG/155/4**

Vom Erweiterten Redaktionsausschuß im März 2009 vorgeschlagene Änderungen an Dokument TC/45/2:

Merkmal 15 | sollte lauten: "Frucht: Form"

[Ende der Anlage II und des Dokuments]